# **Sztuka** SFC

# Optymalizacja witryn internetowych

**Eric Enge Stephan Spencer** Jessie Stricchiola **Rand Fishkin** 

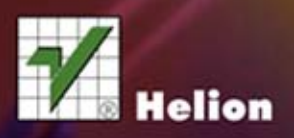

Twój cel - pierwsza strona wyników

Tytuł oryginału: The Art of SEO

Tłumaczenie: Maciej Reszotnik

ISBN: 978-83-246-5648-6

© 2013 Helion S.A. All rights reserved.

Authorized Polish translation of the English edition The Art of SEO, 2nd Edition ISBN 9781449304218 © 2012 O'Reilly Media Inc.

This translation is published and sold by permission of O'Reilly Media, Inc., which owns or controls all rights to publish and sell the same.

Wszelkie prawa zastrzeżone. Nieautoryzowane rozpowszechnianie całości lub fragmentu niniejszej publikacji w jakiejkolwiek postaci jest zabronione. Wykonywanie kopii metodą kserograficzną, fotograficzną, a także kopiowanie książki na nośniku filmowym, magnetycznym lub innym powoduje naruszenie praw autorskich niniejszej publikacji.

Wszystkie znaki występujące w tekście są zastrzeżonymi znakami firmowymi bądź towarowymi ich właścicieli.

Wydawnictwo HELION dołożyło wszelkich starań, by zawarte w tej książce informacje były kompletne i rzetelne. Nie bierze jednak żadnej odpowiedzialności ani za ich wykorzystanie, ani za związane z tym ewentualne naruszenie praw patentowych lub autorskich. Wydawnictwo HELION nie ponosi również żadnej odpowiedzialności za ewentualne szkody wynikłe z wykorzystania informacji zawartych w książce.

Wydawnictwo HELION ul. Kościuszki 1c, 44-100 GLIWICE tel. 32 231 22 19, 32 230 98 63 e-mail: helion@helion.pl WWW: http://helion.pl (księgarnia internetowa, katalog książek)

Drogi Czytelniku! Jeżeli chcesz ocenić tę książkę, zajrzyj pod adres http://helion.pl/user/opinie/sztseo Możesz tam wpisać swoje uwagi, spostrzeżenia, recenzję.

Printed in Poland.

- [Kup książkę](http://helion.pl/page54976~rf/sztseo)
- 
- Oceń książkę • Oceń książkę
- 
- [Księgarnia internetowa](http://ebookpoint.pl/r/4CAKF)<br>• Lubię to! » Nasza społeczność • Lubię to! » Nasza społeczność

# SPIS TREŚCI

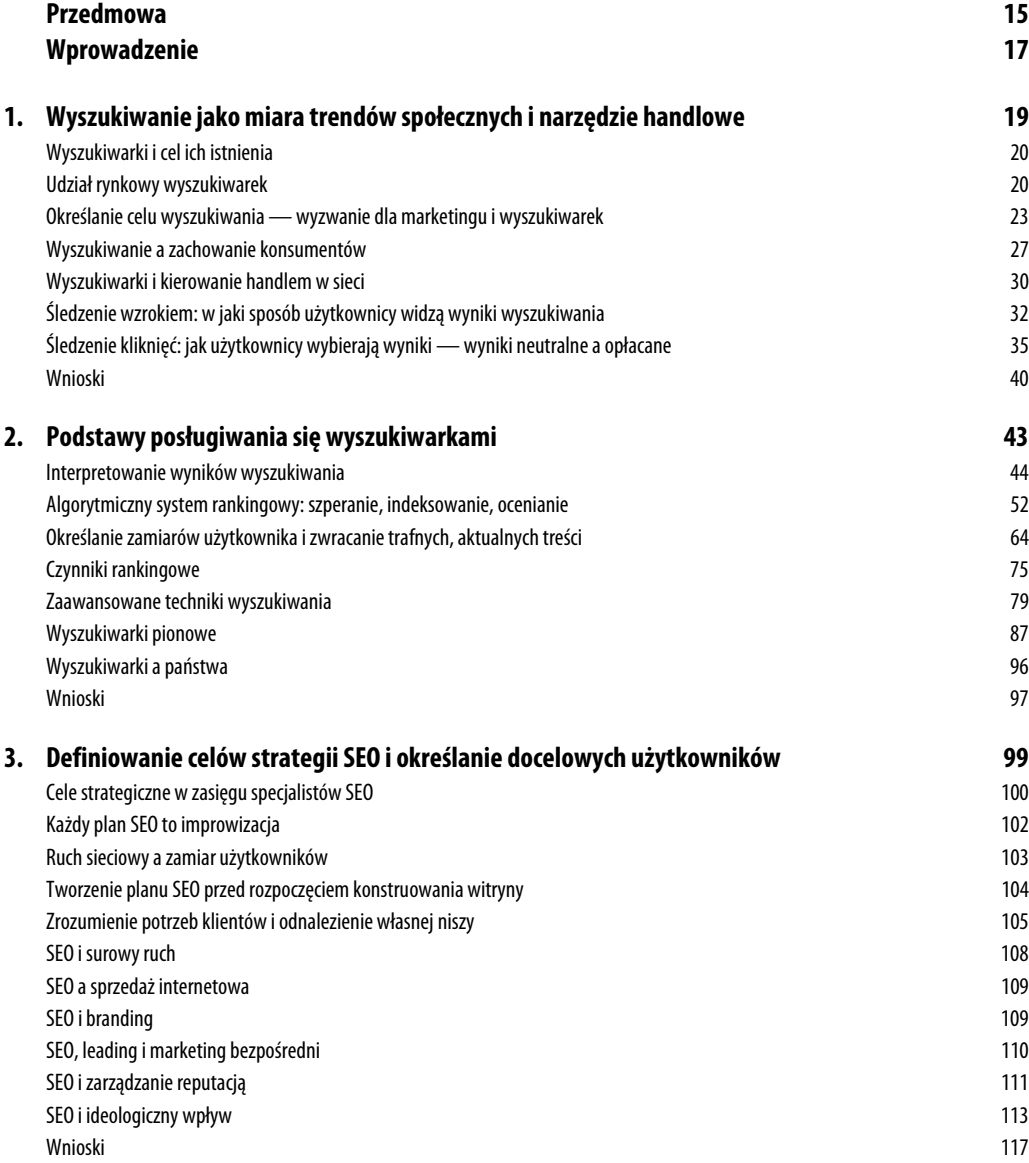

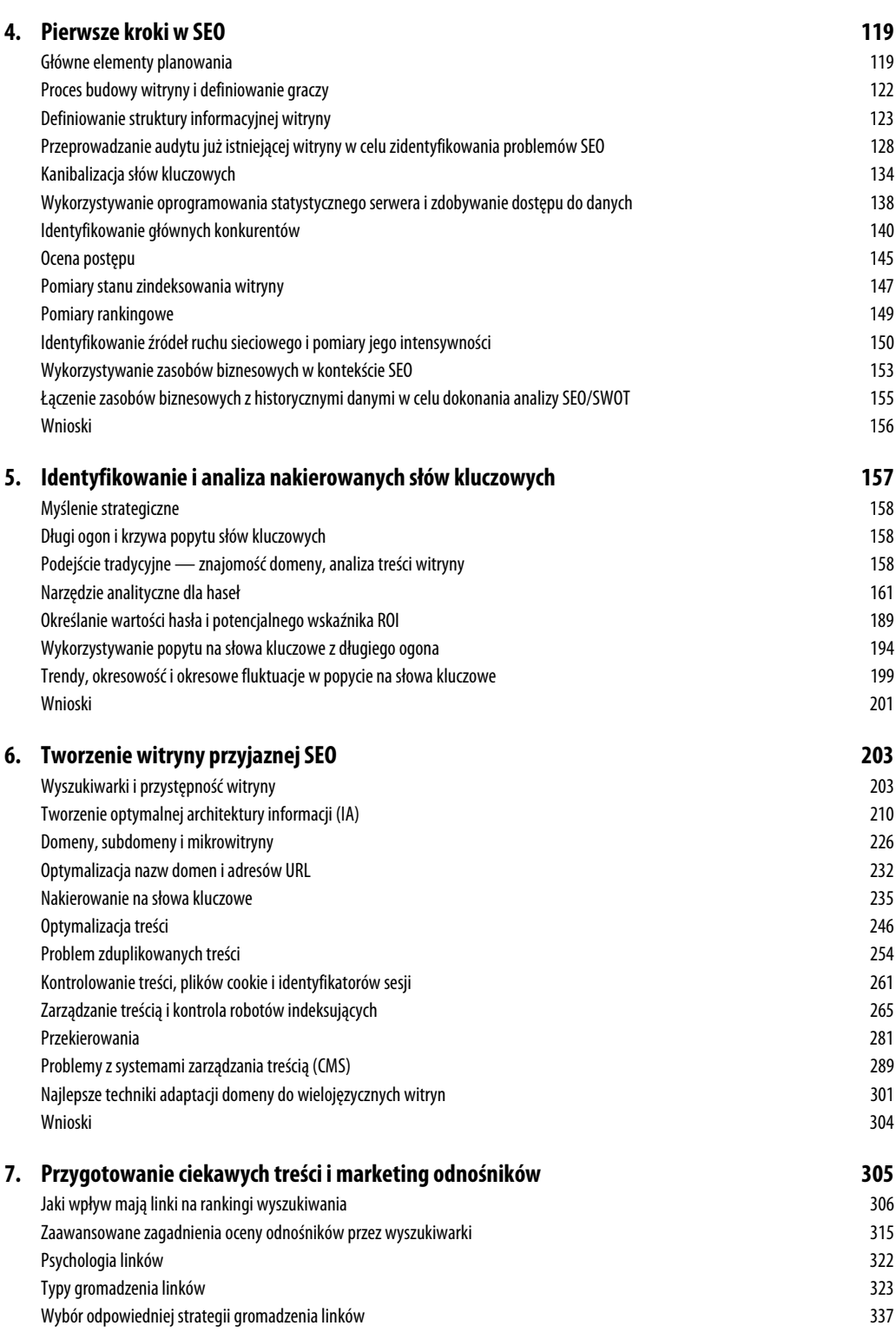

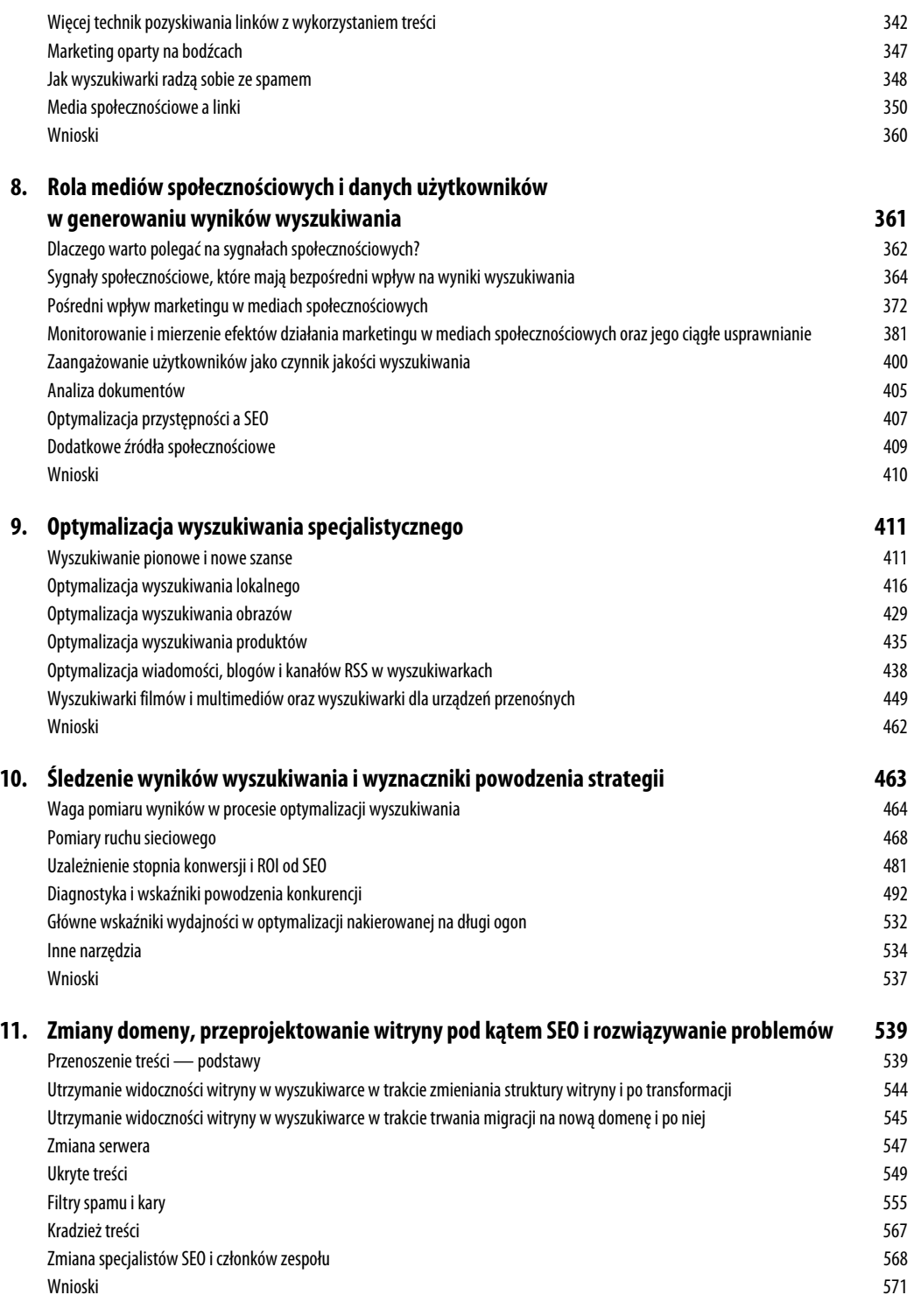

SPIS TREŚCI **13** 

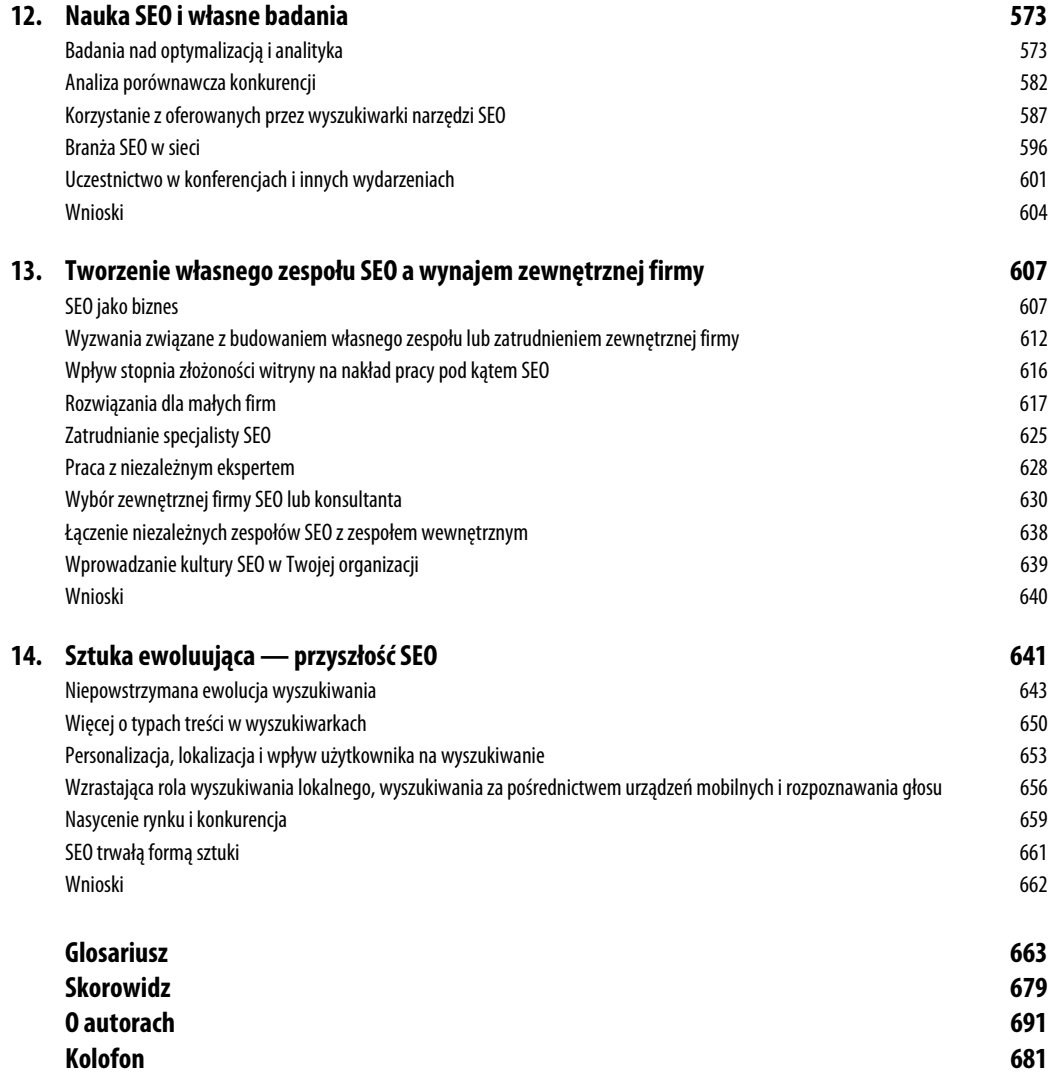

# **Rola mediów społecznościowych** i danych użytkowników w generowaniu **wyników wyszukiwania**

W YSZUKIWARKI NIEUSTANNIE PRACUJĄ NAD POPRAWĄ trafności wyników wyszukiwania. Polega to na dopasowaniu wagi i mieszaniu różnych typów sygnałów rankingowych, z których korzystają, lub wdrożeniu nowych czynników w algorytmach. Są powody, by przypuszczać, że od 2010 roku wyszukiwarki przyznają coraz więcej wagi źródłom społecznym. W grudniu 2010 roku Google i Bing potwierdziły to w odpowiedzi na zapytania Danny'ego Sullivana (*http://searchengineland.com/ what-social-signals-do-google-bing-really-count-55389*), a 10 stycznia 2012 roku Google ogłosiło program Search, plus Your World, który w zamierzeniach ma przenieść społeczne rekomendacje bezpośrednio do wyników wyszukiwania. Dodatkowo 24 lutego 2011 roku doszło do zakończenia długiej debaty na temat tego, czy wyszukiwarki zaczęły traktować sygnały zaangażowania użytkownika jako czynnik rankingowy wskutek opublikowania przez Google uaktualnienia Panda.

Choć algorytm będzie w dalszym ciągu szybko ewoluował, dodanie kilku nowych typów sygnałów rankingowych do algorytmów wyszukiwania jest skomplikowanym procesem, który wymaga wykonania olbrzymiej liczby testów. Jak wykazaliśmy w rozdziale 2., sieć składa się z setek miliardów stron różniących się pod względem układu i treści. Co więcej, potrzeby, jakie te strony spełniają, oraz sposoby ich wykorzystywania są równie różnorodne.

Wyszukiwarki wykonują wiele typów testów nowych algorytmów, w tym testy praktyczne na użytkownikach, przed opublikowaniem jakichkolwiek nowych informacji o czynnikach rankingowych. Więcej o różnych etapach testowania przeczytasz w przeprowadzonym przez Erica Enge wywiadzie z dyrektorem ds. badań Google Peterem Norvigiem — *http://www.stonetemple.com/searchalgorithms-with-google-director-of-research-peter-norvig/*. W wywiadzie tym Peter Norvig ujawnił, że Google dokonuje dwóch, trzech modyfikacji algorytmów wyszukiwania dziennie. Oznacza to, że zmiany zachodzą w sposób ciągły.

Wydarzenia z lat 2010 – 2012 pokazały, że Google i Bing wierzą, iż uda im się zaimplementować czynniki zaangażowania użytkowników oraz sygnały społecznościowe w wynikach wyszukiwania. Zbieranie danych na temat wydajności wdrożonych zmian pomaga im ustalić, co udało się im osiągnąć, a co nie zdało egzaminu oraz jakie poprawki należy wprowadzić. Dodatkowo wraz z rozrostem sieci społecznościowych wzrośnie jakość sygnałów, które generują.

Kluczem jest pamiętanie o podstawowym zadaniu wyszukiwarek, jakim jest zwiększenie swojej popularności poprzez zapewnienie najlepszych (tj. najbardziej trafnych) wyników wyszukiwania dla użytkownika końcowego. Stanowi to pierwszorzędny cel wszystkich wyszukiwarek, gdyż w ten sposób mogą znacznie spotęgować swoje zyski. Bystrzy marketingowcy internetowi, którzy rozumieją tę taktykę, skupią swoje działania na zapewnieniu wysokiej klasy treści na swych witrynach i uczynią je bardziej przystępnymi.

# **Dlaczego warto polega** na sygnałach społecznościowych?

Wyszukiwarka Google powstała w 1996 roku w oparciu o algorytm PageRank, według którego linki z niezależnych witryn mogą służyć jako głosy oddane na jakość strony, na które je nakierowano. Koncepcja ta okazała się cenna, ponieważ dzięki niej sieć wyewoluowała na środowisko, w którym stworzenie świetnych treści było nagradzane nowymi odnośnikami, które umieszczały je w sąsiedztwie innych dobrej jakości zasobów (naturalna konsekwencja).

Zbieranie danych o wszystkich linkach w sieci, które są następnie mapowane w formie *wykresu*, jest olbrzymim zadaniem, w wyniku którego powstaje mapa — diagram wzajemnych zależności w sieci. Rysunek 8.1 przedstawia koncepcyjną reprezentację takiego wykresu. To właśnie z niego wyszukiwarki odczytują wartościowe sygnały, dzięki którym znajdują trafne strony w odpowiedzi na skierowane do nich zapytanie.

Według pierwotnych założeń system ten polegał na wykorzystaniu linków, którym nadano właściwe kontekstowo znacznie. Innymi słowy, zakładano, że wydawca opublikowałby linki, tylko jeśli naprawdę chciałby przenieść użytkownika ze swojej witryny na inną, licząc, że opublikowane na tej drugiej zasoby mu się przydadzą. To właśnie było uznawane za jedyny powód, dla którego wydawcy mieliby umieszczać linki. W zasadzie były one pierwszym sygnałem społecznym wykorzystywanym przez wyszukiwarki do wyznaczenia pozycji rankingowej stron.

Naturalnie z czasem okazało się, że miejsce w rankingu przynosiło tak wielkie zyski, iż wydawcy zaczęli oszukiwać system, kupując, sprzedając i zdobywając linki w inny sposób, tak że zatracały one swoje pierwotne znaczenie — *odwołań do treści*. Namnożenie odnośników, które nie zostały stworzone ze względu na użyteczność treści — tzw. linków spamerskich — obniżyło jakość wyników wyszukiwania, w rezultacie czego doszło do wybuchu wojny między wyszukiwarkami a spamerami.

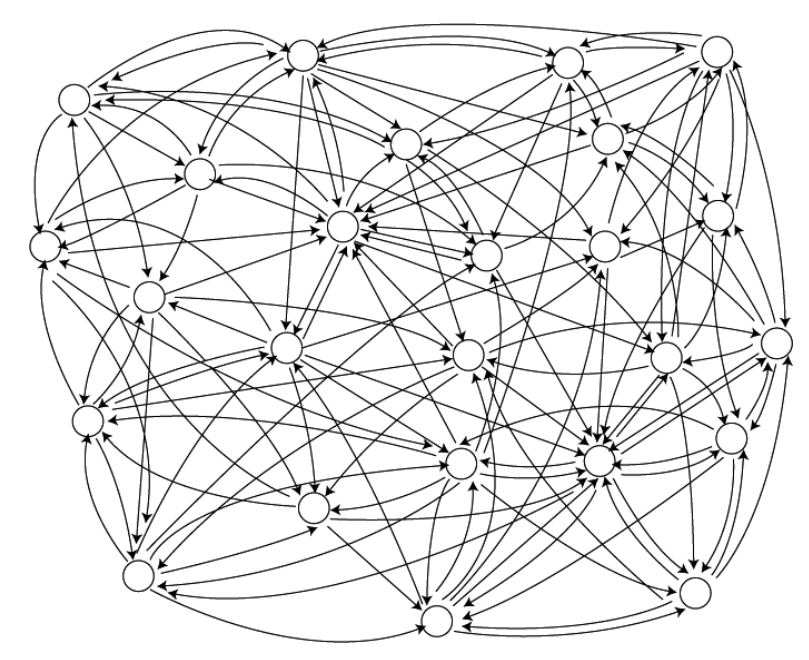

RYSUNEK 8.1. Diagram linków z mapą wszystkich odnośników WWW

## Sygnały mediów społecznościowych dostarczają nowych narzędzi

Tak jak wykres linków przypomina powiązania między treściami w rzeczywistym świecie, tak powiązania społeczne i zachowanie użytkownika odzwierciedlają rzeczywiste relacje i wartości. Zanim ktokolwiek będzie mógł umieścić link na witrynie, najpierw musi uzyskać do niej dostęp. Choć aktualnie stworzenie witryny nie jest drogie, to sprawienie, żeby stała się ona wartościowym źródłem treści, wymaga poświęcenia na to mnóstwa czasu i energii. Dlatego też wiele osób nie chce wykonać tego typu inwestycji.

Uczestnictwo w kształtowaniu mediów społecznościowych w rodzaju Facebooka, Google+ czy Twittera wymaga niewielkich wydatków i bardzo małego nakładu czasu. W rezultacie media społecznościowe są z natury bardziej popularne niż witryny w sieci powiązań linków. Rzecz jasna media społecznościowe nie są w całkowicie powszechnym użyciu, jednak wciąż mają pod tym względem przewagę nad witrynami.

Sygnały z mediów społecznościowych są uważane za bardzo wartościowe dla wyszukiwarek. Jako użytkownicy chcemy uzyskać dowód od naszych znajomych, że coś jest dobre. Jeśli Twojemu przyjacielowi dana rzecz się spodobała, a Ty ufasz jego opinii, łatwiej Ci będzie samemu sprawdzić tę rzecz w działaniu. W końcu Twój znajomy raczej nie poleciłby Ci np. strony ze spamem.

Stefan Weitz — jeden z czołowych pracowników Bing — ocenia, że 90% ludzi polega na opinii znajomych przy podejmowaniu decyzji każdego dnia, a 80% radzi się ich przed dokonaniem zakupu (*http://www.zdnet.com/blog/facebook/bing-adds-more-facebook-features-to-social-search/1483*). Trudno nie przyznać mu racji!

Aprobata w mediach społecznościowych wyrażona w postaci współdzielenia się informacją poprzez linki oraz głosowania (używając np. przycisków *+1* w Google+ lub *Lubię to* na Facebooku) działa tak samo jak linki na wykresie. Z uwagi na fakt, iż sygnały te wymagają mniej wysiłku i pochodzą z mniej zaufanych źródeł, niosą ze sobą mniejszą wagę, ale mimo to wciąż są ważnymi głosami. Można więc powiedzieć, że sygnały te tworzą system głosowania dla mas.

Co więcej, z perspektywy wyszukiwarek sygnały te są trudniejsze do zalania spamem. Na konferencji SMX w Monachium, która odbyła się w kwietniu 2011 roku, Stefan Weitz z Bing i Maile Ohye z Google oświadczyli, że wyszukiwarki nie mają problemu z wykryciem spamu w mediach społecznościowych, ponieważ wzorce zachowań w nich są bardziej przewidywalne niż w przypadku sieci linków.

Zachowanie użytkowników w Internecie wysyła wiele użytecznych sygnałów, które są wykorzystywane przez wyszukiwarki. Przykładem tego jest **wskaźnik porzucenia** (ang. *bounce rate*), który opisuje liczbę użytkowników, którzy odwiedzili tylko jedną stronę witryny. Jeżeli wskaźnik jednej witryny wynosi 47%, a wskaźnik drugiej 60%, ta pierwsza najprawdopodobniej posiada lepszą stronę główną, która spełnia oczekiwania internauty.

Wyszukiwarki dokonują pomiarów interakcji użytkowników z wynikami wyszukiwania i jeśli dana osoba najpierw kliknie link wynikowy, a następnie wróci do wyników po kilku sekundach, może to świadczyć o słabej jakości zasobów na stronie (ponieważ użytkownik nie znalazł na witrynie tego, czego szukał). Nie są to dane, które mogą zostać uzyskane przez wydawcę w bezpośredni sposób, ponieważ narzędzia w rodzaju Google Analytics ograniczają się tylko do pomiaru witryny — nie badają stron wynikowych wyszukiwarek.

Jak przekonasz się w dalszej części tego rozdziału, istnieje wiele innych sygnałów, którym warto poświęcić uwagę, np. liczba osób, które odwiedziły wcześniej Twoją witrynę (tzw. **użytkownicy powracający**), lub średnia długość czasu, jaki spędzili, czytając Twoją witrynę. Te rodzaje sygnałów są miarą zaangażowania użytkowników — wyszukiwarki dysponują mnóstwem narzędzi skonstruowanych z myślą o zbieraniu tego typu danych.

Sygnały zaangażowania są generowane przez wszystkich użytkowników sieci. Internauta nie musi posiadać własnej witryny lub korzystać z portalu społecznościowego, żeby oddać głos swoim zachowaniem. Dane na temat wszystkich aktywności użytkowników w sieci mogą zostać anonimowo zebrane w celu użycia ich do poprawy jakości wyszukiwania.

# Sygnały społecznościowe, które mają bezpośredni wpływ na wyniki wyszukiwania

Wyszukiwarki korzystają z wielu sygnałów społecznościowych. Najważniejszymi z nich są:

- linki w tweetach,
- linki na stronach publicznych Facebooka,
- oznaczenie treści przyciskiem *Lubię to* i udostępnienie ich (tylko w przypadku wyszukiwarki Bing),

```
364 ROZDZIAŁ 8.
```
- linki udostępnione w usłudze Google+,
- przycisk *+1*.

## Linki w tweetach przypominają linki na stronach

W grudniu 2010 roku redaktor witryny Search Engine Land Danny Sullivan opublikował artykuł (*http://searchengineland.com/what-social-signals-do-google-bing-really-count-55389*), według którego zarówno Bing, jak i Google potwierdziły, że linki wewnątrz tweetów są uznawane za sygnał linkowy. Rysunek 8.2 przedstawia przykłady linków zawartych wewnątrz tweetów.

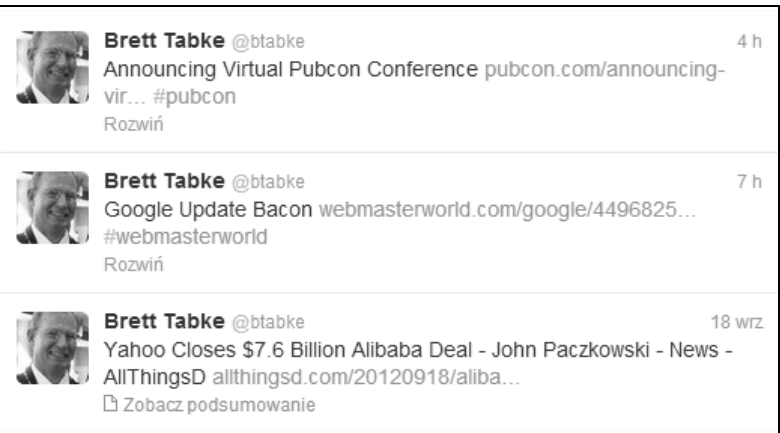

RYSUNEK 8.2. *Linki osadzone wewntrz tweetów*

W tym samym artykule wspomniano, że obie wyszukiwarki dokonują pomiarów autorytetu osób na Twitterze — autorytet autora może mieć wpływ na wartość takiego linku. Wpływ na autorytet autora mogą mieć:

- liczba obserwatorów z danej grupy,
- autorytet obserwatorów,
- liczba wysłanych kopii tweetu użytkownika,
- liczba osób, które przesłały dalej kopie tweetów użytkownika,
- liczba przesłanych dalej tematycznie trafnych tweetów,
- liczba tematycznych list, na których dany użytkownik się wpisał,
- liczba odwołań do danej osoby przez członków danej grupy tematycznej,
- stosunek osób obserwujących do osób obserwowanych.

Rysunek 8.3 przedstawia profil Johna Battelle'a w serwisie Twitter jako przykład osoby, która jest obserwowana przez większą rzeszę osób, niż sama obserwuje. Z algorytmicznej perspektywy jest to ważny sygnał autorytetu.

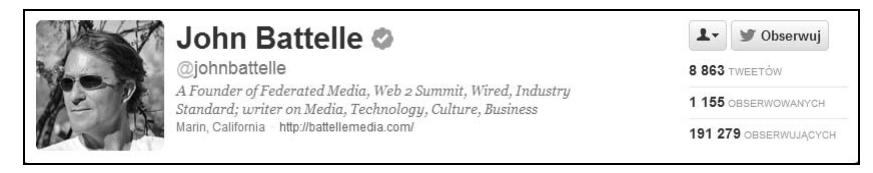

RYSUNEK 8.3. Przykład cieszącego się autorytetem profilu w serwisie Twitter

Jednym z popularniejszych narzędzi służących do pomiaru autorytetu jest Klout (*http://www. klout.com*). Choć bez wątpienia wyszukiwarki używają własnych algorytmów do mierzenia autorytetu użytkownika, wyniki zawracane przez Klout pozwalają z grubsza ocenić wpływowość danej osoby na podstawie danych z Google+, Twittera, LinkedIn, Facebooka (i prawdopodobnie w przyszłości innych społecznych źródeł). Tego typu pomiary pomagają określić wartość współdzielonego linku, choć nie w rankingu PageRank.

Zauważ, że linki w portalach Twitter, Facebook i na wielu innych platformach społecznościowych są zapisywane wraz z atrybutem NoFollow (linki udostępniane w usłudze Google+ go nie zawierają). W przeszłości wyszukiwarki miały dostęp do danych z Twittera za pośrednictwem kanału internetowego, a odnośniki w tym portalu nie miały atrybutu NoFollow, ale te dni minęły bezpowrotnie. Sądzimy jednak, że wyszukiwarki w dalszym ciągu traktują je jako głosy oddane na treść. Jest oczywiste, że odnajdują one informacje z zakładki *Trendy* w czasie rzeczywistym.

#### **Jak ważnym czynnikiem rankingowym są tweety?**

W lutym 2011 roku opublikowana przez specjalistów z serwisu SEOMoz darmowa książka *Beginner's Guide to SEO* została wspomniana w tweecie bloga Smashing Magazine. Tydzień po wydarzeniu zespół SEOmoz zauważył, że strona z tym przewodnikiem dostała się na czwarte miejsce wyników wyszukiwania dla hasła beginner's guide. Pełne studium tego przypadku dostępne jest pod adresem *http://www.seomoz.org/blog/facebook-twitters-influence-google-search-rankings*. Pamiętaj jednak, że sukces strony mógł być spowodowany nakierowaniem na nią linków przez osoby, które przeczytały tweet.

Mimo że nie jest to czynnik postrzegany jako kluczowy, faktem jest, iż nowe miejsce w rankingach zaowocowało wzrostem ruchu sieciowego, jak widać na rysunku 8.4.

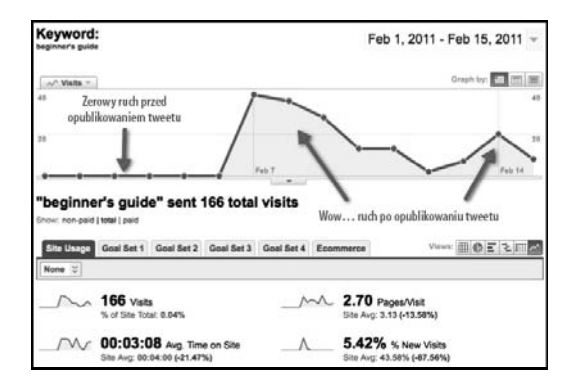

RYSUNEK 8.4. Linki na Twitterze moga przyczynić się do wzrostu pozycji rankingowej

#### **366** ROZDZIAŁ 8.

## **Linki na Facebooku jako czynnik rankingowy**

Na swoich stronach użytkownicy Facebooka mogą publikować linki. Jeśli strona wiadomości użytkownika jest publiczna, linki te będą widoczne dla wyszukiwarek i zostaną policzone. Co więcej, jeśli osoby zdecydują się podzielić linkami z innymi, pokażą się one na stronach ich znajomych.

Wydawcy mogą sprzyjać dzieleniu się treściami, umieszczając na swoich stronach przyciski podobne do tych widocznych na rysunku 8.5. Treść opisywana przez znaczniki z rysunku 8.5 została przesłana innym grubo ponad milion razy.

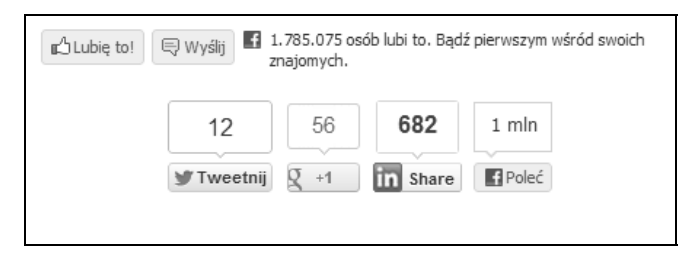

RYSUNEK 8.5. Opcje dzielenia się treściami na Facebooku i w innych usługach u dołu artykułu

Opcja dzielenia się wiadomościami na Facebooku stanowi rozgłoszeniowy typ transmisji wybranych przez użytkownika treści. Innymi słowy, wszyscy znajomi użytkownika otrzymają treści niezależnie od tego, czy są nimi zainteresowani.

Innym sposobem na przekazanie informacji jest po prostu użycie przycisku *Wyślij* (widocznego na rysunku 8.5). Opcja ta jest używana do wysyłania treści do kanału RSS wybranych znajomych, więc może być bardziej precyzyjna.

## **Również autorytet Facebooka odgrywa ważną rolę**

Tak jak w przypadku Twittera, również na Facebooku wyszukiwarki dokonują pomiarów autorytetu w tematycznym kontekście osoby, która dzieli się treściami. System rankingowy prawdopodobnie wykorzystuje podobne sygnały jak w przypadku Twittera, kładąc duży nacisk na liczbę znajomych o tych samych zainteresowaniach, procent wykonanych w serwisie uaktualnień na dany temat itp.

## **"Polubienie" treci na Facebooku** jest równoważne z oddaniem na nią głosu

W wywiadzie, który Eric Enge przeprowadził z jednym z szefów Bing — Stefanem Weitzem — (*http://www.stonetemple.com/articles/interview-stefan-weitz.shtml*), potwierdziło się, że przycisk *Lubię to* Facebooka wpływa na ranking linku. Jak istotną on odgrywa rolę, widać na przykładzie mechanizmu spersonalizowanego wyszukiwania.

Przykładowo: po wykonaniu wyszukiwania hasła *Napa Valley Travel* mogą ukazać się wyniki podobne do tych z rysunku 8.6.

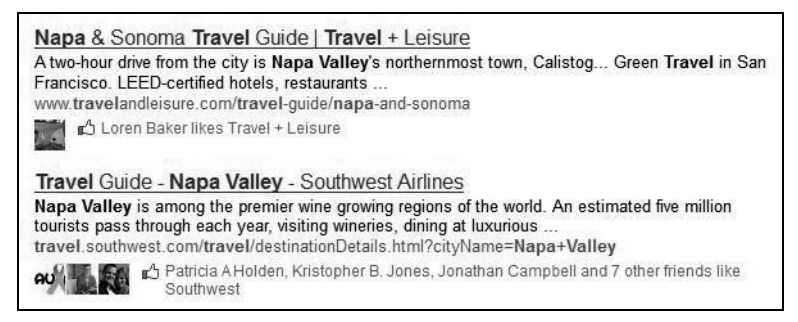

RYSUNEK 8.6. *Wyniki wyszukiwania has-a "Napa Valley Travel"*

W wynikach wyszukiwania widać zarówno znajomych, którym spodobała się strona z zapytania, jak również zmianę pozycji rankingowej strony — mogła się zmienić na lepsze w wyniku działań użytkowników Facebooka. Zmiana ta wynika z wprowadzenia mechanizmu personalizacji, więc ma wpływ tylko na te zapytania, na które mają wpływ znajomi użytkownika.

Kliknięcie przycisku *Lubię to* może mieć jednak szerszy wpływ. Spójrz na wyniki wyszukiwania dla hasła *National Enquirer*, widoczne na rysunku 8.7.

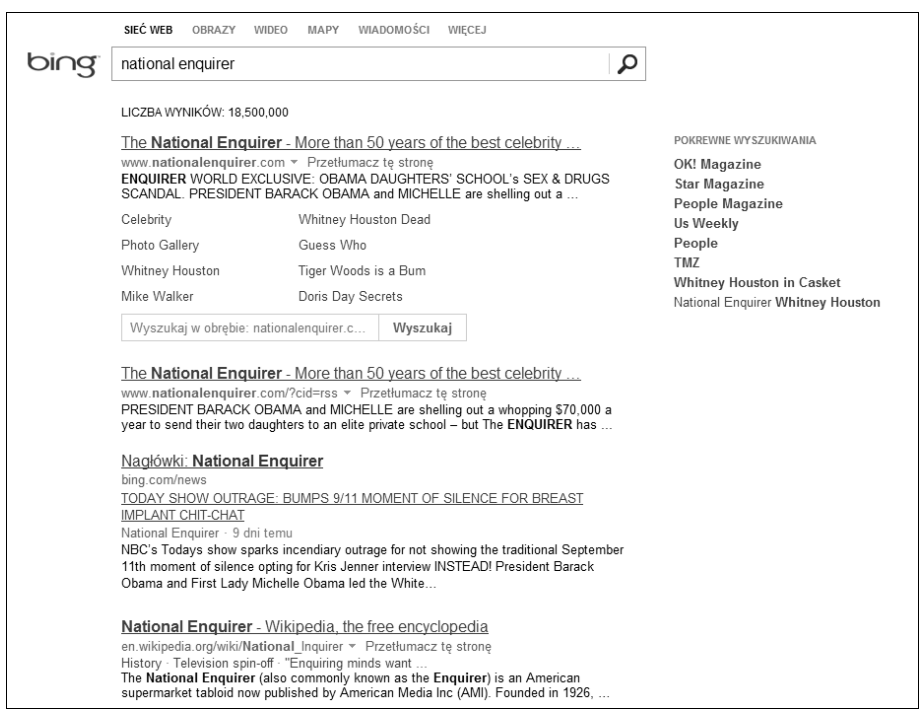

RYSUNEK 8.7. Wyniki wyszukiwania w Bing a mądrość tłumu

Widać na nich liczbę osób, które polubiły wybraną treść na witrynie gazety "National Enquirer". Używając tej opcji, użytkownicy mogą w łatwy sposób określić, które artykuły na witrynie cieszą się największą popularnością.

**368** ROZDZIAŁ 8.

## **Treci udost-pniane w Google+ jako czynnik rankingowy**

Pierwsza zapowiedź powstania usługi Google+ pochodzi z 28 czerwca 2011 roku (*http://googleblog. blogspot.com/2011/06/introducing-google-project-real-life.html*). Z raportu finansowego z 12 stycznia 2012 roku wynika, że do tej sieci społecznościowej dołączyło 90 milionów osób, a 60% z nich było w niej aktywne każdego dnia. Tak szybki rozrost i powszechne przyjęcie sugerują, że samo Google może w przyszłości stać się poważnym graczem na tej arenie.

Google+ pozwala dzielić się treściami w sposób podobny do działania mechanizmów Facebooka. Gdy już umieścisz w swoim poście link, Google+ rozpozna adres URL i wydobędzie z niego treść (w tym trafne obrazy, jeżeli je odnajdzie). Rzuć okiem na rysunek 8.8, żeby przekonać się, jak to wygląda.

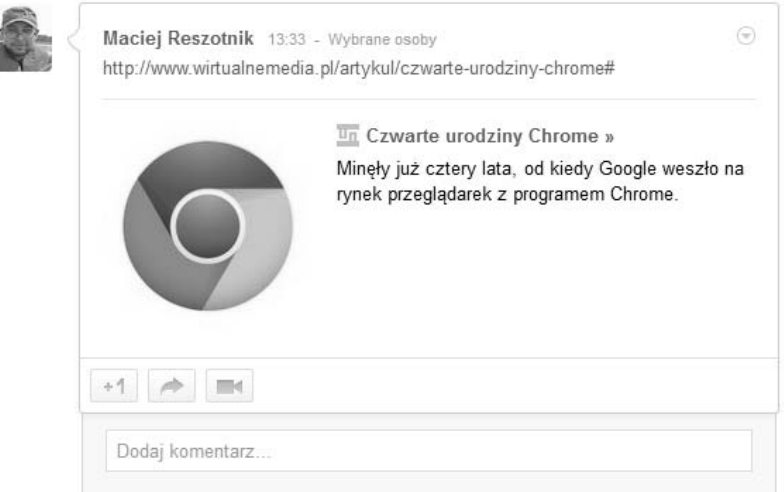

#### RYSUNEK 8.8. *Przyk-ad udostpnianych linków w Google+*

Google może zauważyć, że podzieliłeś się daną treścią, i może to potraktować jako głos na nią. Waga linku zależy od osoby, która go udostępnia, tak jak w wypadku Facebooka i Twittera. Innymi istotnymi czynnikami może być liczba udostępnień oraz kliknięć przycisku *+1* (odpowiednika przycisku *Lubię to* na Facebooku) i komentarzy. Jeśli dana osoba umieści link i nikt inny się nim nie podzieli, nie skomentuje ani nie kliknie przycisku *+1*, oznaczać to będzie, że wartość danej treści jest niska.

Może to też być wskaźnik tego, że osoba, która udostępnia daną treść, nie jest dość wpływowa — Google będzie jednak obserwować tendencje tworzenia linków do danej treści w całej sieci Google+. Jeśli jedna osoba udostępni odnośnik i nie wywoła tym żadnej aktywności, podczas gdy inna sprowokuje działania, najprawdopodobniej link ma wciąż wysoką jakość.

Możliwe jest też, że inne czynniki mogły wpłynąć na ocenę linku, np. pora dnia, w której został opublikowany, miejsca zamieszkania osoby, która się nim dzieli, tekst linku (być może jest on traktowany na tej samej zasadzie co tekst kotwicy). Z czasem Google+ zacznie brać pod uwagę więcej sygnałów, ograniczając znaczenie już wartościowych czynników.

#### Wiadomości w Google+

Google+ przesyła użytkownikom treści według zdefiniowanych przez nich zainteresowań. Mechanizm ten działa podobnie do funkcji alertów Google, która pozwala użytkownikowi zapoznać się z najnowszymi wiadomościami. Użytkownicy mogą wybrać obszary zainteresowań, wykonując odpowiednie zapytanie, jak ilustruje rysunek 8.9.

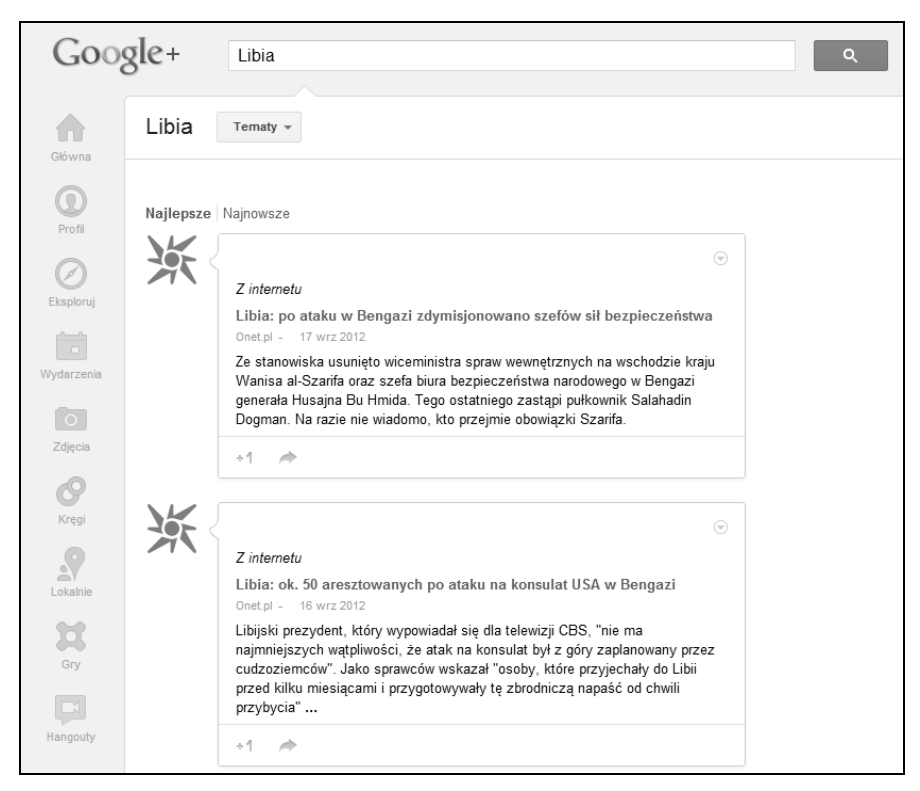

RYSUNEK 8.9. Wyniki wyszukiwania wiadomości dla słowa Libia w Google+

Nie wiadomo, na jakiej zasadzie treści trafiają na tę listę, ale podejrzewa się, że kluczowymi czynnikami są: autorytet witryny publikującej artykuł, liczba ocen *+1*, jakie otrzymał, liczba instancji udostępnienia go na Google+ i wszystko, co może odzwierciedlić jego wysoką wartość.

Treści, które trafiają do Google+, są oceniane przez samych użytkowników, jednak wpływ ocen na pojawianie się treści w tej usłudze nie jest znany.

## **Przycisk +1 jest forma wyrażania aprobaty**

Google traktuje przycisk *+1* jako sygnał rankingowy. Wyniki wyszukiwania Google są modyfikowane na podstawie kliknięć przycisku *+1*, które otrzymała dana strona — na podobnej zasadzie jak ma to miejsce w przypadku przycisku Lubię to na Facebooku w wyszukiwarce Bing. Przykład tego prezentujemy na rysunku 8.10.

```
370 ROZDZIAŁ 8.
```
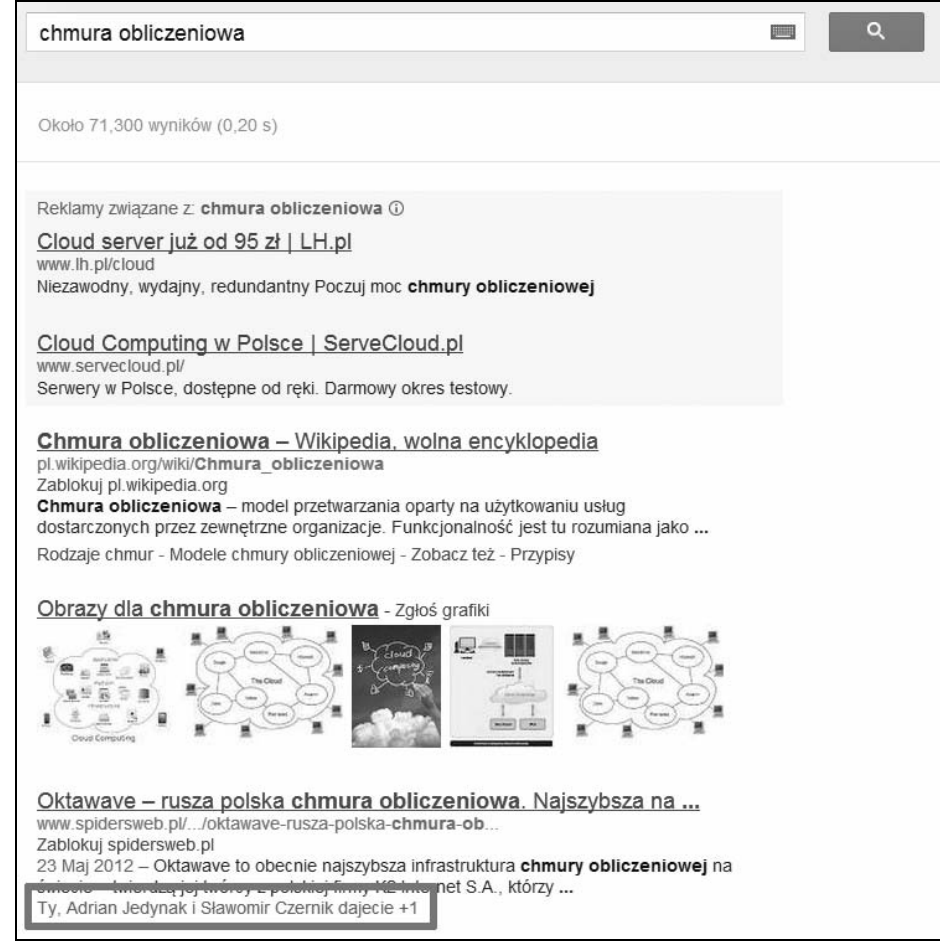

RYSUNEK 8.10. Przykład wyników wyszukiwania Google+ z oznaczeniami +1

Google wykorzystuje ten system głosowania w inny sposób. W sytuacji, gdy użytkownik wyszukuje informację, która nie została oznaczona przyciskiem *+1* przez żadną osobę z jego kręgu, Google może poprosić użytkownika o podanie preferowanej wartości rankingowej i wyświetlić wyniki, które otrzymały ogólnie najwięcej głosów *+1*.

Wydawcy mogą umieścić przycisk *+1* na własnych stronach, zachęcając tym samym użytkowników do oddania głosu na ich treści. Dodatkowo każde kliknięcie przycisku *+1* powoduje wyświetlenie okienka, za pośrednictwem którego można udostępnić link do witryny na własnym koncie Google+, co stanowi jeszcze silniejszy sygnał o wartości strony, który dodatkowo może przyczynić się do rozprzestrzenienia linku w sieci.

# **Pośredni wpływ marketingu** w mediach społecznościowych

Media społecznościowe mogą w istotny sposób wpłynąć na wyniki wyszukiwania na wiele sposobów. Mogą mieć na przykład wpływ na wizerunek marki. Media społecznościowe mają szczególne znaczenie w następujących obszarach:

#### *Odnajdywanie klientów*

Grupy klientów mogą powstać w wyniku przesyłania cennych dla konsumentów informacji w portalach Facebook, Google+, Twitter itp. Prawidłowe zastosowanie tej taktyki może pomóc zaangażować klientów w prowadzone przez daną instytucję działania. To z kolei może zaowocować większym przywiązaniem użytkowników do marki, w wyniku czego wyłoni się grupa jej ambasadorów.

#### *Obsługa klienta*

Media społecznościowe mogą stanowić tani w eksploatacji kanał obsługi klienta. Mimo że nie jest to bezpośrednio zagadnienie SEO, może ono wpłynąć na budowę marki przedsiębiorstwa. Ludzie, którzy zauważą aktywną i skuteczną obsługę klienta, będą cenić swoją relację z daną firmą jeszcze bardziej.

#### *Marketing wirusowy*

Jeżeli użytkownicy czują się zaangażowani w działalność firmy, są gotowi dzielić się wieściami o niej z innymi ludźmi. Klienci, którzy czują silną więź z marką, pomagają firmie reklamować jej katalog i programy promocyjne innym osobom w sieci.

#### *Gromadzenie linków*

Wydawcy skupiający dużą grupę zainteresowanych użytkowników mogą opublikować treści na swojej witrynie, a następnie ogłosić je za pośrednictwem mediów społecznościowych. W rezultacie mogą oni otrzymać linki do tych treści — często nakierowane na zwykle mniej uczęszczane segmenty witryny.

#### *Cytaty*

Jak omówiliśmy wcześniej w tym rozdziale, wyszukiwarki rozpoznają linki publikowane w Google+, na Facebooku i Twitterze. Wydaje się też prawdopodobne (choć nie zostało to potwierdzone), że użycie słów kluczowych marki też ma pewną wartość. Wyszukiwarki, które próbują dokonać pomiarów poziomu zaufania do marki, mogą wykorzystać do tego liczbę instancji, w których została ona wspomniana w całej sieci.

#### *Dawanie bodźca do wyszukania marki*

Osoby, które dowiedziały się o istnieniu marki za pośrednictwem portalu społecznościowego, mogą po pewnym czasie wysłać zapytanie w wyszukiwarce. Tak jak w przypadku cytatów wygenerowany w ten sposób ruch sieciowy jest silnym sygnałem znaczenia firmy.

## Społecznościowe opcje wyszukiwania z Bing i Google

Jak się wcześniej przekonałeś, Google i Bing mogą wyświetlać w wynikach wyszukiwania informacje o treściach, które Twoi znajomi udostępnili za pośrednictwem portali społecznościowych stanowią one głosy, które mogą stać się istotnym czynnikiem. Wynika to z *personalizacji* wyników wyszukiwania względem użytkownika — ma ona miejsce, jeśli użytkownik jest zalogowany w wyszukiwarce, której zadaje pytanie. Potencjalny wpływ tego typu personalizacji jest dużo szerszy niż w przypadku innych sygnałów rankingowych: jest bardziej prawdopodobne, że użytkownicy, którzy zauważyli, że ich znajomi lub osoby ze wspólnych kręgów udostępnili treści, klikną wynik wyszukiwania pod wpływem działania psychologicznej stymulacji społecznego dowodu.

Rysunek 8.11 ilustruje wyniki wyszukiwania hasła **polar bear**. Trzeci wynik od góry (witryna "National Geographic") polubiło kilka osób z grona znajomych internauty, w efekcie jest ona klikana częściej niż link do innej strony na tym samym miejscu.

| <b>Polar Bear Facts and Information - Polar Bears International</b>                                                                                                    |
|----------------------------------------------------------------------------------------------------|
| Tons of educational <b>polar bear</b> facts, information and research, gorgeous <b>polar bear</b> photos, and a<br>huge polar bear FAQ file from an organization dedicated to saving polar<br>www.polarbearsinternational.org/polar-bears/bear-essentials-polar-style |
| <b>Polar Bear</b>                                                                                                    |
| Polar Bear (Ursus Maritimus) Polar bears are not the only ones who hunt seals. The Inuk and other<br>Arctic people depend on the seal for food as well.<br>library.thinkquest.org/3500/polarbear.htm                                                                  |
| <b>Polar Bear</b> Facts and Pictures - National Geographic Kids                                                                                                    |
| Kids' feature about polar bears, with photographs, video, audio, fun facts, an e-mail postcard, and<br>links to other animals                                                                                                    |
| kids.nationalgeographic.com/kids/animals/creaturefeature/polar-bear - Cached page                                                                                                    |
| A Gurudatt Patil, Benj Arriola, Mario Fantoni and 9 other friends like National Geographic                                                                                                    |
| Polar Bears, Polar Bear Pictures, Polar Bear Facts - National                                                                                                    |
| Learn all you wanted to know about polar bears with pictures, videos, photos, facts, and news from<br>National Geographic.                                                                                                    |
| animals.nationalgeographic.com/animals/mammals/polar-bear                                                                                                    |

RYSUNEK 8.11. Wyniki wyszukiwania w Bing dla hasła "polar bear"

## **Google+ i profile osobiste**

Dołączenie do usługi Google+ wymaga założenia profilu (zrobisz to na stronie *http://profiles.google.com*). Jeżeli posiadasz już konto Gogle, możesz po prostu zalogować się do Google+ (*http://profiles.google.com/*) i skonfigurować wszystkie informacje. Omówienie wszystkich ustawień Google+ wykracza poza tematykę tej książki, ale jednym z kluczowych aspektów Google+ jest dołączenie do tzw. kręgów.

Korzystając z nich, użytkownik może organizować swoje społeczne kontakty w grupy. Dzięki temu możesz udostępniać treści i uaktualnienia tylko określonym osobom. Niektóre konwersacje możesz przeprowadzić tylko ze swoją rodziną, inne tylko ze swoimi przyjaciółmi, a jeszcze inne ze współpracownikami. Google+ ułatwia kontrolowanie komunikacji.

Jeśli przejdziesz do wyszukiwarki Google, to właśnie znajomi z Twoich kręgów wpłyną na personalizację wyników wyszukiwania. Jej efekty możesz podziwiać na rysunku 8.12 — doszło do niej, ponieważ osoby z kręgów internauty poleciły lub udostępniły dane treści.

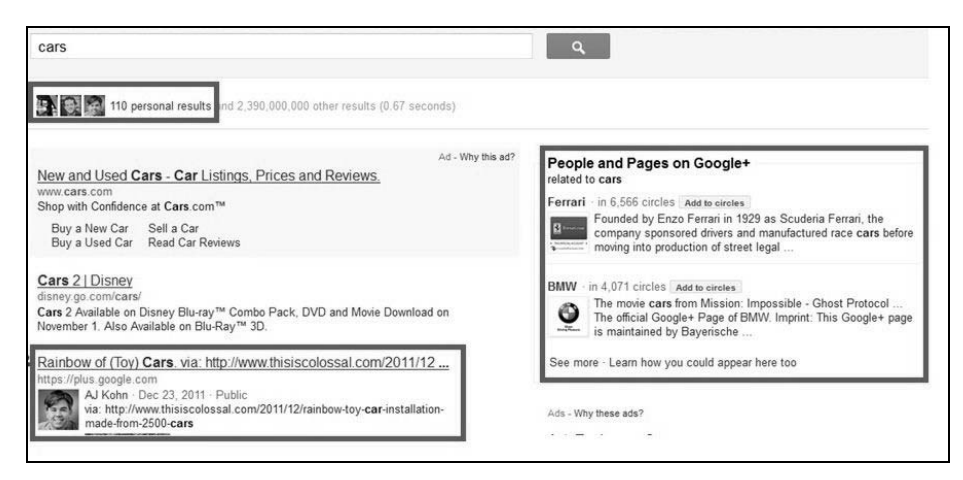

RYSUNEK 8.12. Zwykłe zapytanie i wpływ Google+ na zwrócone wyniki

W lewym górnym rogu widać informacje o osobach, których rekomendacje przyczyniły się do spersonalizowania wyników. Niżej znajduje się post Google+ na ten temat, napisany przez znajomego użytkownika. Po prawej stronie widać strony marek, które zostały dodane przez osoby z Twoich kręgów do ich zainteresowań — reklamy zostają zepchnięte w dół.

Jak wyjaśniono na rysunku 8.13, gdy dodasz daną osobę do kręgów, będziesz miał dostęp do jej postów — zostanie ona również poinformowana o Twoim zainteresowaniu nią.

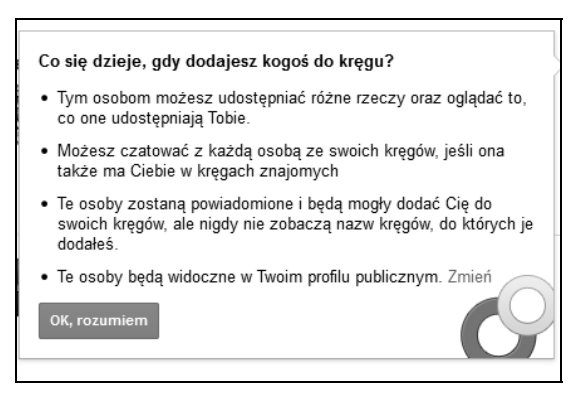

RYSUNEK 8.13. *Wyjanienie mechanizmu dodawania osób do krgów*

Wypracowanie profilu w Google+ wymaga podobnego nakładu wysiłku co w przypadku Facebooka lub Twittera. Musisz być towarzyski, dzielić się treściami z innymi, w tym przesyłać dalej dobre treści udostępniane przez innych.

#### **Google+ dla Firm**

Siódmego listopada 2011 roku Google rozszerzyło funkcjonalność Google+, pozwalając firmom na tworzenie własnych stron (*http://www.google.com/+/business/*). Rysunek 8.14 prezentuje stronę startową usługi.

```
374 ROZDZIAŁ 8.
```
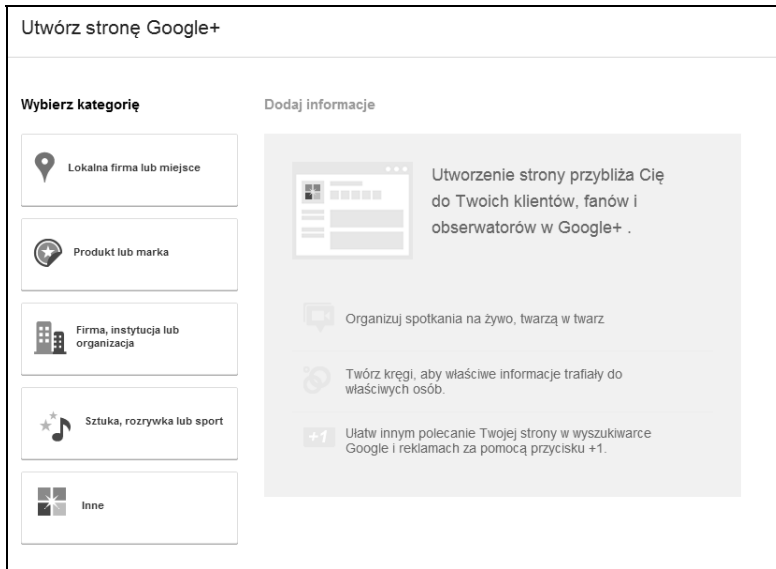

RYSUNEK 8.14. *Tworzenie strony biznesowej*

Twoje przedsiębiorstwo może wybrać jedną z pięciu kategorii:

- Lokalna firma lub miejsce.
- Produkt lub marka.
- Firma, instytucja lub organizacja.
- Sztuka, rozrywka lub sport.
- Inne.

Wybór kategorii i jej skonfigurowanie nie jest skomplikowane. Strona może mieć jednego właściciela, ale możesz ją udostępnić kilku menedżerom. Różnicę w uprawnieniach między właścicielami a menedżerami zaprezentowano na rysunku 8.15.

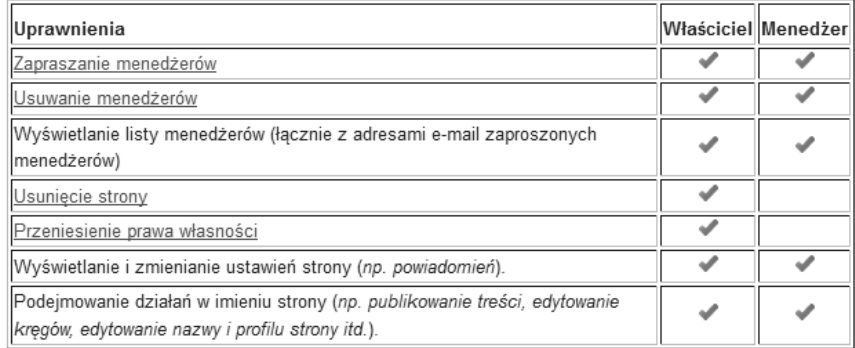

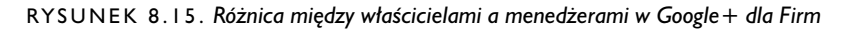

Jedną z firm, która radzi sobie całkiem nieźle w tej usłudze, jest Ferrari. Stronę firmy zaprezentowano na rysunku 8.16.

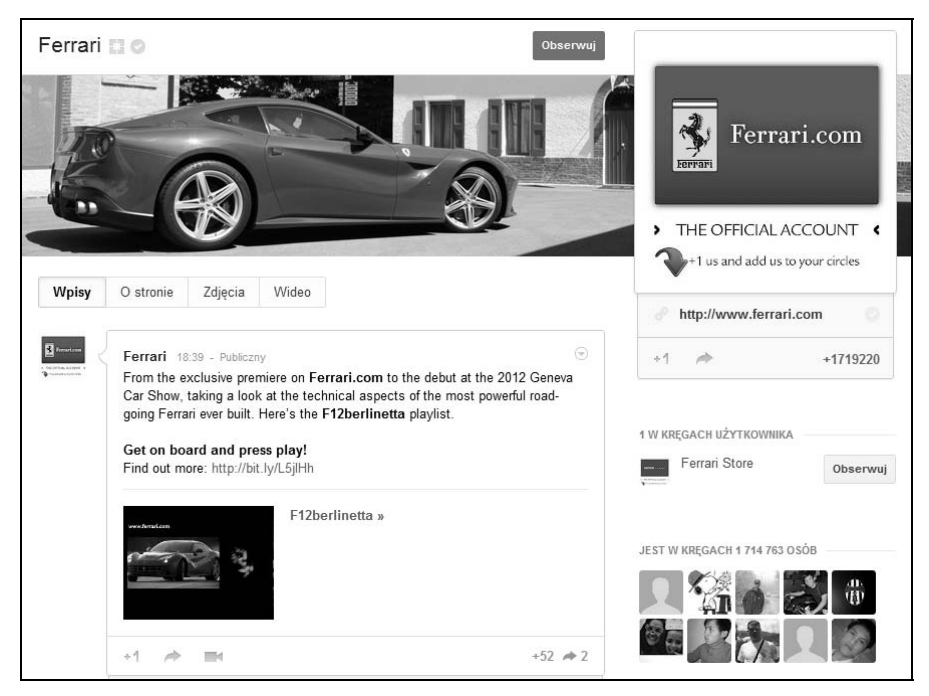

RYSUNEK 8.16. Zrzut ekranu z należącej do Ferrari strony Google+ dla Firm

Jak pokazano wcześniej na rysunku 8.12, ta strona biznesowa pojawia się w wynikach wyszukiwania hasła *cars*. Dzięki temu jest ona powszechnie widoczna. Znalazła się ona w czołówce stron tego typu, ponieważ jej autorzy poświęcili mnóstwo czasu i wysiłku na zbudowanie serdecznych relacji ze społecznością Google+.

#### **Wp yw Google+ na ranking wyszukiwania**

Wprowadzone przez Google rozwiązanie Search, plus Your World w znacznym stopniu wpływa na wyniki wyszukiwania. Choć wszystko wskazuje na to, że ten mechanizm działania będzie w przyszłości szybko ewoluował, jasne jest, że Google poświęciło wiele swoich środków na zintegrowanie danych społecznych ze stronami wynikowymi.

Wyszukiwanie słowa kluczowego *cars* z rysunku 8.12 jest dobrym tego przykładem — wyszukiwanie znanej osobistości może przynieść ciekawe efekty. Spójrz na wyniki wyszukiwania dla frazy *Danny Sullivan* z rysunku 8.17.

Sugestie wyszukiwania (tzw. autouzupełnianie) wyświetlają informacje o Dannym Sullivanie. Poniżej w wynikach wyszukiwania widać, że strona Google+ Danny'ego Sullivana znajduje się na pierwszym miejscu wyników wyszukiwania dla tego nazwiska. Już teraz można stwierdzić, że w przypadku wielu zapytań wpływ Google+ na wyniki będzie olbrzymi. Jednakże istnieją zapytania, w których będzie on mniejszy.

**376** ROZDZIAŁ 8.

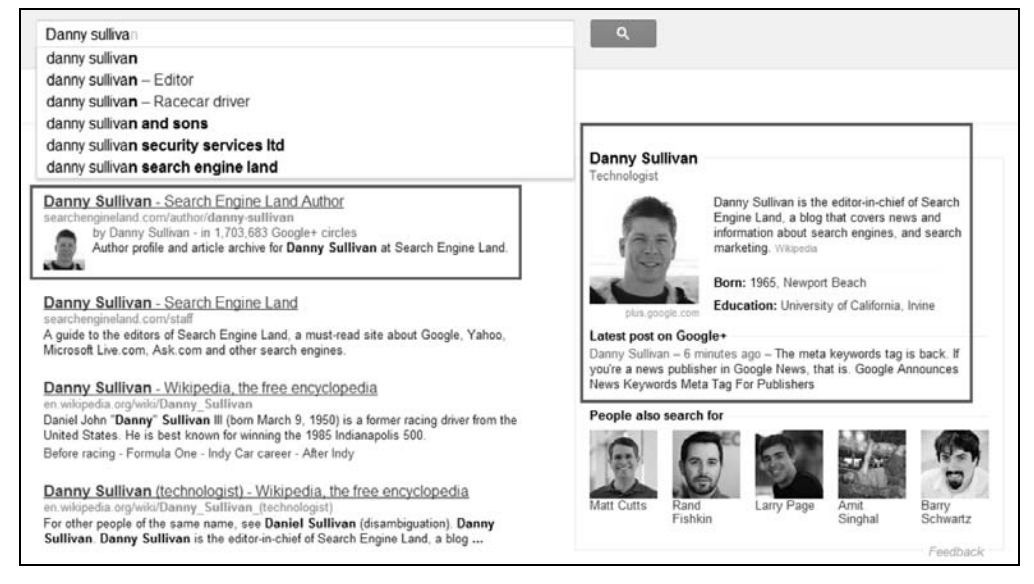

RYSUNEK 8.17. Wyszukiwanie znanej osobistości w Google

Nawet użytkownicy nieposiadający konta Google lub niezalogowani w usłudze zauważą pewną różnicę. Na przykład zapytanie o słowo *cars* w dalszym ciągu zwróci strony firmowe marek, tak jak na rysunku 8.18.

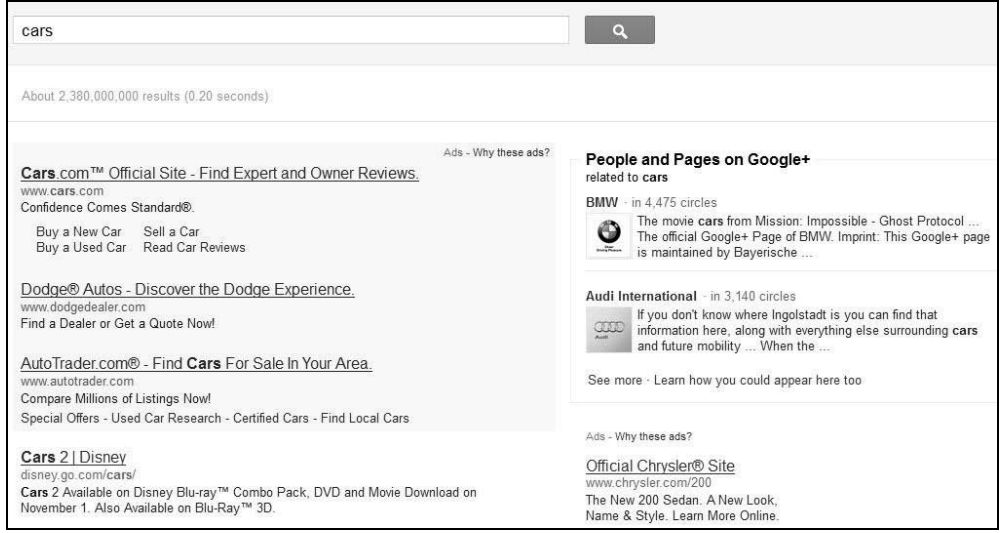

RYSUNEK 8.18. Wyniki wyszukiwania Google dla wylogowanego użytkownika

Zauważ, że widoczny po prawej stronie listing producentów samochodów uległ zmianie. Wyniki wyszukiwania użytkownika z rysunku 8.12 zostały spersonalizowane, podczas gdy należące do wylogowanego z usługi użytkownika wyniki z rysunku 8.18 — nie.

Zalogowani użytkownicy mogą zdecydować się wyłączyć personalizację wyników. Mogą to zrobić, klikając widoczną na rysunku 8.19 ikonę w prawym górnym rogu strony wynikowej.

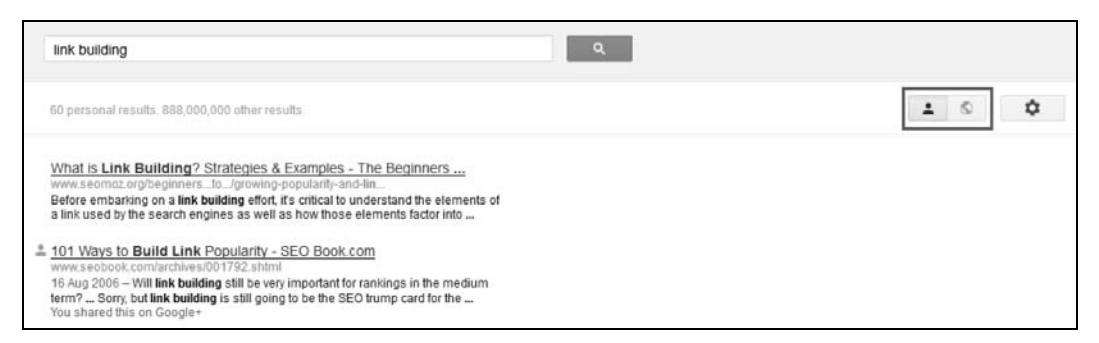

RYSUNEK 8.19. *Ukrywanie spersonalizowanych wyników wyszukiwania w Google*

W rezultacie otrzymasz wyniki podobne do tych z rysunku 8.18, choć nie identyczne. Zaprezentowano je na rysunku 8.20.

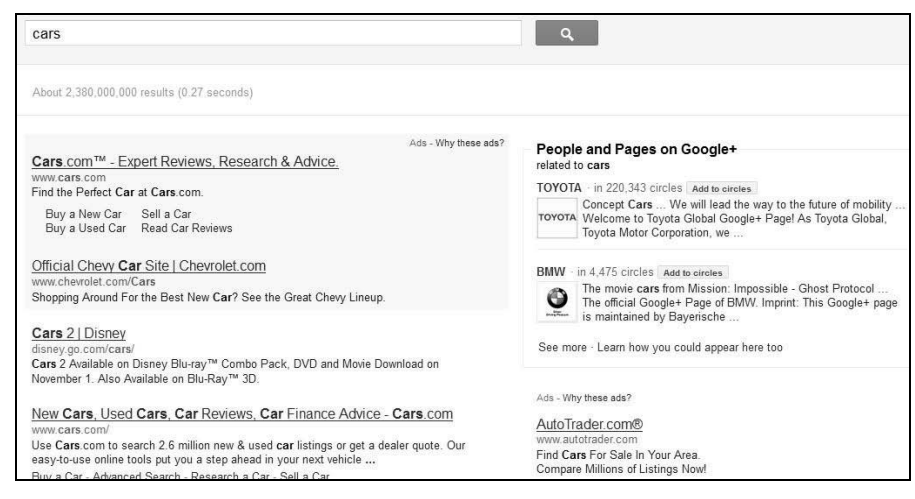

RYSUNEK 8.20. Wyniki wyszukiwania dla zalogowanych użytkowników z wyłączoną opcją personalizacji

Można się spodziewać, że w roku 2012 prezentacja strony wynikowej się zmieni. Google jest firmą działającą w oparciu o zbierane dane i uczy się ciągle na podstawie reakcji użytkowników na integrację wyników wyszukiwania z Google+, więc wprowadzenie modyfikacji jest rzeczą pewną.

#### **Bing i wyszukiwanie społecznościowe**

Bing rozpoczął agresywną kampanię, której celem jest zintegrowanie czynników społecznych z wynikami wyszukiwania. Trzynastego października 2010 roku Facebook i Bing podpisały umowę o partnerstwie (*http://blog.facebook.com/blog.php?post=437112312130*), w myśl której Bing otrzymuje bezpośrednie dane o wszelkich interakcjach, jakie zachodzą na Facebooku. Dzięki temu Bing opracował kilka mechanizmów, które wykorzystują informacje zgromadzone w tym serwisie. Google może uzyskać tego typu dane, tylko wykonując skan strony Facebooka, co ogranicza widoczność danych.

### **Bing i personalizacja danych z Facebooka**

Przykład użycia danych z Facebooka widać dobrze na rysunku 8.21, który ukazuje wyniki wyszukiwania frazy kluczowej *Boston garden*.

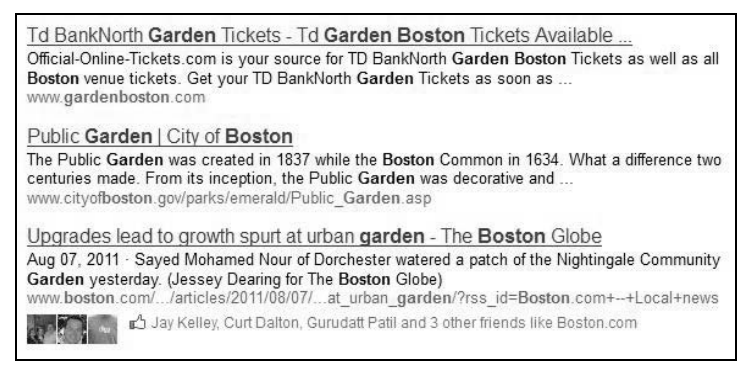

RYSUNEK 8.21. *Wyniki wyszukiwania Bing z ocenami na Facebooku*

Zwróć uwagę na wpis witryny Boston.com — znajduje się on względnie wysoko w wynikach. Jak widać, sześciu znajomym użytkownika strona ta przypadła do gustu. Ekspert Bing Stefan Weitz potwierdził (*http://www.stonetemple.com/articles/interview-stefan-weitz.shtml*), że "polubienie" przez użytkownika strony przenosi ją na wyższą pozycję rankingową.

Wynika to z faktu, iż nadawana ocena jest pozytywna. Ludzie polegają na opiniach znajomych jeżeli Twój znajomy coś polubił, jest wysoce prawdopodobne, że i Tobie się to spodoba. Innym przykładowym zapytaniem, które dobrze ilustruje poziom zintegrowania, jest zapytanie o hasło *Seattle travel*, którego rezultaty zaprezentowano na rysunku 8.22.

Zwróć uwagę, że trzech spośród znajomych użytkownika na Facebooku pojawia się pod zdjęciem pejzażu Seattle. Bing zrozumiał, że użytkownik może być zainteresowany odbyciem podróży do Seattle, więc załączył w wynikach osoby, o których wie, że mieszkają w tej okolicy. Co więcej, internauta może kliknąć nazwisko znajomego, aby przenieść się na jego profil Facebooka i nawiązać z nim rozmowę. Jest to bardzo przydatna funkcja.

Przypomnij sobie wyniki wyszukiwania hasła *National Enquirer* z rysunku 8.7. W tamtym przypadku nikt ze znajomych użytkownika wyszukiwarki nie ocenił treści na witrynie, jednak znalazły się inne osoby zarejestrowane w serwisie Facebook, które je "polubiły". Dzięki temu internauta uzyskuje podstawowe informacje o tym, jak popularna jest dana witryna ("mądrość tłumu") jeszcze przed jej odwiedzeniem. Może to zachęcić użytkownika do kliknięcia linku i zapoznania się z zawartością artykułu.

## Media społecznościowe — podsumowanie

W sieci powstało wiele społecznych usług — jest ich tak dużo, że nie starczy Ci czasu, żeby być aktywnym na wszystkich. Oto krótki komentarz na temat każdej z nich, który pomoże Ci wybrać najlepsze rozwiązanie do promocji własnej witryny.

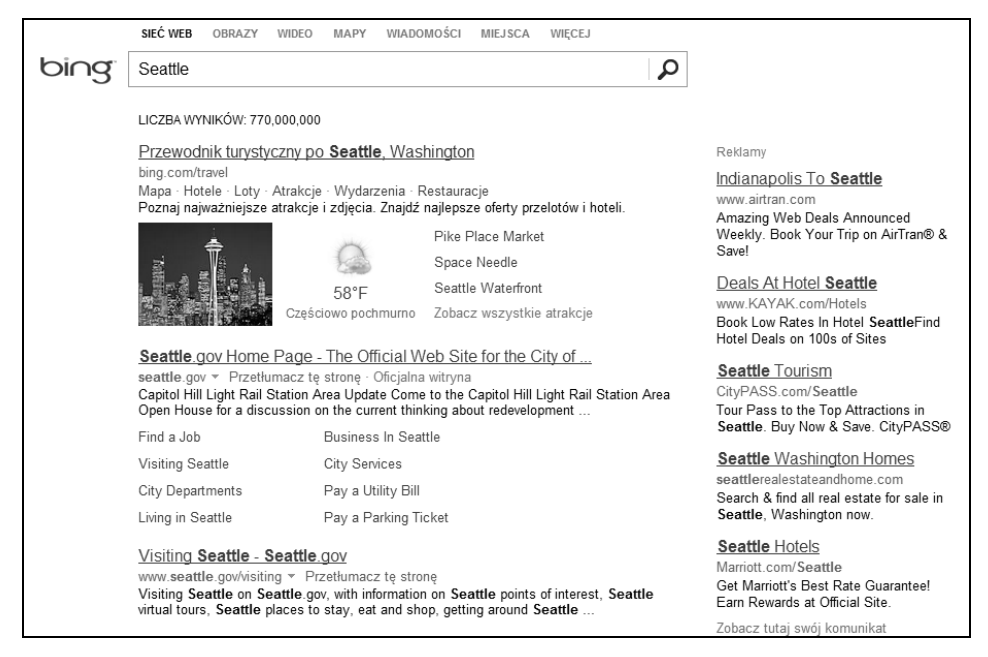

RYSUNEK 8.22. *Bing wywietla znajomych mieszkajcych w danej okolicy*

#### *Google+*

Google+ jest wyjątkowo szybko rozrastającą się usługą. Wraz z ogłoszeniem rozwiązania Search, plus Your World 12 stycznia 2012 roku stało się jasne, że platforma ta będzie miała znaczny wpływ na pozycję rankingową w Google. Trudno powiedzieć, jak ta integracja się rozwinie i na jakiej zasadzie portale takie jak Facebook i Twitter będą mogły do niej dołączyć, ale jest oczywiste, że Google+ stanie się ważnym komponentem we wszystkich strategiach biznesowych w mediach społecznościowych.

#### *Facebook*

Facebook jest największą ze wszystkich sieci społecznościowych — według danych z marca 2012 roku (*http://www.internetworldstats.com/facebook.htm*) do grona jego użytkowników należało ponad 835 milionów ludzi. Stanowi do prawie 10% populacji świata. Należy jednak zauważyć, że stopień jego wykorzystania w Stanach Zjednoczonych i Wielkiej Brytanii spada, jak wynika z danych z maja 2011 roku (*http://www.telegraph.co.uk/technology/facebook/8573340/Facebookusage-drops-in-Britain-and-US.html*) — być może częściowo wynika to z faktu osiągnięcia stopnia penetracji równego 50%. Nie zmienia to faktu, że Facebook cieszy się największą bazą użytkowników i jest wart poświęcenia mu uwagi w planowaniu strategii mediów społecznościowych.

#### *Twitter*

W kwietniu 2011 roku z Twittera korzystało 7% populacji Stanów Zjednoczonych (*http:// mashable.com/2011/02/24/facebook-twitter-number/*) i liczba ta wzrosła do 11% pod koniec 2011 roku. Udział w rynku może wydawać się mały w porównaniu z konkurencją, ale zauważ, że wśród jego użytkowników znajdują się najbardziej wpływowe osoby, które mogą pomóc Ci poprawić widoczność Twojej organizacji.

#### *LinkedIn*

Według opublikowanych przez samą firmę danych z czerwca 2012 roku LinkedIn liczy sobie ponad 200 milionów użytkowników z całego świata (*http://press.linkedin.com/about*). To czyni ten portal jedną z potęg na rynku sieci społecznościowych. Może on być przydatny do zbudowania silnej sieci relacji. Płatne wersje tego serwisu udostępniają funkcję InMail, która umożliwia wysyłanie (krótkich) niespodziewanych wiadomości. Jeśli będziesz korzystał z tej opcji z rozwagą, nawiążesz kontakt z wieloma wpływowymi osobistościami.

#### *YouTube*

YouTube można traktować jako swego rodzaju wyszukiwarkę zintegrowaną z siecią społecznościową. Użytkownicy tego portalu uwielbiają dzielić się filmami — dzieje się to na skalę masową. Według danych z sierpnia 2012 roku YouTube jest drugim co do wielkości portalem społecznościowym w Stanach Zjednoczonych (*http://www.dreamgrow.com/top-10-social-networkingsites-by-market-share-of-visits-august-2012/*).

Istnieje wiele innych witryn, którym warto poświęcić uwagę. Wśród nich należy wymienić:

- Witryny Q&A ("Pytanie i odpowiedź"), np. Yahoo! Answers, Stack Exchange, Quora, Formspring, ChaCha.
- Witryny skupiające się na współdzieleniu się dokumentami, np. SlideShare, Docstoc i Scribd.
- Lokalne witryny biznesowe, w tym Google Miejsca dla Firm, Yelp, Urbanspoon, YellowPages, CitySearch i TripAdvisor.
- Witryny zakładkowe, wśród nich: StumbleUpon, Delicious i Trunk.ly.
- Witryny skoncentrowane pionowo, które skupiają się na pionowych rynkach (istnieją witryny społeczne poświęcone szydełkowaniu, więc istnieje prawdopodobieństwo, że powstanie portal społecznościowy poświęcony Twojej niszy rynkowej).

# **Monitorowanie i mierzenie efektów dzia ania** marketingu w mediach społecznościowych oraz jego ciągłe usprawnianie

Mimo że optymalizacja wyszukiwania i marketing społecznościowy są dwiema odrębnymi dziedzinami, wpływ zachowań wywołanych przez media społecznościowe na wyniki wyszukiwania jest i będzie — duży. W tym podrozdziale postaramy się nakreślić podstawowe aspekty optymalizacji czynników społecznych, tak by przyniosły Ci one korzyści w dziedzinie SEO.

## Najlepsze praktyki i rady dotyczące marketingu społecznościowego

Fundamentem wszystkich witryn społecznościowych są społeczności. Ich struktura, reguły oraz metody interakcji mogą się różnić, ale podstawowy cel — budowanie i rozwijanie relacji — pozostaje niezmienny. Możesz traktować YouTube jako witrynę z filmami, ale bardziej odpowiednią etykietą byłaby witryna dzielenia się filmami.

Aby zyskać uznanie danej społeczności, należy stać się jej wartościowym członkiem. Należy wpierw dać coś od siebie, żeby później czerpać korzyści. Wynika z tego, że musisz udzielać się z rzeczywistym poświęceniem, gdyż osoby, które uczestniczą w życiu społeczności w sztuczny sposób, nie są w niej cenione.

Bierz udział w dyskusjach, dziel się treściami, informacją i opiniami. Załóżmy, że zdecydowałeś się dołączyć do społeczności Twittera. Twój przykładowy dzień może zacząć się od sprawdzenia codziennych wiadomości związanych z Twoją przestrzenią rynkową, wybrania tych najciekawszych i udostępnienia ich innym. Możesz też regularnie udzielać wartościowych rad. Jeszcze inne podejście polega na wyrażaniu kontrowersyjnych opinii, ale ostrożnie — bądź świadom wpływu, jaki to może mieć na Twoją markę. Wyrażenie wyjątkowego poglądu pozwoli Ci wybić się na tle tłumu.

Skup się na zbudowaniu własnej wiarygodności i autorytetu. Są to dwa kluczowe elementy na drodze do sukcesu w każdym środowisku społecznym. Gdy członkowie takiego środowiska zaczną Cię traktować jak uczestnika ich życia, wiele drzwi stanie przed Tobą otworem.

Nawet jeśli jesteś nowicjuszem (tzw. noobem) w danym obszarze rynku, pamiętaj, że zawsze masz coś do zaoferowania. Eksperci mogą dowiadywać się nowych rzeczy, obserwując, jak Ty sam uczysz się na własnych błędach. Jest to zaskakująco wartościowe doświadczenie dla społeczności — jeśli dodatkowo całemu procesowi nadasz wymiar osobisty, spotkasz się z życzliwym przyjęciem i ofertami pomocy.

Jak wydawca z pewnością będziesz chciał podzielić się autopromocyjnymi materiałami. Nie ma w tym nic złego, jeśli zrobisz to w ciekawy sposób i nie na skalę masową.

## **Zajmij kluczowe profile**

Zarezerwuj nazwy Twojej marki i profilu na wszystkich głównych portalach społecznościowych. Usługi w rodzaju Knowem (*http://knowem.com*) pozwalają monitorować wykorzystanie marki w całym zakresie witryn społecznych. Wśród witryn, na których powinien pojawić się profil Twojej organizacji, znajdują się:

- Facebook,
- Google+,
- Twitter,
- LinkedIn,
- YouTube,
- CrunchBase,
- Profil Google++,
- Quora,
- About.me,

**382** ROZDZIAŁ 8.

- Scribd,
- SlideShare,
- Reddit,
- StumbleUpon,
- Delicious,
- Trunk.ly,
- Stack Exchange,
- Google Miejsca dla Firm,
- Yelp,
- Urbanspoon,
- YellowPages,
- CitySearch,
- TripAdvisor.

## **Wybór sieci społecznościowej**

Dokonując wyboru nowej sieci społecznościowej, której poświęcisz swój czas i środki, nie możesz przewidzieć, jaki współczynnik zwrotu z inwestycji w niej uzyskasz i jakich tak naprawdę zasobów potrzebujesz, by go sobie zapewnić. Dobrym pomysłem jest rozpoczęcie swoich starań od cyklu eksperymentów, których celem będzie określenie zysków z inwestycji. Niżej omawiamy kilka kroków, które Ci w tym pomogą.

- 1. Oszacuj potencjalną wartość witryny. Czy wskaźniki demograficzne użytkowników odpowiadają Twoim celom? Czy dane medium można skutecznie wykorzystać? Dla przykładu: jeśli Twoja firma nie chce udostępniać żadnych materiałów filmowych, serwis YouTube powinien zostać automatycznie wykreślony z Twojej listy. Nie spiesz się z rozstrzygnięciem tych i innych kwestii, które mogą wpłynąć na wartość Twojej inwestycji.
- 2. Przygotuj specjalny system analizy, który pozwoli Ci dokonać pomiarów wyników. Z początku Twój stopień zwrotu powinien być mniejszy niż w dłuższej perspektywie (w miarę wzrostu zaufania) — lecz cały czas powinieneś mieć wgląd do rezultatów i stale dokonywać nowych pomiarów. Więcej na ten temat przeczytasz w podrozdziale "Śledzenie wyników kampanii w mediach społecznościowych przy użyciu narzędzi analitycznych".
- 3. Stwórz konto i spędź kilka godzin w danej społeczności. Pomoże Ci to sprawdzić swoją hipotezę na temat potencjalnych wartości. Kilka godzin nie wystarczy, żeby zaobserwować zwrot z inwestycji, lecz pomoże Ci upewnić się, czy dana społeczność ma wartość dla Twojej organizacji.
- 4. Jeśli początkowy test wypadnie dobrze uznasz, że inwestycja w wybraną sieć społecznościową zwróci się — poświęć trochę czasu i środków, aż zaobserwujesz pierwsze tego efekty. Gdy tak się stanie, spójrz na swój plan z szerszej perspektywy i oszacuj zyski. Wskaźnik ROI powinien

wzrastać równolegle do budowania się Twojego autorytetu i wiarygodności, lecz nawet w początkowych etapach powinieneś uzyskać ogólne pojęcie o skali przedsięwzięcia.

- 5. Spróbuj dotrzeć do ważniejszych autorytetów, wykorzystując dostępną Ci sieć powiązań, aby rozpoznać rodzaje zwrotu, jaki oni uzyskują. Choć informacje te będą dotyczyć bardziej jakości niż ilości powiązań w sieci, pomogą Ci zidentyfikować ROI w danej przestrzeni rynkowej.
- 6. Porównaj współczynnik ROI, w tym wartość Twoich relacji rozwiniętych w danej sieci w dłuższym okresie, z ROI innych metod, które pochłonęłyby tyle samo czasu i energii. Jeżeli uznasz, że odnalazłeś wartościowy kanał, trzymaj się go; jeśli nie, zapomnij o nim i poszukaj czegoś innego.

## **ledzenie wyników kampanii** w mediach społecznościowych przy użyciu narzędzi analitycznych

W świecie analizy mediów społecznościowych można wyróżnić kilka typów czynników, które warto śledzić:

- Dane na temat ruchu sieciowego jak wiele wizyt na Twojej witrynie było udziałem Twojej działalności na portalu społecznościowym?
- Dane na temat fanów, obserwatorów jak wiele osób dołączyło do grona oddanych użytkowników Twojej sieci i jak szybko to grono się rozrasta?
- Dane na temat interakcji społecznych z jak wieloma osobami się komunikujesz i dzielisz treściami w swojej sieci społecznościowej?
- Wydajność działań społecznych jak "spisują się" treści zamieszczane na platformie społecznej?

Odpowiedź na te pytania wymaga segmentacji ze względu na sieć. Co więcej, nie wszystkie odpowiedzi będą Ci dane bezpośrednio, więc często będziesz musiał dokonywać przypuszczeń.

#### **Facebook**

Facebook umożliwia zdobycie całego bogactwa danych za pośrednictwem wbudowanego w jego strony dla firm narzędzia *Statystyki* (*http://www.facebook.com/insights/*). Narzędzie to pozwala między innymi uzyskać informacje o wskaźniku kliknięć w panelu *Naturalne udostępnienia* (widocznym na rysunku 8.23) oraz panelu *Dane demograficzne* dla fanów Twoich stron (przedstawiony na rysunku 8.24).

Z tego miejsca możesz śledzić główne czynniki, w tym rozmiar rzeszy fanów, zasięg i skuteczność publikowanych treści, liczbę pozytywnych ocen i instancji udostępnienia treści innym, podział demograficzny użytkowników i wiele innych.

Facebook Statystyki posiada jeszcze jedną unikatową opcję — możliwość zintegrowania z Twoją witryną. Korzystając z fragmentu kodu JavaScript, da się zagnieździć odpowiednie funkcje, które wyślą informacje o odwiedzających Twoją witrynę zalogowanych użytkownikach Facebooka do tej aplikacii.

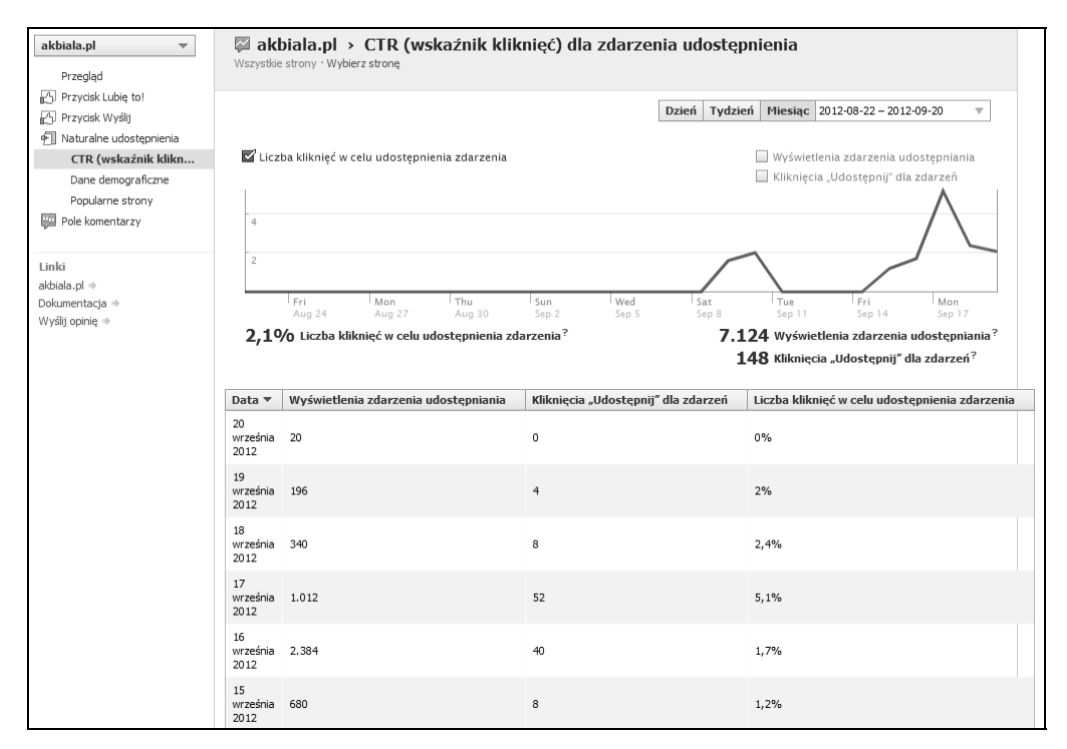

RYSUNEK 8.23. Wskaźnik kliknięć w panelu Naturalne udostępnienia

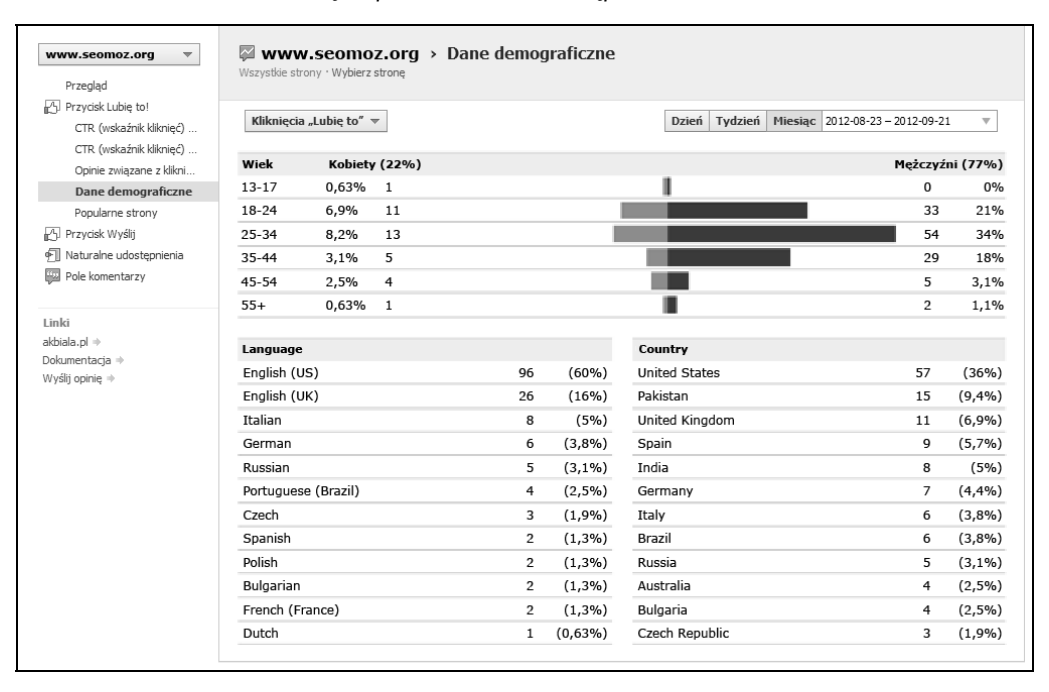

RYSUNEK 8.24. *Dane demograficzne w narzdziu Facebook Statystyki*

Więcej o tym programie przeczytasz w artykułach:

- Oficjalna dokumentacja usługi Statystyki Facebooka wersja angielska (*http://developers.facebook.com/docs/insights/*).
- *4 Facebook Marketing Tactics You Might Not Know About* (*http://www.seomoz.org/blog/4-facebook-marketing-tactics-you-might-not-know-about*).
- *6 Areas You Need to Monitor for Effective Messaging* (*http://searchenginewatch.com/article/ 2097426/Facebook-Insights-6-Areas-You-Need-to-Monitor-for-Effective-Messaging*).

## **Twitter**

Twitter i Facebook są najprawdopodobniej dwiema największymi sieciami społecznościowymi wysyłającymi ruch sieciowy do większych witryn (podobno StumbleUpon przekierowuje jeszcze więcej ruchu, ale jest to bardziej rodzaj wyszukiwarki niż rzeczywistej sieci społecznościowej), ale podczas gdy Facebook dysponuje całkiem zaawansowanymi narzędziami analitycznymi, Twitter jest ich pozbawiony. Oznacza to, że śledzenie zmian czynników aktywności wymaga zastosowania narzędzi oferowanych przez strony trzecie (lub wykonania własnej, żmudnej analizy).

Kluczowymi czynnikami pomiarowymi na Twitterze są:

#### *Obserwujący (i poszerzenie się tej grupy w czasie)*

Czynnik ten opisuje liczbę użytkowników Twittera, którzy "obserwują" Twoje konto, jak widać na rysunku 8.25.

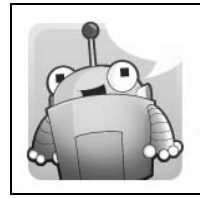

SEOmoz © @SEOmoz The Web's Best SEO Software, Tools, Resources and Community. Seattle, Washington · http://www.seomoz.org/

RYSUNEK 8.25. *ledzenie obserwatorów w portalu Twitter*

#### *Aktywni obserwatorzy*

Liczba obserwatorów, którzy zalogowali się do Twittera lub skorzystali z jego opcji w ciągu ostatnich 30 dni (konta nieaktywne prawdopodobnie należą do użytkowników, którzy zrezygnowali z usługi lub robotów). Trudno zdobyć tego rodzaju dane — wymagają one przebadania listy obserwatorów i określenia, którzy z nich korzystają z Twittera za pośrednictwem API. Informację tę zdobędziesz, używając jednego z zaprezentowanych dalej narzędzi.

#### *@Odpowiedzi*

Liczba tweetów, w których pojawia się nazwa Twojego konta poprzedzona znakiem @. Rysunek 8.26 prezentuje przykład.

1 V Obserwuj

1 120 OBSERWOWANYCH

147 112 OBSERWUJĄCYCH

**16 867 TWEETOW** 

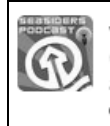

John Aspinall @SeasidersPod 18 wr. @randfish Hi Rand - Just discovered vour whiteboard Fridav videos and love em! Educational and entertaining, keep up great work! Podgląd rozmowy

#### RYSUNEK 8.26. *ledzenie @Odpowiedzi na Twitterze*

#### *@Wzmianki*

Liczba tweetów, w których pojawia się nazwa Twojego konta poprzedzona znakiem @ (zaliczają się do nich również @Odpowiedzi). Rysunek 8.27 przedstawia tweet, w którym pojawia się też nazwa konta Randa Fishkina. Znajduje się ona jednak wewnątrz tweeta, a nie na jego początku. Dzięki temu tweet ten jest widoczny dla osób trzecich, a nie tylko obserwatorów Twojego konta.

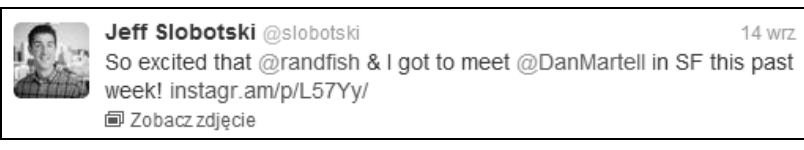

RYSUNEK 8.27. *ledzenie @Wzmianek na Twitterze*

#### *Wzmianki o marce*

Tweety, w których pojawiają się nazwy marek i kont użytkowników bez znaku @ przed tymi wyrazami. Przykład tego jest widoczny na rysunku 8.28.

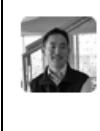

29 sie robgo @robgo Wow, this is a must read story of large VC round that fell apart, from the founder of SEOMoz bit.ly/qxaqJn" Rozwiń

RYSUNEK 8.28. *ledzenie wzmianek o marce na Twitterze*

#### *Wzmianka o domenach, adresach URL*

Tweety, w których pojawia się nazwa domeny. Takim tweetem jest zaprezentowane na rysunku 8.29 odwołanie do witryny SEOmoz. Domyślnie tego typu wzmianki zawierają skrócony adres URL złożony z nazwy marki lub domeny — Twitter automatycznie przetwarza adres URL i go skraca.

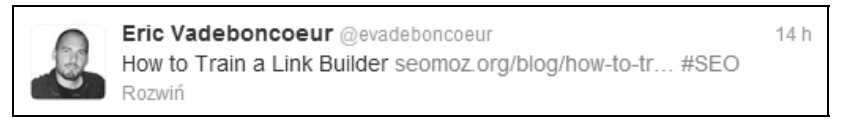

*Rysunek 8.29. Wzmianki o domenie lub adresie URL na Twitterze*

#### *Bezpośrednie podania*

Liczba podań (odpowiedzi przy użyciu funkcji lub przycisku *Podaj dalej*) wiadomości, których byłeś autorem i które pojawiły się wcześniej w usłudze — zgodnie z rysunkiem 8.30.

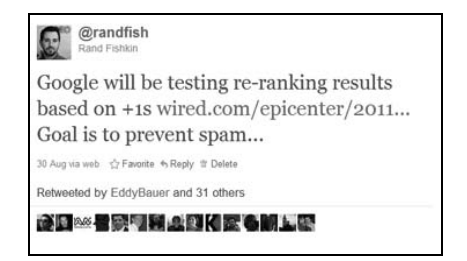

RYSUNEK 8.30. Śledzenie podań na Twitterze

#### *Podania pośrednie*

Liczba tweetów zawierających w sobie podania, których byłeś autorem (patrz przykład na rysunku 8.31). Podania pośrednie przypominają podania bezpośrednie, lecz nie są do nich zaliczane, gdyż pierwotna wiadomość została w nich zmodyfikowana lub wywodzą się z zewnętrznego źródła.

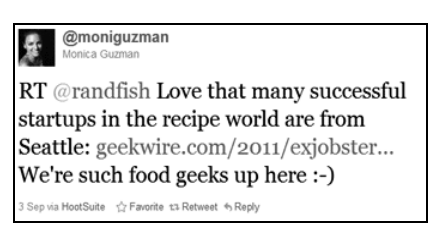

RYSUNEK 8.31. Śledzenie zmodyfikowanych podań na Twitterze

#### *Najbardziej wydajne treści*

Treści, którymi podzieliłeś się na Twitterze i które zyskały najwięcej kliknięć, retweetów, podań i udostępnień. Dane te nie są dostępne z poziomu Twittera, ale niektóre narzędzia analityczne mogą je wyświetlić.

#### *Bezpośredni ruch sieciowy*

Źródła, które nakierowały ruch na Twoją witrynę poprzez ekosystem Twittera, w tym aplikacje klienckie i innego rodzaju oprogramowanie. Przykład tego zaprezentowano na rysunku 8.32. Dzięki wprowadzonym niedawno zmianom (*http://www.distilled.net/blog/socialmedia/twitters-t-co-link-shortening-service-is-game-changing-heres-why/*) odpowiedzialne za to linki pojawiają się w formie skróconej przez (należący do Twittera) serwis T.co.

Choć wszystkie te czynniki pomagają ustalić rozrost, zasięg i wpływ ruchu sieciowego Twojej aktywności na Twitterze, nie da się ich śledzić wszystkich jednocześnie. Avinash Kaushik — jeden z ekspertów Google Analytics — napisał dobry post na temat śledzenia miarodajnych czynników Twittera, które są wspaniałym źródłem referencji; można go przeczytać na stronie *http://www. kaushik.net/avinash/social-media-analytics-twitter-quantitative-qualitative-analysis/*.

Często mówi się, że w analityce nic nie jest warte uwagi, o ile nie może zostać wykorzystane do działania lub wprowadzenia ulepszeń. W przypadku omówionych czynników działania, które śledzisz, należą do Ciebie. Nim podejmiesz kolejne decyzje, porównaj udane kontakty, Tweety i treści z ich

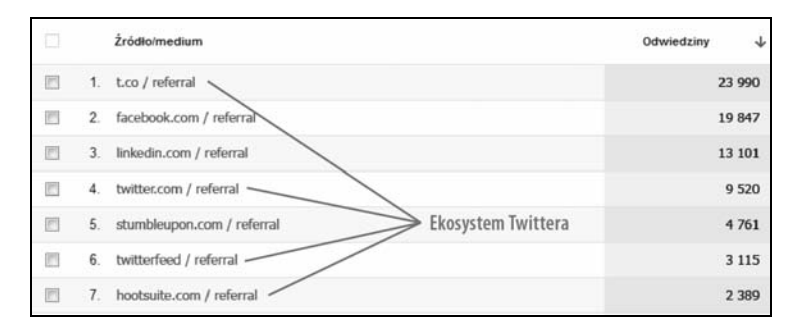

RYSUNEK 8.32. *ledzenie ruchu sieciowego na Twitterze*

mniej udanymi odpowiednikami, żeby określić, co ma pozytywny wpływ na grono Twoich obserwatorów, co przyciągnie więcej wizyt na Twoją witrynę i spowoduje wzrost współczynnika konwersji.

#### **LinkedIn**

LinkedIn to jakby hybryda Twittera i Facebooka. Nawiązanie właściwych kontaktów wymaga zaakceptowania przez obydwie strony, ale instytucje publiczne (w tym strony firm) i grupy mogą być "obserwowane". LinkedIn jest dobrą siecią społecznościową dla łowców talentów i osób zaangażowanych w sprzedaż w modelu B2B (*business-to-business*) oraz w marketing. Okazuje się jednak mniej wydajny w przypadku kanałów komunikacji z konsumentami.

Podobnie jak Facebook LinkedIn wyposażono we wbudowany system analizy dla biznesu oraz profilów indywidualnych, który dokonuje pomiarów podanych niżej czynników.

#### *Liczba wyświetleń strony i unikatowi odwiedzający*

Możesz śledzić liczbę internautów, którzy odwiedzają Twoją witrynę, w tym liczbę gości na stronie. Przykład tego prezentujemy na rysunku 8.33.

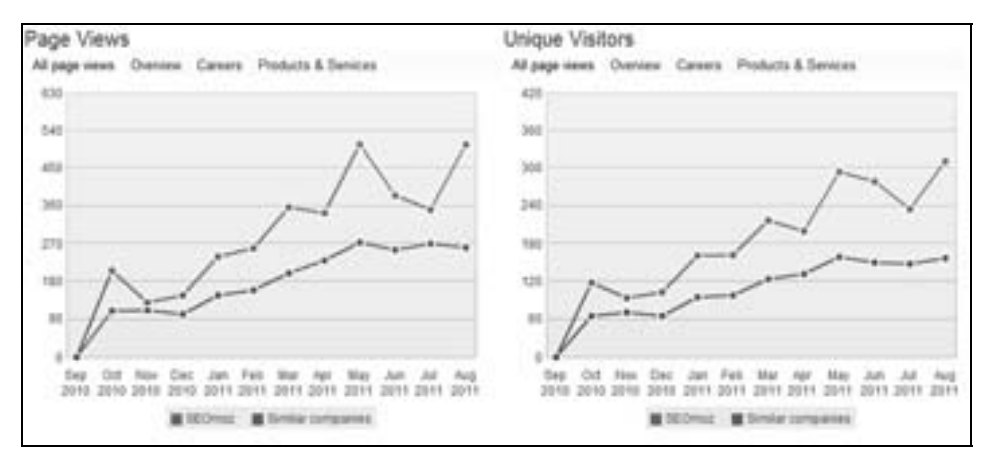

RYSUNEK 8.33. *Raporty z liczby odwiedzin — odwiedziny ogólne i unikatowe*

#### *Liczba obserwatorów*

Tak jak w przypadku Twittera użytkownik może "obserwować" konto marki w LinkedIn i otrzymywać "uaktualnienia" na swoim kanale. Rysunek 8.34 przedstawia statystyki obserwatorów witryny SEOmoz. Im więcej osób Cię obserwuje, tym większa rzesza ludzi pozna publikowane przez Ciebie w LinkedIn treści.

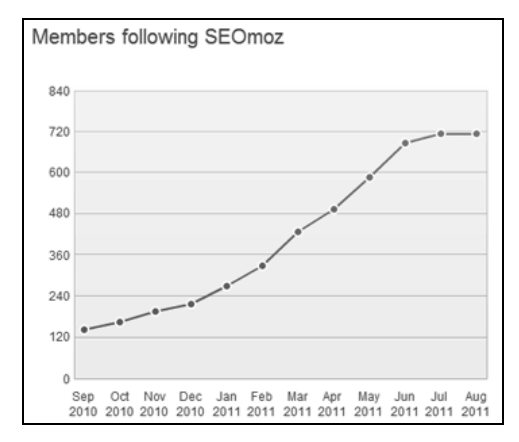

RYSUNEK 8.34. *Obserwujcy w LinkedIn*

#### *Kontakty*

Liczba unikatowych kontaktów nawiązanych za pośrednictwem LinkedIn jest istotną wartością pomiarową, ale niestety aktualnie dostępne jest jedynie surowe podsumowanie wszystkich kontaktów — znajdziesz je na stronie *Network Statistics* (widocznej na rysunku 8.35) wraz z informacjami o geograficznym i przemysłowym zasięgu tych kontaktów.

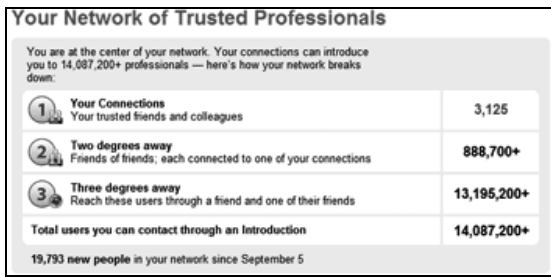

RYSUNEK 8.35. *Kontakty w LinkedIn*

#### *Wiadomości i zaproszenia*

Możesz w łatwy sposób śledzić liczbę zaproszeń i wiadomości, które zostały Ci przesłane, jak pokazano na rysunku 8.36.

#### *Odwiedziny profilu*

Możesz w łatwy sposób dowiedzieć się, jak wiele osób przeglądało Twój profil oraz kim one są (jeżeli zaliczają się do grupy Twoich pierwszych kontaktów, LinkedIn wyświetli ich nazwę, jeśli nie, wymieni ich firmę i branżę). Rysunek 8.37 przedstawia, jak ta strona wygląda.

| Oferty pracy<br>Grupy | Skrzynka odbiorcza     | Firmy |
|-----------------------|------------------------|-------|
| Wiadomości            | Zaproszenia            |       |
| Dodaj kontakty        | Zaakceptuj<br>Zignoruj |       |

RYSUNEK 8.36. *LinkedIn — wiadomoci i zaproszenia*

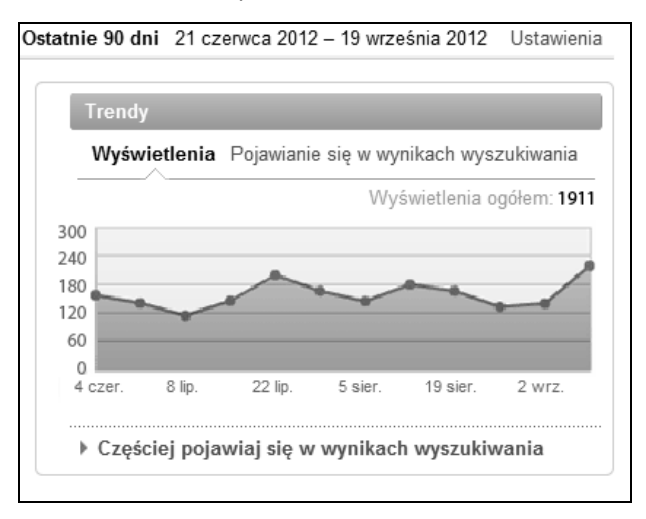

RYSUNEK 8.37. *Wizyty na profilu uytkownika w LinkedIn*

#### *Najpopularniejsze słowa kluczowe*

Dostęp do najczęściej wyszukiwanych w usłudze LinkedIn słów kluczowych, które doprowadziły do odkrycia Twojego profilu, uzyskasz na stronie zaprezentowanej na rysunku 8.38.

| <b>Top Search Keywords</b> |                            |         |  |  |
|----------------------------|----------------------------|---------|--|--|
| 1.                         | rand fishkin               | 48%     |  |  |
| $\mathbf{2}$               | seomoz                     | 36%     |  |  |
| 3.                         | rand                       | 4%      |  |  |
| $4_{-}$                    | seo                        | 2%      |  |  |
| 5.                         | fishkin                    | 1%      |  |  |
| 6.                         | social media               | 1%      |  |  |
| 7.                         | marketing                  | 1%      |  |  |
| 8.                         | internet marketing classes | $< 1\%$ |  |  |
| 9.                         | nfl                        | $< 1\%$ |  |  |

RYSUNEK 8.38. Najczęściej używane słowa kluczowe w LinkedIn

#### *Instancje udostępniania treści*

W grudniu 2011 roku LinkedIn usunęło możliwość pomiaru i śledzenia liczby uaktualnień stanu i liczby pozytywnych ocen przyznanych w usłudze.

#### *Ruch sieciowy*

LinkedIn nie jest największym generatorem ruchu sieciowego, ale w przypadku niektórych witryn typu B2B może stanowić jego istotne źródło — szczególnie z uwagi na fakt, iż jakość tego ruchu jest zwykle większa niż w przypadku innych portali społecznościowych. Rysunek 8.39 przedstawia zrzut ekranu z tymi danymi z konta SEOmoz w usłudze Google Analytics.

|        |     | Odwiedziny<br>407 083<br>% całości: 31,33%<br>Wymiar podstawowy: Źródło Strona docelowa<br>Wymiar dodatkowy ~<br>Wiersze wykresu | Strony/odwiedziny<br>3,66<br>Średnia dla witryny: 3,53 (3,74%)<br>$nne =$<br>Sortowanie:<br>Domyślne - | Średni czas trwania odwiedzin<br>00:04:52<br>Średnia dla witryny: 00:04:32 (7,10%) |     |
|--------|-----|----------------------------------------------------------------------------------------------------|----------------------------------------------------------------------------------------------------|------------------------------------------------------------------------------------|-----|
| П      |     | Źródło                                                                                                    |                                                                                                    | Odwiedziny                                                                         |     |
| $\Box$ |     | 1. facebook.com                                                                                                    |                                                                                                    |                                                                                    | 461 |
| $\Box$ |     | 2. gazetasiedlecka.pl                                                                                                    |                                                                                                    |                                                                                    | 333 |
| $\Box$ | 3.  | poczta.wp.pl                                                                                                    |                                                                                                    |                                                                                    | 91  |
| $\Box$ | 4.  | radiobiper.info                                                                                                    |                                                                                                    |                                                                                    | 76  |
| $\Box$ |     | 5. search sweetim com                                                                                                    |                                                                                                    |                                                                                    | 76  |
| $\Box$ | 6.  | info.siedlce.pl                                                                                                    |                                                                                                    |                                                                                    | 73  |
| $\Box$ | 7.  | biala.podlaska.pl                                                                                                    |                                                                                                    |                                                                                    | 64  |
| $\Box$ | 8.  | nk.pl                                                                                                    |                                                                                                    |                                                                                    | 42  |
| $\Box$ | 9.  | ogloszeniowa.pl                                                                                                    |                                                                                                    |                                                                                    | 29  |
| ▣      | 10. | google.pl                                                                                                    |                                                                                                    |                                                                                    | 28  |

RYSUNEK 8.39. *Ruch sieciowy wygenerowany w usłudze LinkedIn* 

Istnieje niewiele zewnętrznych narzędzi, których można użyć do zbierania danych z serwisu LinkedIn, lecz w przyszłości niektóre narzędzia używane do badania portali Facebook i Twitter mogą uzyskać wsparcie i dla tej sieci społecznościowej.

#### **Google+**

Nowa sieć społecznościowa Google+ wciąż jest względnie młoda, lecz biorąc pod uwagę zamiar Google zintegrowania jej z wyszukiwarką oraz szybki rozrost (więcej niż 90 milionów użytkowników od otwarcia do stycznia 2012 roku), już teraz jest ona warta uwagi specjalistów ds. marketingu.

Mimo że wciąż jest niewiele zewnętrznych narzędzi analitycznych Google (poza Google Analytics) i w sieci tej trudno jest przebadać niektóre czynniki wzrostu, ten stan rzeczy ulega stopniowej poprawie. Jest wiele czynników wartych uwagi, a nie ma dostępu nawet do surowych danych. Google udzieliło już jednak pewnego wsparcia, częściowo rozwiązując ten problem. Oto lista czynników, które warto śledzić:

```
392 ROZDZIAŁ 8.
```
#### *Liczba obserwatorów*

Techniczne rzecz biorąc, w usłudze Google nie ma "obserwatorów"; są za to osoby, które umieściły Cię w swoich kręgach (to niezbyt zręczna nomenklatura, gdyż odchodzi od konwencji nazewnictwa obowiązującego w innych serwisach tego typu). Dane te są wyświetlane na stronie profilowej, której przykład pokazano na rysunku 8.40.

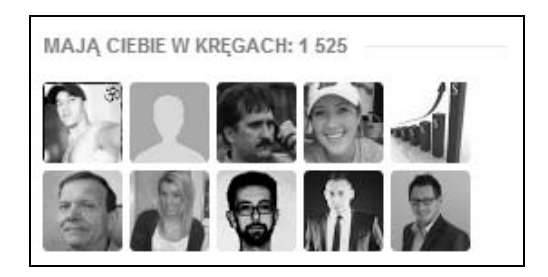

RYSUNEK 8.40. *Obserwatorzy w Google+*

#### *+Wzmianki*

Trudno jest dotrzeć do tych danych, a od grudnia 2011 użytkownik nie ma dostępu do surowej liczby instancji, co czyni wyśledzenie liczby wzmianek, które dostajesz w Google+, prawie niemożliwym. Przykład wykorzystania tego mechanizmu zaprezentowano na rysunku 8.41.

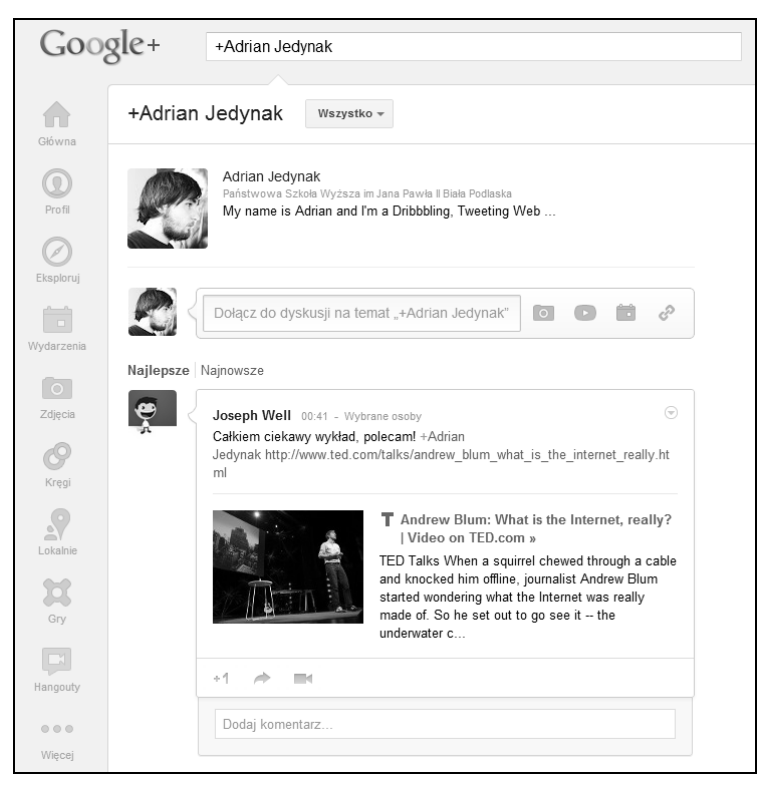

RYSUNEK 8.41. Wzmianka nazwy użytkownika w Google+

#### *Wzmianki o marce*

Aktualnie nie ma sposobu, żeby bezpośrednio śledzić wzmianki o marce za pośrednictwem Google+. Jak jednak przedstawiono na rysunku 8.42, możesz wykorzystać instrukcję site:plus. google.com do wyszukania informacji o Twojej marce w danym okresie.

|                                                                                                    | seomoz site:plus.google.com                                                                                                    | <b>HILL</b> |  |
|----------------------------------------------------------------------------------------------------|----------------------------------------------------------------------------------------------------|-------------|--|
| Wyszukiwarka                                                                                                    | Wyników: 9 (0,12 s)                                                                                                    |             |  |
| Internet<br>Grafika<br>Mapy                                                                                               | Ostatnie 24 godziny<br>Porada: Szukaj tylko stron w języku polskim. Możesz określić swój język<br>wyszukiwania w menu Ustawienia                                                                                                    | ×           |  |
| Filmy<br>Wiadomości<br>Blogi                                                                                              | SEOmoz - Google+<br>https://plus.google.com/+SEOmoz<br>12 godz. temu - SEOmoz - The Web's Best SEO Software, Resources & Community -<br>SEOmoz develops SEO software, provides a robust link intelligence API, and hosts the<br>                                   |             |  |
| Wiecej<br>Szukaj w internecie                                                                                             | <b>SEOmoz</b> - Google + - Look who's back with even more on her<br>https://plus.google.com//posts/2Tosc2VrHCh<br>10 godz. temu - Look who's back with even more on her structured social sharing<br>formula! It's +Dana Lookadoo and you won't want to miss this! |             |  |
| Tylko język polski<br>Przetłumaczone strony<br>Kiedykolwiek<br>Ostatnia godzina<br>Ostatnie 24 godziny<br>Ostatni tydzień | Karol Dziedzic - Google+<br>https://plus.google.com/109084502301241312427<br>17 godz. temu - Watch @HubSpot's webinar with @SEOMoz to learn about the state of<br>SEO and  SEOmoz . plus.google.com. The Web's Best SEO Software, Resources &<br>                  |             |  |
| Ostatni miesiac<br>Ostatni rok<br>Zakres dat                                                                              | Google+ Ripples<br>https://plus.google.com/ripples/details?activityid<br>12 godz. temu - You could pay twice what + SEOmoz is asking and it would still be a<br>deal for all the learning you'll get from the speakers and their content. Don't believe me?        |             |  |

RYSUNEK 8.42. *Wzmianki o marce w Google+*

#### *Dzielenie się treściami, pozytywne oceny treści (przycisk +1), linki +1*

Dobrze byłoby mieć dostęp do tego typu danych, ale niestety nie da się ich wyśledzić, przynajmniej obecnie.

#### *Oceny +1 treści Twojej witryny*

Również te dane są aktualnie niedostępne w Google+, lecz można je śledzić z poziomu Narzędzi dla webmasterów Google, jak pokazano na rysunku 8.43. Narzędzia ta generują przydatne dane analityczne o liczbie, źródle i wpływie ocen +1 na Twoją witrynę.

#### *Ruch sieciowy*

Już teraz Google+ jest istotnym źródłem ruchu sieciowego dla technicznie zaawansowanych marek i wielu mniejszych pionierskich firm w usłudze Google, szczególnie jeśli wziąć pod uwagę jej względnie niewielki udział w rynku (1/8 liczby użytkowników Twittera, którzy prawdopodobnie biorą mniej aktywny udział w tym serwisie). Rysunek 8.44 przedstawia dane statystyczne na temat ruchu sieciowego otrzymanego z Google+.

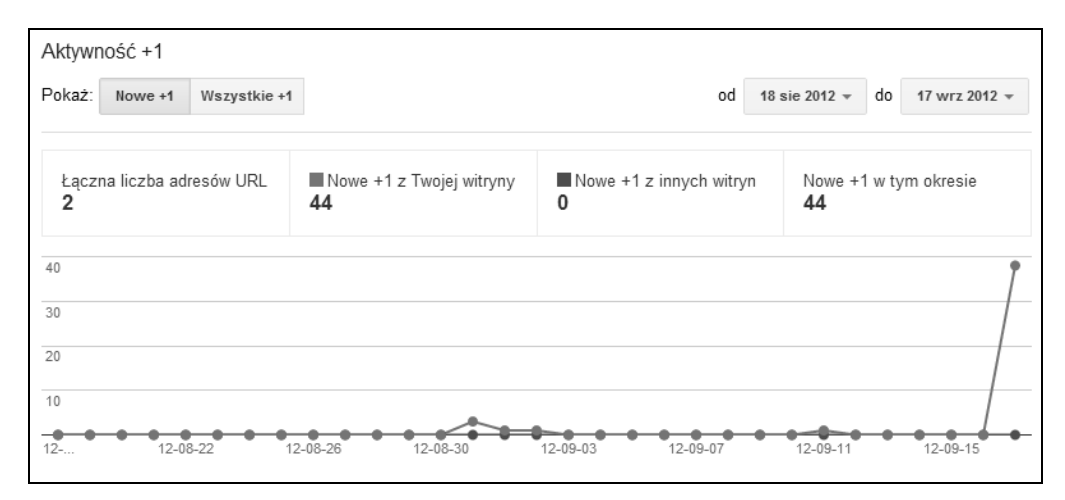

RYSUNEK 8.43. Dane na temat ocen +1 wyświetlone w Narzędziach dla webmasterów Google

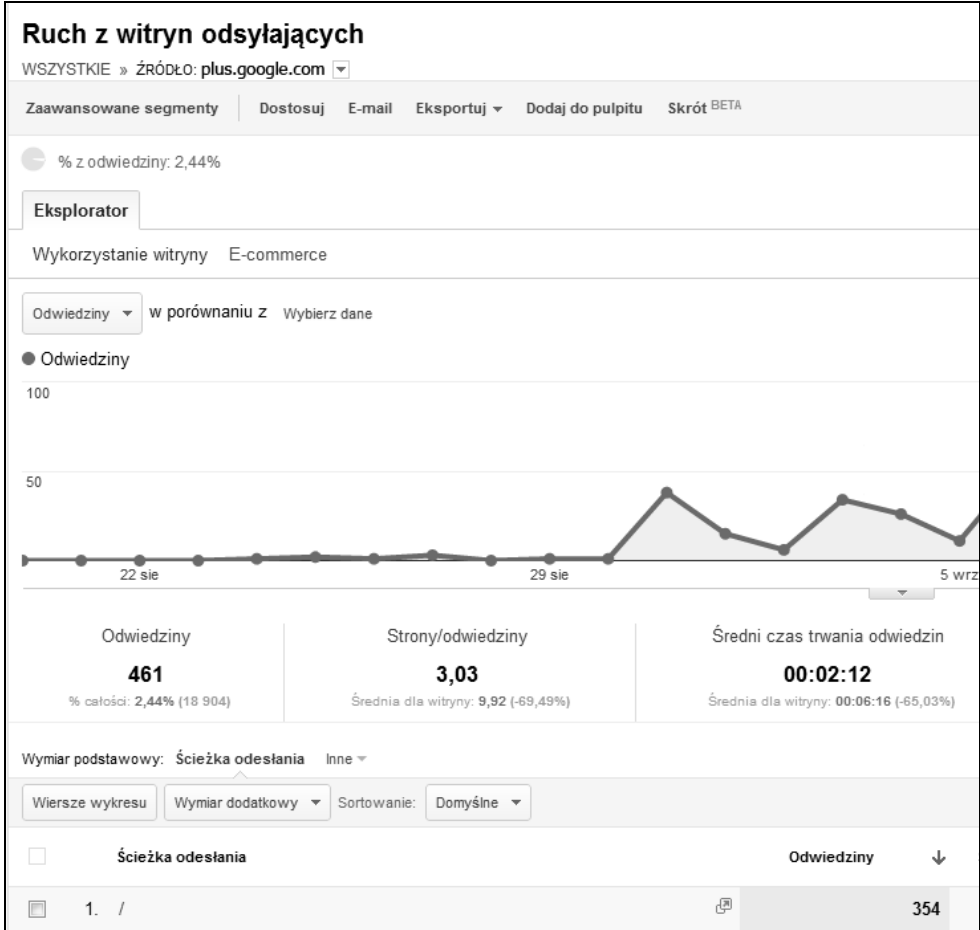

RYSUNEK 8.44. *Ruch sieciowy z Google+*

Prawdopodobnie ze względu na ochronę prywatności osób Google korzysta z pojedynczego adresu URL dla całego ruchu sieciowego, co pomaga skonsolidować raporty o ruchu sieciowym, czyniąc jednak bardzo trudnym określenie, jakie linki, udostępnione treści i jacy użytkownicy wygenerowali jaką liczbę wizyt oraz ich wartość.

## **Reddit, StumbleUpon, Quora, Yelp, Flickr, Slideshare i YouTube**

W zależności od ilości oraz wartości ruchu sieciowego, który jest wysyłany na Twoja witrynę ze wszystkich sieci, mogą wyłonić się nowe warte pomiaru czynniki. Są one warte inwestycji czasu i środków w pomiary, a jeśli mały udział w tych społecznościach przynosi nieproporcjonalnie duży zysk, zasługują one na większą uwagę.

## **Blogi i fora**

Świat mediów społecznościowych powstał w oparciu o witryny dyskusyjne (fora, witryny Q&A, systemy rozpowszechniania treści itp.) i blogosferę. W końcu wskutek konsolidacji środków i zintegrowania w dużych sieciach (opisanych powyżej) przybrały one nową postać. Nie znaczy to, że życie społeczne w blogosferze i na forach nie kwitnie.

Specjaliści od marketingu mają pole do popisu i na tej płaszczyźnie. Dla przykładu: witryna SEOmoz cotygodniowo otrzymuje dziesiątki tysięcy wizyt z blogów, forów dyskusyjnych — uczestnictwo i interakcja z tymi źródłami często przekłada się na wspaniałe efekty w postaci ruchu sieciowego, linków i wzrostu świadomości marki. Wiele firm zaobserwowało podobne rezultaty i dlatego wynajęły menedżerów społeczności i ambasadorów marki, aby zaangażować się w obszarach tematycznie związanych z daną branżą i w ten sposób wypracować silne, rozpoznawalne profile, które pomagają podnieść świadomość i wygenerować większy ruch oraz linki.

Każdy odpowiedzialny ekspert ds. marketingu powinien monitorować te kanały i szacować ich wpływ. Warto przy tym wziąć pod uwagę następujące parametry:

#### *Wzmianki o witrynie, marce*

Wzmianki o Twojej witrynie i marce (np. *www.seomoz.org* lub *seomoz*) w blogosferze i na forach mogą doprowadzić Cię do treści i konwersacji wartych zaangażowania; również określenie liczby tych wzmianek (i sentymentu użytkowników) może okazać się przydatne w dłuższej perspektywie. Narzędzia Google Alerts i Blogscape okażą się szczególnie przydatne w monitorowaniu tych czynników. Przykład wyników takiego monitoringu prezentujemy na rysunku 8.45.

#### *Linki*

Pomiar bezpośrednich linków jest prosty, ponieważ dane tego typu są przetwarzane w aplikacjach z funkcją ich śledzenia, np. Narzędziach dla webmasterów Google, Open Site Explorerze, Majestic SEO lub bezpośrednio w narzędziach analitycznych (pod warunkiem że wysyłają one ruch sieciowy).

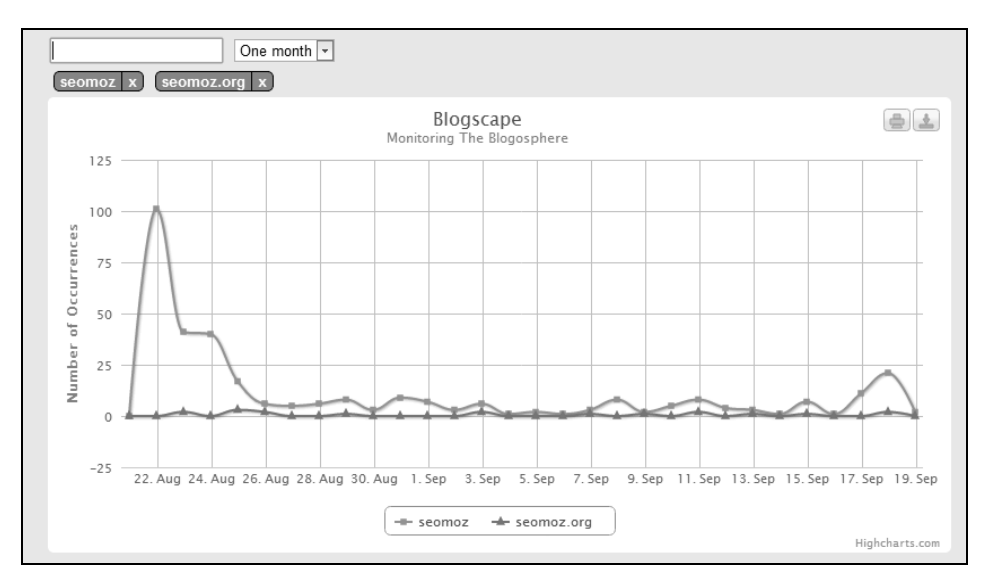

RYSUNEK 8.45. *Monitorowanie wzmianek o witrynie i marce w sieci*

#### *Ruch sieciowy*

Parametr ten jest na tyle łatwy do pomiaru, że po prostu trzeba go mierzyć. W przypadku dowolnego wejściowego kanału marketingowego (społecznego lub innego), który rozważasz, powinieneś przejść przez kroki zaprezentowane na rysunku 8.46.

## Krok 1: Odkrywanie

Odnajdź wszystkie obiecujące wejściowe ścieżki marketingowe i zrób ich listę

## Krok 2: Test

Poświęć kilka godzin lub dni na wypracowanie rzeczywistych wartości w danej niszy/sektorze

## **Krok 3: Pomiary**

Wykorzystaj swoje narzędzia analityczne do śledzenia wpływu pierwszego i drugiego stopnia

## Krok 4: Powrót do kroku 1

rezygnuj z projektów o niskim współczynniku ROI; powtórz cały proces dla opłacalnych projektów.

#### RYSUNEK 8.46. *Identyfikowanie op-acalnych inwestycji w sieci spo-ecznociowe*

Kilka godzin spędzonych na kanałach, które nie zapewniają żadnej wartości, nie jest czasem straconym, pod warunkiem że dzięki temu odkryjesz nowe fora i blogi, które przyniosą zyski. Proces analizy parametrów społecznych został omówiony bardziej szczegółowo na stronie *http://www. slideshare.net/randfish/the-power-of-inbound-marketing*.

## **Narz-dzia s uce do dokonywania pomiarów parametrów** w mediach społecznościowych

Liczba narzędzi służących do śledzenia danych z mediów społecznościowych wzrosła znacznie w przeciągu ostatnich trzech lat. Oto kilka najlepszych z nich:

#### *bitly (https://bitly.com/)*

Doskonałe narzędzie do śledzenia wskaźnika kliknięć z wybranego źródła w sieci, urządzenia lub medium. Z uwagi na brak alternatywy na rynku pod względem tych opcji bitly jest wymarzonym narzędziem dla osób, które są nimi zainteresowane.

#### *Radian6 (http://www.radian6.com/)*

Usługa ta jest najlepiej znana ze względu na narzędzia monitoringu społecznego. Radiant6 został stworzony z myślą o przedsiębiorstwach i dużych budżetach. Charakteryzują go imponujące opcje śledzenia czynników społecznościowych, analizy sentymentów i możliwości raportowania.

#### *Klout (http://klout.com/)*

Klout dokonuje pomiaru autorytetu autora, śledząc jego aktywność w wielu usługach społecznościowych, w tym w Google+, na Twitterze, Facebooku, LinkedIn i innych (*http://corp.klout. com/blog/2011/08/measuring-klout-on-10-networks*/).

#### *BackType (http://www.backtype.com/)*

Kolejne fantastyczne narzędzie do pomiaru parametrów społecznościowych, które zostało przejęte przez Twittera w 2011 roku.

#### *Social Mention (http://www.socialmention.com/)*

Wysyła powiadomienia przypominające te z usługi alertów Google i ze źródeł społecznościowych (w szczególności z Twittera) i oferuje kilka przydatnych wtyczek i funkcji wyszukiwania.

#### *Raven Tools (http://raventools.com/)*

Narzędzie, które oferuje funkcję wyszukiwania i śledzenia — Raven pomaga w analizie wielu parametrów z portali Twitter, Facebook, StumbleUpon, YouTub, blogów i prawdopodobnie w przyszłości rozszerzy się na inne sieci.

#### *Converseon (http://converseon.com/)*

Skuteczne narzędzie monitoringu sieci i społeczności. Tak samo jak Radian6 stworzono je z myślą o przedsiębiorstwach. Converseon oferuje możliwość zlecenia wykonania klasyfikacji sentymentów i analizy — co jest bardzo pomocne dla osób, które chcą zapoznać się z percepcją ich marki w społecznych sieciach.

#### *PageLever (http://pagelever.com/)*

Usługa ta skupia się na analizie interakcji na Facebooku i opublikowanych na nim stronach, zapewniając przy tym bardziej szczegółowe dane niż te opublikowane w narzędziu Facebook Statystyki.

**398** ROZDZIAŁ 8.

#### *Twitter Counter (http://twittercounter.com/)*

Fenomenalne narzędzie służące do monitorowania rozwoju profilu w portalu Twitter (śledzi dane latencyjnie, umożliwiając uzyskanie danych z przeszłości, nawet jeśli wtedy jeszcze go nie używałeś). Jeśli dodatkowo wykupisz w nim usługę "premium", uzyskasz dostęp do analizy statystycznej wzmianek i podań.

#### *FollowerWonk (http://followerwonk.com/)*

Z technicznej perspektywy jest to rodzaj wyszukiwarki osób, która pozwala wyszukać profile społecznościowe przy użyciu funkcji bio. Oferuje ona też odpłatne dane analityczne na temat nakładania się obserwatorów i okazji.

#### *Social Bakers (http://www.socialbakers.com/)*

Pozwala na monitorowanie parametrów w portalach Twitter i Facebook (oraz kilku segmentów Facebooka, np. Facebook Places i Apps).

#### *Crowdbooster (http://crowdbooster.com/)*

Jako bardziej surowe narzędzie analityczne Crowdbooster koncentruje się na udzielaniu wskazówek odnośnie do czynników takich jak synchronizacja w czasie i użytkownicy, z którymi znajomość poprawi zasięg Twojej kampanii.

#### *Awe.sm (http://totally.awe.sm/)*

Oferuje śledzenie linków i treści wraz z analizą czynników społecznych; narzędzie to ma bardzo ładny interfejs.

#### *TwentyFeet (https://www.twentyfeet.com/)*

Wykonuje agregację parametrów i strumieni danych z Facebooka, Twittera i YouTube.

#### *SimplyMeasured (http://simplymeasured.com/)*

Generuje raporty w formacie Excel na podstawie strumieni danych społecznych.

#### *Most Shared Posts (http://www.tomanthony.co.uk/wordpress-plugins/most-shared-posts/)*

Jest to wtyczka do systemu WordPress autorstwa Toma Anthony'ego, która udostępnia najczęściej współdzielone treści w serwisach Google+, Twitter i Facebook na wybranej przez Ciebie stronie.

#### *Hootsuite (http://hootsuite.com/)*

Tablica rozdzielcza stworzona z myślą o portalu Twitter, która zapewnia interesujące dane o parametrach społecznościowych.

W sieci istnieje również wiele innych narzędzi. Fragmentaryczność tej niszy wynika z faktu, iż jest to świeży i wciąż rozwijający się obszar, więc sam musisz wybrać, które narzędzia sprawdzą się najlepiej w Twoim przypadku. Możesz się spodziewać, że z czasem ewoluują one i się ujednolicą.

# Zaangażowanie użytkowników **jako czynnik jakoci wyszukiwania**

Zachowanie użytkownika na danej stronie może świadczyć o jej jakości. Przykładowo: jeżeli internauta odwiedza daną witrynę, w ciągu godziny przechodzi na 10 stron, żeby pod koniec wybrać produkt, umieścić go w koszyku i dokonać zakupu, wiele wskazuje na To, że witryna spełniła jego oczekiwania. Przypadkiem odwrotnym jest naciśnięcie przez użytkownika przycisku *Powrót* w kilka sekund po załadowaniu strony w przeglądarce.

Są to przykłady sygnałów zaangażowania użytkownika — wyszukiwarki zaczynają powoli wykorzystywać tego typu sygnały w ich algorytmach wyszukiwania. To, z jakich dokładnie sygnałów korzystają i w jaki sposób, nie jest jasne. Wyszukiwarki pilnie strzegą informacji o zasadach działania ich algorytmów, ponieważ stanowią one tajemnicę handlową i w dodatku utrudniają pracę spamerom. Wiemy jednak na pewno, że tego typu sygnały są używane do pomiarów jakości witryn i że mogą one wpływać na jej pozycję rankingową. Jeżeli witryna stanowi słabą odpowiedź na zapytanie w wyszukiwarce, to (prawdopodobnie mocno ograniczone) działania, jakie użytkownik podejmie po jej odnalezieniu, z pewnością to wykażą.

W tym podrozdziale przyjrzymy się bliżej metodom zbierania danych przez wyszukiwarki oraz typom parametrów, które badają. Warto podkreślić, że jakość witryny ma wpływ nie tylko na jej ranking, ale również na inne aspekty, w tym jakość ruchu sieciowego w samym serwisie. Większe zaangażowanie użytkowników przełoży się na wyższy wskaźnik stopnia konwersji.

## W jaki sposób Google i Bing zbierają dane na temat zaangażowania

Bing i Google mają dostęp do szerokiego zakresu źródeł danych. Najważniejszymi z nich są:

#### *Wyniki wyszukiwania*

Interakcja użytkownika z wynikami wyszukiwania jest kluczowym źródłem informacji. Przykładowo: jeżeli użytkownik wyśle zapytanie i nie kliknie pierwszego i drugiego ze zwracanych wyników, ale kliknie trzeci, może to oznaczać, że trzeci link jest najlepszym wynikiem dla danego zapytania. Wyszukiwarki zbierają olbrzymie ilości danych tego typu każdego dnia.

#### *Przeglądarki*

Zgodnie z danymi z sierpnia 2012 roku przeglądarka Internet Explorer była używana na 37% komputerów na świecie, podczas gdy przeglądarka Chrome zajmowała 29% rynku (*http://gs. statcounter.com/#browser-ww-monthly-201108-201208-bar*). Przeglądarki stanowią dobre źródło danych, ponieważ monitorują wszystkie działania użytkowników.

#### *Reklama kontekstowa*

Usługi Google AdSense i Microsoft Content Ads są świetnymi źródłami danych. Pozwalają one wydawcom umieścić na ich stronach reklamy i na tym zarobić.

#### *Paski narzędziowe*

Internauci mogą zainstalować w swoich przeglądarkach paski narzędziowe Google Toolbar (*http://www.google.com/intl/pl/toolbar/ie/index.html*) lub Bing Bar. Paski te oferują kilka udogodnień, które ułatwiają użytkownikom poruszanie się po sieci. Sposób wykorzystania danych otrzymanych z tych wtyczek stał się przyczyną konfliktu, kiedy to Google oskarżyło Bing o kopiowanie wyników wyszukiwania (*http://www.quora.com/Did-Bing-intentionally-copy-Googles-search-results*).

#### *Mobilne systemy operacyjne*

Zarówno Google, jak i Microsoft oferują mobilne systemy operacyjne. Zaprojektowany przez Google system Android jest najbardziej rozpowszechnionym systemem operacyjnym na świecie — w pierwszym kwartale 2012 roku jego udział w rynku wyniósł 59% (*http://www.prweb.com/ releases/2012/5/prweb9514037.htm*). Z kolei Windows Phone 7 posiada 4% udziału w światowym rynku (*http://www.pcmag.com/article2/0,2817,2407294,00.asp*).

#### *Aplikacje sieciowe i stacjonarne*

Microsoft Office jest najpopularniejszym pakietem oprogramowania biurowego na świecie. Linki zapisane w aplikacjach Microsoft Office mogą być śledzone. Google oferuje usługę Dysk Google — również pakiet biurowy, który operuje w całości w sieci.

#### *Wykupywanie danych od dostawców usług internetowych*

Oba giganty na rynku wyszukiwarek mogą zakupić dane od dostawców usług internetowych.

#### *Google Analytics*

Różne badania wykazują różny udział aplikacji Google Analytics w rynku narzędzi analitycznych — waha się on od 50% (*http://metricmail.tumblr.com/post/904126172/google-analytics-marketshare*) do 59% (*http://blog.immeria.net/2008/01/web-analytics-vendors-market-shares.html*).

#### *Czytnik Google (Google Reader)*

Google posiada jeden z najpopularniejszych czytników RSS na rynku — Czytnik Google. Dzięki temu Google ma stały dostęp do informacji konsumenckich swoich użytkowników.

#### *Goo.gl*

W grudniu 2009 roku Google otworzyło usługę "skracacza" adresów URL (*http://googleblog. blogspot.com/2009/12/making-urls-shorter-for-google-toolbar.html*). Zastosowanie skróconego adresu URL daje Google wgląd do treści w innych sieciach społecznościowych, do których inaczej nie miałoby dostępu (np. do niepublicznych stron Facebooka).

#### *Darmowe usługi WiFi*

Google oferuje darmowy dostęp do Internetu za pośrednictwem własnej sieci WiFi w niektórych miastach w Stanach Zjednoczonych. Stanowi to dodatkową metodę zbierania informacji o najpopularniejszych i najbardziej wartościowych treściach.

## **Potencjalne sygnały zaangażowania użytkownika**

Jak się przekonałeś, wyszukiwarki mają do dyspozycji szeroki wybór źródeł, które pozwalają im mierzyć zachowanie użytkownika w sieci. Oto kilka z wielu sygnałów, które można z nich wydobyć:

#### *Wskaźnik kliknięć (ang.* **Click-through rate** *— CTR)*

Wyszukiwarki mogą zmierzyć wskaźnik kliknięć linku w wynikach wyszukiwania, w skracaczach adresów URL, w czytnikach kanałów RSS i innych miejscach.

#### *Kliknięcia innych wyników wyszukiwania*

Jednym z sygnałów, że coś z wybraną stroną jest nie tak, jest prawie natychmiastowy powrót użytkownika do wyników wyszukiwania po kliknięciu linku i wybranie innego odnośnika. Takie działanie nosi nazwę "porównywania".

#### *Wysyłanie nowych zapytań*

Na podobnej zasadzie użytkownik może przeczytać listę wyników wyszukiwania, po czym powrócić do pola zapytań wyszukiwarki i zadać nowe zapytanie.

#### *Wskaźnik porzucenia*

Wskaźnik porzucenia jest parametrem opisującym procent użytkowników, którzy odwiedzają tylko jedną stronę na danej witrynie. Z perspektywy wyszukiwarek pojęcie to dotyczy również sposobu interakcji użytkownika z wynikami wyszukiwania. Przykładowo: jeśli użytkownik kliknie konkretny link, po czym wróci na stronę wynikową i przejdzie do kolejnego linku, jest to wskazówka, iż pierwszy wynik nie stanowił dobrej odpowiedzi na zapytanie.

#### *Czas spędzony na stronie*

Wyszukiwarki potrafią mierzyć ilość czasu, jaką spędził dany użytkownik na danej stronie, korzystając z danych z przeglądarek i pasków narzędzi. Spędzenie odpowiedniej ilości czasu na stronie może świadczyć o wysokiej jakości opublikowanej na niej treści.

#### *Czas spędzony na witrynie*

Z tego samego powodu duża ilość czasu, jaki użytkownik spędził na witrynie, może dawać jej przewagę nad serwisem konkurenta. Naturalnie może to również oznaczać, że trudno jest się po niej poruszać lub że jest ona wczytywana bardzo wolno.

#### *Średnia liczba odwiedzonych stron na wizytę*

Ten parametr może zostać zmierzony przez przeglądarkę, pasek narzędzi lub Google Analytics. Większa liczba odwiedzin wskazuje na większe zainteresowanie witryną; istnieją jednak witryny, które sztucznie podnoszą wartość tego parametru poprzez stronicowanie treści w celu uzyskania większych stawek za zamieszczenie reklamy. Tak jak w przypadku czasu spędzonego na witrynie sygnał ten trudno jest ocenić, jeśli nie zna się kontekstu.

#### *Powtórne wizyty*

Czy użytkownicy wracają na witrynę? Powtórne wizyty na witrynę mogą zostać zinterpretowane jako pozytywna oznaka jej wysokiej jakości.

**402** ROZDZIAŁ 8.

#### *Drukowanie stron*

Mimo że większość stron w sieci nie jest łatwo wydrukować, istnieją klasy stron, które stworzono specjalnie z myślą o drukowaniu, np. artykuły, przepisy, mapy itp. Jeżeli użytkownik postanowi wydrukować stronę, stanowi to dla wyszukiwarek wskazówkę, że jej treść ma sporą wartość.

#### *Zakładki*

Również jeśli użytkownik stworzy w przeglądarce zakładkę, świadczy to dobrze o znajdujących się na stronie informacjach.

#### *Pasek przewijania*

Inną oznaką zaangażowania użytkownika jest to, czy przewija on stronę w dół, aby przeczytać treści niżej.

## **Mechanizmy oddawania g osów**

Kolejnym zestawem sygnałów, które wyszukiwarki biorą pod uwagę, jest mechanizm głosowania. Są to metody, za pośrednictwem których użytkownik wskazuje swoje poparcie dla danych treści lub niezadowolenie z nich. Oto kilka przykładów:

#### *Przycisk Lubię to w portalu Facebook*

Użytkownicy mogą wskazać warte uwagi treści, klikając przycisk *Lubię to* na stronie w sieci. Wydawcy zachęcają do takiego zachowania, umieszczając ten przycisk w swoich dokumentach.

#### *Podgląd*

Dnia 9 listopada 2010 roku Google wdrożyło mechanizm, który potencjalnie generuje sygnały oceny: Google Podgląd w wyszukiwarce (*http://searchengineland.com/google-launches-instantpreviews-55130*). Mechanizm ten umożliwia podgląd zminiaturyzowanej wersji strony w wynikach wyszukiwania przed kliknięciem linku do niej. Jeśli użytkownik skorzysta z podglądu, ale nie odwiedzi witryny, może to świadczyć o jej mało satysfakcjonującej zawartości. Rysunek 8.47 przedstawia przykład podglądu.

#### *Rozszerzenie Personal Blocklist do wyszukiwarki Chrome*

Dnia 14 lutego 2011 roku Google opublikowało rozszerzenie do przeglądarki Chrome, które pozwalało użytkownikowi zablokować określone strony, tak żeby nie pojawiały się w wynikach wyszukiwania (*http://googleblog.blogspot.com/2011/02/new-chrome-extension-block-sites-from.html*). Początkowo blokowanie stron nie było interpretowane jako sygnał rankingowy w wydanym 24 lutego 2011 uaktualnieniu Panda, lecz stało się nim wraz z wydaniem poprawki 11 kwietnia 2011 roku.

#### *Google+ — udostępnianie i przycisk +1*

Dnia 30 marca 2011 roku Google ogłosiło wprowadzenie przycisku *+1* (*http://googleblog. blogspot.com/2011/03Hs-right-recommendations-right-when-you.html*) w wynikach wyszukiwania. Co prawda w lipcu 2012 roku został on zastąpiony opcją *Udostępnij* (*http://www.digitaltrends.com/ social-media/google-replaces-the-1-button-with-a-google-share-link-in-search-listings/*) — zaznaczono ją na rysunku 8.47 kółkiem — ale przycisk *+1* wciąż może być zagnieżdżany na stronach.

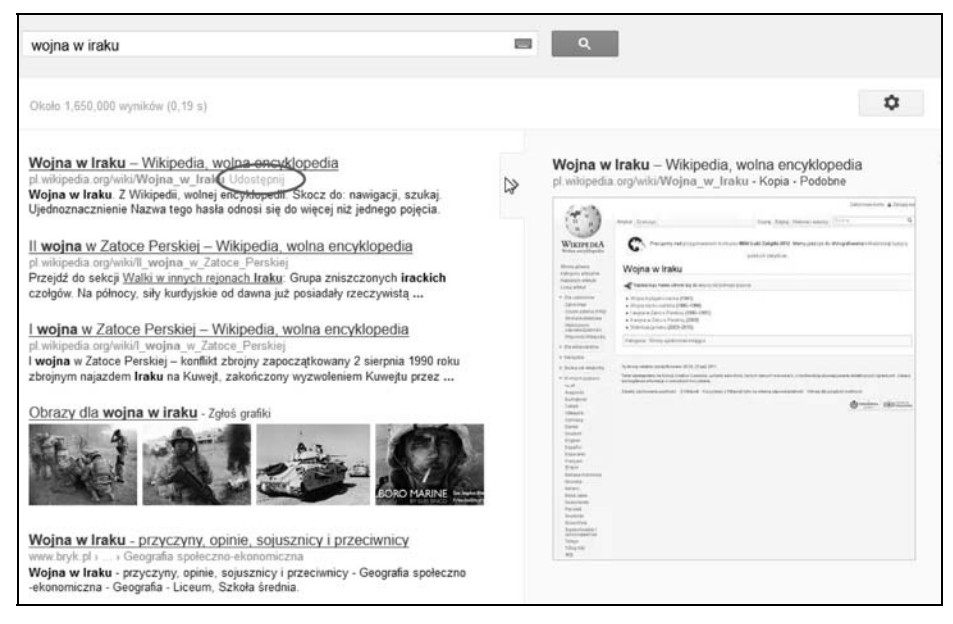

RYSUNEK 8.47. *Podgld strony w wyszukiwarce Google*

Internauci, którym spodobała się strona zwrócona w wynikach wyszukiwania, mogą ją udostępnić znajomym w kręgach, klikając link *Udostępnij* po powrocie do strony wynikowej. Jeden z liderów Google Fredrick Vallays potwierdził w rozmowie z Erikiem Enge (*http://stonetemple.com/poweradwords-tools-with-googles-frederick-vallaeys/*), że wartość danej strony w rankingach wzrasta po nadaniu jej pozytywnej oceny przyciskiem +1. Można podejrzewać, że to samo dotyczy liczby udostępnień z poziomu strony wynikowej.

#### *Przycisk +1 na stronie*

Dnia 1 czerwca 2011 roku Google wprowadziło wersję przycisku *+1*, którą można osadzić na stronie (*http://googleblog.blogspot.com/2011/06/1-button-for-websites-recommend-content.html*). Pozwala to użytkownikom głosować na dany artykuł bezpośrednio na witrynie.

#### *Zapytania o markę*

Innym ważnym sygnałem wagi jest liczba wprowadzanych zapytań o daną markę w wyszukiwarce. Na przykład marki w rodzaju Coca-Cola czy Pepsi są wyszukiwane setki tysięcy razy w ciągu miesiąca. To czyni je bardziej prawdopodobnymi kandydatami do pojawienia się w wynikach wyszukiwania niż mniej znane marki.

#### *Wzmianki o marce*

Wzmianki o marce polegają na tej samej idei. Ludzie wspominają nazwy znanych marek niemal cały czas, na stronach internetowych, w tweetach i gdzie indziej bez osadzania linków do witryny firmy. Mimo że nie ma dowodów na to, iż wyszukiwarki korzystają z tego rodzaju danych, częste wzmianki w sieci mogą stanowić mocny sygnał.

## **Analiza dokumentów**

Idea analizy dokumentów różni się od koncepcji zaangażowania użytkownika, lecz podobnie do niej może zostać użyta do oceny jakości treści witryny. Silne sygnały wskazujące na mierną jakość zawartości stron są prawdopodobnie wykorzystywane do obniżenia pozycji rankingowej witryny.

## **Mierna jako redaktorska**

Błędy ortograficzne i gramatyczne mogą wskazywać na małe zaangażowanie w tworzenie treści. Należy podchodzić do przygotowania artykułów z rozwagą i sprawdzać treści przesłane przez użytkowników witryny pod kątem błędów gramatycznych i literówek. Opublikowana przez wydawcę witryny zawartość, której nie poddano korekcie, może świadczyć o słabej jakości całej witryny.

## **Wymagany poziom oczytania**

Idea poziomu oczytania odnosi się do stopnia wyrafinowania treści — tj. wiedzy i zdolności poznawczych czytelnika wymaganych do zrozumienia przekazu. Jedną z metod określenia tego poziomu jest indeks czytelności Flescha-Kincaida. Mierzy on liczbę słów w zdaniu oraz średnią liczbę sylab w jednym wyrazie; nie jest to miernik wykształcenia, lecz raczej wysiłku intelektualnego wymaganego do przeczytania zdania ze zrozumieniem.

Jeżeli chcesz określić odpowiedni dla dokumentu poziom oczytania, możesz w tym celu wykorzystać wbudowane w edytor Microsoft Word mechanizmy sprawdzania pisowni (*http://office.microsoft. com/en-us/word-help/test-your-document-s-readability-HP010148506.aspx*). W angielskiej wersji wyszukiwarki Google możesz też skonfigurować (*http://www.google.com/advanced\_search*) zaawansowane ustawienia wyszukiwania, dzięki czemu zapytanie zwróci dokumenty o danym poziomie czytelności. Modyfikuje to wyniki wyszukiwania (niestety tylko w angielskiej wersji) w sposób ukazany na rysunku 8.48.

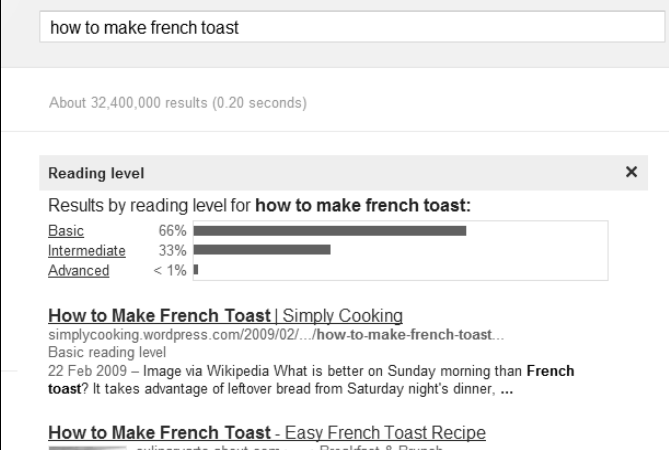

RYSUNEK 8.48. *Wymagany poziom oczytania w wynikach wyszukiwania Google*

Optymalny stopień czytelności będzie miał różną wartość w zależności od natury treści, które publikujesz. Jeśli skonstruowałeś witrynę dla dzieci, niższe poziomy czytelności będą bardziej odpowiednie. Z drugiej strony, jeśli prowadzisz blog poświęcony badaniom nad sztuczną inteligencją, czytelnicy będą spodziewać się wyższego poziomu wyrafinowania.

## **Napychanie s owami kluczowymi i niedomiar synonimów**

W czasach gdy palmę pierwszeństwa na rynku wyszukiwarek wiodła AltaVista, napychanie stron słowami kluczowymi było podstawową taktyką spamerów. Wciąż pojawiają się osoby, które wierzę, że powtórzenie tego samego słowa na stronach raz za razem podniesie pozycję ich witryny w wynikach wyszukiwania. Dlatego też tworzą dokumenty zawierające zbyt wiele instancji tego samego słowa, nie wykorzystując przy tym synonimów. Wskazuje to na treści przygotowane z myślą o wyszukiwarkach, a nie użytkownikach, co stanowi oznakę słabej jakości dokumentu.

## **G**ęstość reklam i wulgarne reklamy

Wyszukiwarki, nauczone doświadczeniem, wiedzą, że witryny, na których pojawia się za dużo reklam, nie są przyjazne użytkownikom. Witryny te charakteryzuje zwykle wysoki współczynnik odbicia — w niektórych przypadkach można dokonać bardziej bezpośredniego pomiaru zagęszczenia reklam. Można na przykład zmierzyć procent strony, który znajduje się ponad "zgięciem" (czyli w obszarze widocznym dla użytkownika od razu po załadowaniu dokumentu) i który zajmują reklamy. Zbyt duża gęstość jest bardzo negatywnym sygnałem. Google dysponuje własnym patentem na wykrywanie niechcianych reklam i stron — został on opisany przez Billa Slawskiego w artykule pod adresem *http://www.seobythesea.com/?p=676*.

## **Identyczno**

Szczegółowe wyszukiwanie frazy *jak wymienić koło* zwraca kilkanaście tysięcy wyników (rysunek 8.49). Zmiana opony nie jest trudnym zadaniem i wiele wskazuje na to, że w tysiącach wyników wiele informacji będzie się powtarzać.

Wyobraź sobie teraz witrynę, na której większość artykułów jest poświęcona wyeksploatowanej wszędzie indziej tematyce, na której nie wyrażono żadnego interesującego punktu widzenia i której autorzy nie cieszą się autorytetem. Taka witryna może uzyskać niższą pozycję rankingową, gdyż użytkownicy nie są zainteresowani opinią nieznanej osoby, której nie mogą zaufać.

## Prędkość wczytywania strony

W kwietniu 2010 roku Google potwierdziło, że prędkość ładowania się stron internetowych jest czynnikiem rankingowym (*http://googlewebmastercentral.blogspot.com/2010/04/using-site-speedin-web-search-ranking.html*). Firma ta oświadczyła jednak, że czynnik ten dotyczy niewielkiego ułamka stron w sieci (około 1%). Wydają się to potwierdzać testy przemysłowe, w tym testy przeprowadzone w artykule SEOmoz zamieszczonym pod adresem *http://www.seomoz.org/blog/ site-speed-are-you-fast-does-it-matter*.

```
406 ROZDZIAŁ 8.
```
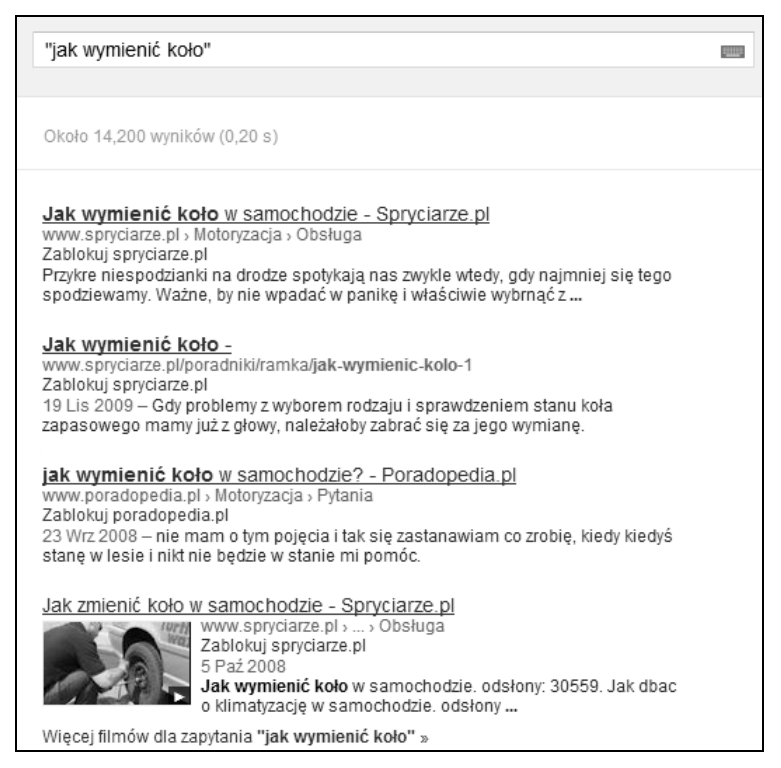

RYSUNEK 8.49. *Dziesitki tysicy niemal identycznych wyników wyszukiwania*

Koniec końców jest wiele powodów, dla których warto poważnie potraktować kwestię prędkości ładowania strony — najważniejsze z nich to wpływ, jaki ten czynnik ma na stopień konwersji, i współczynnik odbicia. Pod względem SEO prędkość będzie miała znaczenie, jeśli Twoja witryna jest bardzo powolna. Jeśli tak jest, będzie to tylko dodatkowy powód (poza poprawą stopnia konwersji), żeby spróbować rozwiązać problem.

# **Optymalizacja przystępności a SEO**

Jest wiele powodów, dla których warto się zająć kwestią doświadczeń użytkownika, jakie czerpie z korzystania z witryny. Chodzi tu przede wszystkim o zagadnienie optymalizacji konwersji i utrzymanie klienta. Jak przekonałeś się, czytając podrozdziały "Zaangażowanie użytkowników jako czynnik jakości wyszukiwania" i "Analiza dokumentów", doświadczenie użytkownika wpływa również na optymalizację witryny. Zmierzenie wartości tego parametru może ułatwić Ci później poprawę wydajności Twoich wysiłków poświęconych pozycjonowaniu.

Należy jednak rozważyć szersze pytanie: czego Twoi użytkownicy chcą? Jeśli zajmujesz się sprzedażą kijów do golfa i nakierowałeś swoją witrynę na frazę *putter dla leworęcznych*, co dokładnie oferujesz użytkownikom, którzy odwiedzą Twoją witrynę? Recenzje? Obrazy? Filmy? Wskazówki na temat golfa? Katalog produktów?

To właśnie jest najważniejszym aspektem optymalizacji doświadczeń użytkownika: stworzenie korelacji pomiędzy użytkownikiem a tym, czego on szuka na Twojej witrynie. Jeżeli nie uda Ci się tego dokonać, znajdzie to swoje odzwierciedlenie we wskaźniku odbicia, czasie spędzonym na stronie i ponownych wizytach. Metryki te ulegną poprawie tylko wtedy, gdy zapewnisz to połączenie.

Jedną z przydatnych strategii jest ankieta dla użytkowników witryny. Jeśli ruch sieciowy w Twoim serwisie jest niski, rozważ otwarcie kampanii PPC, która sprowadzi nowych gości chcących wypełnić ankietę. W kolejnych podrozdziałach przedstawimy krok po kroku proces przeprowadzania ankiety w taki sposób, żeby dowiedzieć się, czemu internauci odwiedzają Twoją witrynę.

## Krok **I. Skonstruuj ankiet**ę

Zacznij od krótkiej serii pytań, w których ankietowany jest proszony o wyobrażenie sobie, że wykonał zapytanie. Struktura tych pytań jest prosta: poproś o podanie trzech najistotniejszych fragmentów treści, które pragną znaleźć na Twojej witrynie, a następnie zapytaj o konkretne opcje, które sprawiłyby, że strona stałaby się warta uwagi i podzielenia się nią z innymi (wbrew pozorom różni się to znacznie od pytania o wykonane przez użytkownika wyszukiwanie, które by go satysfakcionowało).

Na koniec zapytaj, jakiej wyszukiwarki użytkownicy używają do odnalezienia Twojej witryny (powinni odpowiedź na to pytanie na samym końcu, gdyż w innym przypadku ich uprzedzenie może wpłynąć na pozostałe odpowiedzi) i poproś ich o podanie wyników, które się im podobały, gdyż mogą one dać Ci dodatkowe informacje.

## Krok 2. Wyślij ankietę do użytkowników

Klientów i potencjalnych klientów znajdziesz niemal wszędzie — wśród znajomych, sąsiadów, współpracowników, znajomych z sieci społecznościowej, poprzez ruch sieciowy lub kampanię PPC. Mogą to być wszystkie osoby, które pasują do danej grupy demograficznej lub potrafią wcielić się w reprezentanta takiej grupy.

Zamieszczenie linku do ankiety w wysyłanym newsletterze lub w poście zamieszczonym w Google+, Facebooku, LinkedIn lub Twitterze może ułatwić jej przekazywanie. Warto też spróbować zamieścić link na odpowiednim forum lub w grupie dyskusyjnej (pod warunkiem że nie zostanie on odebrany jako spam).

## **Krok 3. Przeanalizuj odpowiedzi i wykorzystaj je do skonstruowania podanych mechanizmów**

Gdy już zbierzesz wszystkie odpowiedzi, dokonaj ich analizy. Jeśli nie dadzą Ci one jednoznacznych wyników, powtórz ankietę. Lepsze to niż zbyt wczesne działanie na podstawie niepełnych lub dwuznacznych danych. Gdy już wprowadzisz modyfikacje na witrynie, dokonaj pomiarów parametrów — upewnij się, że osiągnąłeś sukces. Nie bój się wprowadzić dodatkowych poprawek i tworzyć nowych ankiet, kontynuując zbieranie informacji na temat upodobań swoich klientów.

```
408 ROZDZIAŁ 8.
```
# **Dodatkowe źródła społecznościowe**

W tym rozdziale skoncentrowaliśmy się głównie na zależności między mediami społecznościowymi a optymalizacją witryn. Pamiętaj jednak, że media społecznościowe same w sobie są źródłem ruchu sieciowego. Zasługują na przebadanie ich potencjału. Poniżej wypisujemy listę najlepszych zasobów dostępnych w sieci, które poprowadzą Cię dalej przez świat mediów społecznościowych.

## **Blogi społecznościowe**

Wiele ciekawych informacji o mediach społecznościowych znajdziesz na następujących witrynach:

- *http://www.socialmediaexaminer.com*
- *http://blog.hubspot.com*
- *http://mashable.com*
- *http://socialmouths.com/blog*
- *http://socialmediatoday.com*
- *http://www.chrisbrogan.com*
- *http://danzarrella.com/#*
- *http://www.briansolis.com*
- *http://www.seomoz.org/blog*

## **Narz-dzia**

Istnieje wiele przydatnych narzędzi społecznościowych, o których nie udało się nam wspomnieć we wcześniejszej części tego rozdziału. Oto najlepsze z nich:

- *http://storify.com*
- *http://www.tweetdeck.com*
- *http://www.friendorfollow.com*
- *http://cotweet.com*
- *http://sharedcount.com*
- *http://summify.com*
- *http://timely.is*
- *http://tweetwhen.com*
- *http://www.whentotweet.com*
- *http://flowtown.com*
- *http://www.97thfloor.com/social-media-for-firefox*
- *http://www.tweetwheel.com*
- *http://www.ping.fm*
- *http://tweetmeme.com*
- *http://futuretweets.com*
- *http://bufferapp.com*
- *http://sysomos.com*
- *http://www.peoplebrowsr.com*
- *http://research.ly*

# **Wnioski**

Media społecznościowe oraz zaangażowanie w nie stały się ważnymi czynnikami w działaniach optymalizacji wyników wyszukiwania. Mimo że linki wciąż są najistotniejszymi sygnałami, te nowe czynniki już teraz są ważne i wciąż zyskują na znaczeniu, w miarę jak właściciele wyszukiwarek uczą się z nich korzystać. Zrównoważona strategia SEO powinna wziąć pod uwagę media społecznościowe, dane użytkownika i techniki analizy dokumentów.

Podsumowując, wydawcy powinni poważnie przemyśleć swoje podejście do czterech następujących obszarów i włączyć je do swoich strategii promocyjnych:

- 1. Uczestnictwo w życiu społeczności na portalach społecznościowych.
- 2. Poprawa zaangażowania użytkownika i wypływających z tego doświadczeń.
- 3. Zaoferowanie wyjątkowych i zróżnicowanych treści.
- 4. Zbudowanie marki.

Odnalezienie równowagi w tych obszarach już teraz jest istotne dla poprawy wskaźników konwersji i wyników kampanii SEO. Z biegiem czasu stanie się ono jeszcze ważniejsze.

## SKOROWIDZ

## **A**

Adobe Dreamweaver, 620 Adobe SiteCatalyst, 468 adres IP, 663 hosting, 225 maskowanie, 278 współdzielony, 138 zablokowany, 138 adres sieciowy, *Patrz* adres URL adres URL, 130, 213, 226, 663 CMS, 290 dynamiczny, 123 flagi, 124 identyfikator sesji, 123 identyfikator użytkownika, 123 informacje o błędach, 589 mapa adresów, 541 mapowanie, 542 metody przekierowania, 282 nadpisanie adresu, 283 rozkład przenoszonych adresów, 541 zmiana, 539 wybór optymalnego adresu, 234 AJAX, 63, 221, 222, 653, 663 Alexa, 525 algorytm oceny linków, 306 PageRank, 306 Teoma, 312 TrustRank, 313 algorytmiczne kryteria rankingowe, *Patrz* czynniki rankingowe Altruik, 524 analityka sieciowa, 480 analiza cytatów, 55 dokumentu, 65 linków, 70, 583 logów, 469

porównawcza konkurencji, 160, 582, 585 słowotwórcza, 664 słów kluczowych, 125, 158, 161 SWOT, 114, 155 treści, 582 witryn, 578 zróżnicowania algorytmów, 580 Apache, 540 Aplety Javy, 664 Apple iCloud, 656 Siri, 659 architektura głęboka, 217 informacji, 210 płaska, 217 witryny, 133 atrybut alt, 61, 132, 221, 242, 292 canonical, 218, 260, 277 NoFollow, 205, 260, 273, 276, 336, 337, 366, 424, 433, 664 NoIndex, 260, 276, 550, 552, 664 audyt, 128 dostępność, 129 elementy audytu, 128 kondycja witryny, 129 ocena słów kluczowych, 133 użyteczność, 128 AuthorityLabs, 509 autorytet, 312 dywersyfikacja oceny, 320 Facebook, 367 Klout, 366 strony, 70 Twitter, 365 Awe.sm, 399 AWStats, 468

#### **B**

BackType, 398 ban, 664 biały kapelusz SEO, 664 Bing, 649, 664 Ads, 664 analiza linków wejściowych, 497 Bingbot, 664 Center, 418 indeksowanie, 148, 495 Narzędzia dla webmasterów, 594 Ekran główny, 594 raport błędów indeksowania, 595 raport o linkach przychodzących, 596 raport o ruchu sieciowym, 596 personalizacja, 379, 653 wyszukiwanie obrazów, 88 pionowe, 88 produktów, 93 zaangażowanie użytkownika, 400 zaawansowane operatory, 85 bitly, 398 bliskość, 318 blog, 478, 596, 664 linki, 520 optymalizacja, 440 profile autorów, 443 subskrybenci, 518 śledzenie aktywności, 517 tekst kotwicy, 442 wpisy przyklejone, 443 bot, 664, *Patrz również* pająk, robot, szperacz branding, 109, 121 broker linków, 320

## **C**

CAPTCHA, 280, 652 chmura obliczeniowa, 655 Chrome Blocklist, 69, 403 cienki klient, 655 cienki partner, 259, 664 cienkie treści, 252 Clicky, 468 CMS, 104, 536, 617, 674, *Patrz również* system zarządzania treścią adresy URL, 290 dodatki do systemów, 295 duplikaty treści, 260 identyfikator sesji, 123 identyfikator użytkownika, 123 problemy, 290 stronicowanie, 291 wybór systemu, 294 Compete, 525 comScore Search Planner, 184 Conductor Searchlight gromadzenie linków, 504 ruch sieciowy, 482 Converseon, 398 Copyscape, 567 Covario Link Builder, 503 analiza linków zewnętrznych, 503 Link Galaxy, 503 Link Hub, 503 Organic Search Insight, 535 Organic Search Optimizer, 536 CPA, 668, *Patrz również* koszt na działanie CPC, 172, 535, 668, *Patrz również* koszt kliknięcia CPM, 668, *Patrz również* koszt dotarcia do tysiąca odbiorców Crowdbooster, 399 CSS, 248, 667, *Patrz również* kaskadowe arkusze stylów CTR, 172, 676, *Patrz również* wskaźnik kliknięć cybersquatting, 233 cytowanie, 55 czarna lista, 665

czarny kapelusz SEO, 665 czas ładowania strony, 132, 406, 665 spędzony na stronie, 68, 402, 665 życia pakietu, 547 czynniki biznesowe, 104 czasowe, 317 jakości treści witryny, 405 jakości wyszukiwania, 400 lokalne, 427 pomiarowe Google+, 392 LinkedIn, 389 Twitter, 386 rankingowe, 56, 75, 311 autorytet, 312 bliskość, 318 czas ładowania strony, 406 Facebook, 367 Google+, 369 kontekst strony, 319 najważniejsze, 75 negatywne, 77 prominencja, 318 trafność, 311 zaufanie, 312 zewnętrzne, 145

## **D**

Delicious, 352 Digg, 351 długi ogon, 194, 473 duplikaty treści, 534 identyfikowanie wzorców, 195 nakierowanie, 245 optymalizacja, 532 UGC, 198 wskaźniki wydajności, 532 długość treści, 247 dodatkowy indeks Google, 665 dostawca usług internetowych, 665 dostępność, 129, 665 duplikaty treści, 254, 665 blogi, 261 cienki partnerski serwis, 259

CMS, 260 długi ogon, 534 identyfikacja, 256 konsekwencje, 255 prawa autorskie, 258 scenariusze zduplikowania, 260 spam, 561 unikanie, 259 wydajność skanowania, 523 dywersyfikacja, 316 działający w oparciu o bazę danych, 665

## **E**

Exalead, 505 Experian Hitwise, 182

## **F**

Facebook, 71, 358, 380 autorytet, 367 dzielenie się treścią, 367 komentarze, 222 narzędzia analityczne, 384 przycisk Lubię to, 367, 403 Statystyki, 384 farma linków, 334, 557, 665 feedmapa, 428 Firefox SearchStatus, 498 SEO for Firefox, 534 wtyczki, 83 źródło strony, 57 First Click Free, 264, 267, 651 Flash, 295, 650, 653, 665 Adobe Flash Search Engine SDK, 297 pająk, 298 sIFR, 301 SWFObject, 300 wewnętrzny kod, 297 znaczniki meta, 297 Flickr, 357, 432 optymalizacja wyszukiwania obrazów, 433 FLIR, 301 FollowerWonk, 399 formatowanie treści, 247

forum, 599, 666 Foursquare, 657 FQD, 226, Patrz również funkcjonalność, 210

#### **G**

Geotargeting, 666 Google, 647 AdSense, 663 AdWords, 168, 191, 663 analiza lików wejściowych, 497 Analytics, 68, 150, 468 cele, 485 autouzupełnianie, 188, 376 Blog Search, 92 błędy skanowania, 513 bombing, 311 bowling, 557, 666 chmura obliczeniowa, 655 Chrome, 654 Blocklist, 69, 403 dodatkowy indeks, 665 Drive, 649 duplikaty treści, 256 First Click Free, 651 Goggles, 657 Grafika, 645, 652 gromadzenie linków, 504 indeksowanie witryny, 495 Instant, 69 Książki, 92, 651 mapa witryny, 207 Miejsca dla Firm, 418 profil, 419 zaufanie, 419 Mobile, 659 Narzędzia dla webmasterów, 587 błędy adresów URL, 589 błędy wyszukiwania, 588 duplikaty znaczników tytułowych, 590 ekran stanu indeksowania, 593 ekran ustawień, 593 pulpit nawigacyjny, 588 raport o adresach, 590 raport o zapytaniach, 592 statystyki indeksowania, 592

narzędzie propozycji słów kluczowych, 166 OCR, 652 PageRank, 306, 362, 671 Panda, 361 pasek wyszukiwania, 69 Performance, 437 personalizacja, 373, 645, 654 Places, 132 Podgląd, 403 poziom oczytania, 405 pozycja rankingowa, 509 Product Search, 435 optymalizacja produktów, 436 raporty wydajnościowe, 437 rejestracja, 435 prognoza odwiedzin, 169 przycisk Udostępnij, 69 przygotowanie wiadomości, 448 Reader, 69 Search, plus Your World, 361, 376 Sitemaps, 209 Tłumacz, 646 Toolbar, 401 Traffic Estimator, 121 Trends, 145, 180 ruch sieciowy, 525 urządzenia mobilne, 455 usługi, 412, 415 Voice, 652 Actions, 659 Webmaster Central, 148 wieloznaczne zapytanie, 74 wyszukiwanie blogów, 162, 505 głosowe, 659 lokalizacji, 91 lokalne, 418 pionowe, 87 uniwersalne, 94 wzorce, 81 zaangażowanie użytkownika, 400 zaawansowane operatory, 79 zapytania łączone, 82 Google+, 71, 358, 380, 649

+wzmianki, 393 dzielenie się treściami, 369 liczba obserwatorów, 393 mechanizmu dodawania osób, 374 narzędzia analityczne, 392 profile osobiste, 373 przycisk +1, 369, 370, 394, 403 ranking wyszukiwania, 376 ruch sieciowy, 394 wzmianki, 394 Googlebot, 666 gromadzenie linków, 305, 666 blogi, 350 dywersyfikacja, 316 Facebook, 358 farmy linków, 334 Flickr, 357 Google+, 358 kanały kontaktu, 340 katalogi niszowe, 325 kategoryzowanie wartości, 330 kupowanie linków, 332 linki konkurencji, 338 marketing treści, 324 media społecznościowe, 350, 372 Meetup.com, 358 narzędzia, 503 przynęta na odnośnik, 344 publikowanie treści, 323, 343 sieci linków, 335 sieci społecznościowe, 352 społeczne portale informacyjne, 351 syndykalizacja treści, 329, 342 tagowanie witryn, 351 techniki zdobywania, 323 trójstronna wymiana linków, 335 Twitter, 359 Wikipedia, 356 własnoręczne publikowanie linków, 332 wybór strategii, 337 YouTube, 354 zautomatyzowane generowanie linków, 336 grupa docelowa, 666

## **H**

HBX Analytics, 470 Hootsuite, 399 hosting, 137 adres IP, 225 HTML, 204, 666 pogrubiony tekst, 243 tekst artykułu, 241 wyjątkowe treści, 252 znaczniki hx, 240 hub, 312, 666

#### **I**

IBM Coremetrics, 468 IBM NetInsight, 468 identyczność, 406 identyfikator sesji, 262, 264 ukryte treści, 553 identyfikowanie słów kluczowych, 667 IIS, 541 indeks, 667 czytelności, 67 Flescha-Kincaida, 405 indeksowanie, 53, 148, 667 Bing, 148 błędy, 512 narzędzia, 517 LSI, 67 obrazów, 430 robot indeksujący, 57 statystyki, 592 struktury linków, 204 treści, 204 witryny, 493 współczynniku indeksowania witryny, 148 Internet Explorer, 58 IR, 64, *Patrz również* odzyskiwanie informacji ISAPI\_Rewrite, 283, 667

## **J**

JavaScript, 221, 667 FLIR, 301 sIFR, 301

SWFObject, 300 śledzenie parametrów, 469

## **K**

kanały RSS, 438 optymalizacja, 438, 440 śledzenie działań, 439 kanibalizm wyrażeń kluczowych, 134, 243, 667 kaskadowe arkusze stylów, 667, *Patrz również* CSS katalog artykułów, 667 katalogi niszowe, 325 klasyfikacja katalogów, 327 ocena jakości, 327 syndykalizacja treści, 343 Keyword Difficulty Tool, 191 Generation Tool, 171 Discovery, 161, 175 analiza błędów ortograficznych, 176 analiza zagęszczenia słów kluczowych, 178 Domain Researcher Tool, 178 powiązane słowa kluczowe, 176 raporty z działalności konkurencji, 179 Research, 175 wykresy trendów, 177, 200 wyszukiwanie trendów, 176 klient użytkownika, 451, 667 maskowanie, 278 wykrywanie, 451 kliknięcie, 667 wskaźnik, 192 Klout, 366, 398 kluczowe wskaźniki wydajności, 465, 480, 667, *Patrz również* KPI kod stanu *Patrz również* przekierowanie 200, 514, *Patrz również* miękki błąd 404 301, 131, 278, 281, 539, 546, 548, 668,

302, 124, 282, 548, 668 400, 668 401, 668 403, 668,404, 512, 546, 547, 588, 594, 668, 410, 668, 500, 547, 668, 501, 668 konteksty, 305 konwersja, 191, 668 mechanizm śledzenia, 487 pozyskanie danych, 485 stopień, 488 zwiększenie, 489 śledzenie wskaźników, 485 typy, 481 koszt dotarcia do tysiąca odbiorców, 668 koszt kliknięcia, 668, *Patrz również* CPC koszt na działanie, 668, *Patrz również* CPA KPI, 465, 667, 669, *Patrz również* kluczowe wskaźniki wydajności kradzież treści, 557, 567, 669 KWIC, 61

#### **L**

leading, 110 lepkość, 669 Link Research Tools, 501 analiza linków wejściowych, 501 Competitive Landscape Analyzer, 501 LinkedIn, 381 instancje udostępniania treści, 391 kontakty, 390 liczba obserwatorów, 390 liczba wyświetleń strony, 389 narzędzia analityczne, 389 odwiedziny profilu, 390 ruch sieciowy, 392 słowa kluczowe, 391 unikatowi odwiedzający, 389 wiadomości i zaproszenia, 390 linki bezwzględny, 669 budowa, 616

**682** SKOROWIDZ

linki farmy, 334, 557 głębokie, 132 nieodwzajemniony, 669 odwzajemnione, 669 przychodzący, 669 przyrost liczby, 530 redaktorski, 669 sieci, 335 sitewide, 316 spamerski, 362 tekstowy, 669 trójstronna wymiana, 335 tworzenie, 322 wartość, 310 wejściowe analiza, 497 blogi, 445 wewnętrzny, 131, 136, 669 wartość rankingowa, 310 wyjściowy, 669 wymiana wzajemnych linków, 322 względny, 669 zewnętrzny, 132 analiza, 583 gromadzenie, 305 zwrotne, 670 LinkMaps, 503 linkowanie wewnętrzne, 670 lista rozwijana, 670 log, 139, 672 analiza, 469 narzędzia, 521 logika maszynowa, 66 rozmyta, 65 LSA, 66, *Patrz również* uśpiona analiza semantyczna LSI, 67, 675, *Patrz również* uśpione indeksowanie semantyczne

## **M**

macierz decyzyjna, 632 Made for AdSense, 670 Majestic SEO ACRank, 500 analiza linków, 500, 583 manipulant, 563 mapy filmów, 208 obrazów, 209 witryny, 206, 670 uaktualnianie, 209 układ, 207 zarządzanie mapami, 209 żądanie HTTP, 210 XML, 207, 670 marketing bezpośredni, 111 oparty na bodźcach, 347 sieciowy, 660 społecznościowy, 372, 381, 670 treści, 324 wirusowy, 372 wyszukiwania, 670 masa krytyczna, 344 spamowa, 313 maskowanie, 261, 265, 557, 670 adres IP, 278 klient użytkownika, 278 mechanizm, 265 mechanizm wyjątków dla robotów, 512 media społecznościowe, 601 Bing, 379 blogi społecznościowe, 409 Facebook, 367, 380, 384 Google+, 369, 380, 392 gromadzenie linków, 350, 372 LinkedIn, 381, 389 marketing społecznościowy, 372, 381 narzędzia analityczne, 384, 398 narzędzia społecznościowe, 409 sygnały społecznościowe, 364 Twitter, 365, 380, 386 waga, 361 YouTube, 381 Meetup.com, 358 microdata, 250 microformats, 250 Microsoft Keyword Generation Tool, 171 Word, 621 miękki błąd 404, 514

migracja treści, 539 identyfikacja stron do usunięcia, 543 implementacja, 540 mapowanie, 541, 542 na szeroką skalę, 540 nowa domena, 546 rozkład przenoszonych adresów, 541 ruch sieciowy, 544 zaufanie, 545 zmiana serwera, 547 mikroformaty, 249 mikrowitryny, 228 Mippin, 454 MobileMoxie Phone Emulator, 455 MobileMoxie Search Simulator, 455 mobiSiteGalore, 454 moc linków, 670, *Patrz również* wartość linków mod\_rewrite, 283 model probabilistyczny, 670 MoFuse, 454 monetyzacja, 670 Most Shared Posts, 399 motyw, 671

## **N**

nadpisanie adresu URL, 283, 671 porównywanie wzorców, 284 zasady nadpisywania, 283 narzędzia analityczne, 384, 671 analiza linków wejściowych, 497, 499 analiza porównawcza konkurencji, 585 Awe.sm, 399 BackType, 398 bitly, 398 Conductor Searchlight, 482 Converseon, 398 Covario Organic Search Insight, 535 Covario Organic Search Optimizer, 536 Crowdbooster, 399 FollowerWonk, 399

SKOROWIDZ **683**

narzędzia analityczne Hootsuite, 399 Klout, 398 Most Shared Posts, 399 PageLever, 398 Radian6, 398 Raven SEO Tools, 398, 482, 483 ruch sieciowy, 525 Searchmetrics Essentials, 536 SEMRush, 535 SEO for Firefox, 534 SimplyMeasured, 399 Social Bakers, 399 Social Mention, 398 SpyFu, 534 Statystyki, 384 śledzenie konwersji, 485 śledzenie zdarzeń, 477 TwentyFeet, 399 Twitter Counter, 399 UrlTrends, 534 wyszukiwarki internetowe, 587 naturalne wyniki wyszukiwania, 671 nawigacja okruszkowa, 127 Netcraft, 144 NetInsights, 522 niewidzialna sieć, 671

## **O**

OCR, 62, 430 odnośnik mapa, 363 przynęta, 322, 344 trafność, 311 odzyskiwanie informacji, 671 okresowość, 199 okruszki, 671 Open Site Explorer, 132 analiza linków, 499, 583 operator zakresu dat, 164 optyczne rozpoznawanie znaków, *Patrz* OCR optymalizacja blogów, 440 konfiguracja, 441 linki, 444 strona profilowa, 443 tekst kotwicy, 442 wpisy przyklejone, 443

domen, 232 informacji medialnych, 445 portale informacyjne, 447 kanałów RSS, 438, 440 konwersji, 489 przystępności, 407 strony docelowej, 193 test A/B, 193 test wielowariantowy, 193 treści, 246 wyszukiwania, 435 bieżących informacji, 448 filmów, 455, 458, 459 lokalnego, 416 obrazów, 429, 431, 433 specjalistycznego, 411 optymalizacja witryny pod kątem wyszukiwarek internetowych, 671, *Patrz również* SEO

#### **P**

PageLever, 398 PageRank, 306, 362, 671 obliczenia iteracyjne, 309 wyciek wartości rankingowej, 309 pająk, 53, 204, 215, 220, 671, *Patrz również* bot, robot, szperacz Flash, 298 kontrolowanie poziomu dostępu, 269 pamięć podręczna, 671 partnerstwo, 154 pasek narzędzi, 671 PDF, 671 PHP, 672 piaskownica, 78, 672 Piwik, 468 PLD, 226 pliki cookie, 262, 264, 672 logu, 139, 672 PDF, 205 PowerPoint, 205 robots.txt, 205, 260, 269, 551, 673 podstawowe funkcje, 272 skład pliku, 270 wpływ pliku, 269

płatność za kliknięcie, *Patrz* PPC popularności linków, 672 popularność wyrażenia kluczowego, 672 porównywanie wzorców, 284 portale informacyjne, 447 powracający użytkownik, 672 poziom oczytania, 405 pozycja rankingowa, 508 narzędzia, 509 PPC, 20, 38, 40, 100 prawa autorskie, 258 prominencja, 318 protokół IP, 667 SSL, 260 XML Sitemaps, 206 przeglądarka internetowa, 672 przekierowanie, 281, 672, *Patrz również* kod stanu bezpośrednie na stronę główną, 288 indeksu strony głównej, 288 metody, 282 nadpisanie adresu URL, 283 przenoszenie treści, *Patrz* migracja treści przestrzeń reklamowa, 672 przynęta na linki, 322, 344, 489, 672 wirusowe rozprzestrzenianie, 347 przypisanie zasługi, 484 publikowanie gościnne, 342, *Patrz również* syndykalizacja treści pulpit nawigacyjny, *Patrz* tablica rozdzielcza pułapka na pająki, 672

## **Q**

Quantcast, 528 Quintura, 188

## **R**

Radian6, 398 ramki, 224, 673 ranking wyszukiwania, 376 Raven Tools, 398, 483 analiza linków wejściowych, 502 Link Manager, 502 Research Central, 502 ruch sieciowy, 482 Site Finder, 502 RDFa, 250 reCAPTCHA, 652 Mechanizm, 652 Reddit, 352 rejestr Whois, 315 reklama kontekstowa, 400, 673 REP, *Patrz* mechanizm wyjątków dla robotów reputacja, 111 robak sieciowy, 439 robot, 673, *Patrz również* bot, pająk, szperacz analiza ruchu sieciowego, 521 indeksujący, 57, 224, 650 mechanizm wyjątków, 512 wydajność skanowania, 522 robots.txt, 205, 260, 269, 551, 673 podstawowe funkcje, 272 skład pliku, 270 wpływ pliku, 269 ROI, 38, 101, 150, 189, 481, 678, *Patrz również* zwrot z inwestycji słowa kluczowe, 189 uzasadnienie biznesowe, 491 wzrost widoczności witryny, 492 ruch sieciowy, 150, 673 Google Analytics, 152 Google+, 394 kategoryzacja, 473 liczba stron, 473 LinkedIn, 392 markowy, 472 migracja treści, 544 narzędzia analityczne, 468, 525 podział na wyszukiwarki, 471 pomiary, 468 porównanie, 524 robotów, 521 słowa kluczowe, 472 Twitter, 366, 388

#### **S**

sandbox, *Patrz* piaskownica sąsiedztwa, 86 Schema.org, 651 Screaming Frog SEO Spider, 621 Scribe, 254 Searchmetrics Essentials, 536 SEM, 673, *Patrz również* marketing wyszukiwania semantyczna łączność, 65 SEMRush, 535 SEO, 17, 23, 99, 671, 671, 673 analityka sieciowa, 139, 480 analiza linków zewnętrznych, 583 logów, 469 porównawcza konkurencji, 582, 585 słów kluczowych, 125, 157 SWOT, 114, 155 treści, 582 witryn, 578 zróżnicowania algorytmów, 580 ankieta dla użytkowników witryny, 408 architektura witryny, 123, 133, 203 audyt, 128 autorytet, 312 biały kapelusz, 664 branding, 100, 109, 121 Browser, 515 cele, 100, 464, 661 definiowanie, 610 CMS, 104, 617 czarny kapelusz, 665 czas ładowania strony, 132, 407 czynniki biznesowe, 104 rankingowe, 75 zewnętrzne, 145 decyzje strukturalne, 124 technologiczne, 123 definiowanie własnej strategii, 102 dla dużych organizacji, 622

#### SEO

dla małych firm, 617 długi ogon, 532 dostępność, 129 filtry spamu, 555 Flash, 295 gromadzenie linków, 305, 497 hasła reklamowe, 244 hosting, 137 JavaScript, 469 klient użytkownika, 451 kluczowe wskaźniki wydajności, 465, 480, 633 konkurencja, 122, 140, 142, 160 identyfikacja strategii, 584 konstruowanie zespołu, 612 łączenie zespołów, 638 niezależni eksperci, 613, 623, 628, 630 wewnętrzny zespół, 613 konteksty, 305 leading, 110 linia bazowa, 467 linki, 131, 132, 136 macierz decyzyjna, 632 Majestic, 132 manipulant, 563 mapowanie, 105, 133 marketing bezpośredni, 111 media społecznościowe, 410 miejsce na półce, 511 migracja treści, 539 narzędzia analityczne, 468, 587 wybór, 469 narzędzia dla urządzeń mobilnych, 454 nawigacja okruszkowa, 127 negocjacje z kontrahentami, 635 ocena kryteriów, 632 postępu, 145 potencjalnych projektów, 624 słów kluczowych, 133 sposobności biznesowej, 608 odnośniki, 126 okresowość, 199 operatory, 84 optymalizacja blogów, 441 kanałów RSS, 438

SEO

optymalizacja przystępności, 407 wyszukiwania filmów, 455 wyszukiwania lokalnego, 416 wyszukiwania obrazów, 429 parametry, 464 optymalizacyjne, 577 partnerstwo, 154 planowanie, 119 platformy, 512, 535 pliki logów, 139 pomiary rankingowe, 149 ruchu sieciowego, 468 pozycja rankingowa, 508 PPC, 100 praktyki dla urządzeń mobilnych, 453 proces śledzenia wyników, 466 profile, 382 przypisanie zasługi, 484 przyrost liczby linków, 530 reputacja, 111 rodzaje zmian, 146 ROI, 101, 150, 481, 491 wzrost widoczności witryny, 492 rola specjalisty, 641 ruch sieciowy, 101, 108, 150 porównanie, 524 segmentacja rynku, 120 semantyczna łączność, 65 słowa kluczowe, 472 znaczenie, 107 SMART, 116 sprawdzenie kondycji witryny, 129 sprzedaż internetowa, 109 stopień konwersji, 481, 488 skomplikowania witryny, 616 strona biznesowa, 607 szanse biznesowe, 608 szary kapelusz, 674 śledzenie zdarzeń, 476, 489 tablica rozdzielcza, 475 tekst kotwiczący, 127 testy optymalizacyjne, 576

trafność, 311 tymczasowe przekierowania, 124 typy konwersii, 481 UGC, 154 uzasadnienie biznesowe, 467 użyteczność, 128 użytkownik docelowy, 122 w wybranych krajach, 96 waga słów, 241 wdrożenie technik, 611 Webinaria, 621 widoczność, 100 wolne od spamu, 562 wpływ ideologiczny, 113 wprowadzenie kultury SEO, 639 wskaźnik kliknięć, 251 wybór sieci społecznościowej, 383 wykorzystywanie zasobów biznesowych, 153 wyszukiwanie lokalne, 426 pionowe, 87, 411 wzorce, 82 wyszukiwarka internetowa, 79 zatrudnianie specjalisty, 625 zaufanie, 312 zwiększanie stopnia konwersji, 489 źródła treści, 121 źródła wiedzy, 574 blogi, 596 fora, 599 konferencje, 602 sieci społecznościowe, 601 witryny, 574 SEOmoz Crawl Test, 516 SERP, 34, 673, 674, *Patrz również* strona wynikowa sesja użytkownika, 29, 673 sieci linków, 335 sIFR, 301 SimplyMeasured, 399 skala PageRank w pasku narzędzi, 673 sklep internetowy, 478, 673 SEO, 109 słowa kluczowe, 125 analiza, 125, 157

comScore Search Planner, 184 długi ogon, 159, 194, 473 Experian Hitwise, 182 Google Trends, 180 identyfikowanie wzorców, 195 kampania reklamowa, 191 kanibalizacja, 134, 243 Keyword Generation Tool, 171 Keyword Discovery, 161, 175 LinkedIn, 391 nakierowanie, 235, 245 napychanie, 406 narzędzia analityczne, 158, 161 prognoza odwiedzin, 168 propozycji, 166, 619 ocena, 133 odnajdywanie fraz, 163 okresowość, 199 pokrewne hasła, 162 Quintura, 188 ROI, 189 ruch sieciowy, 472 Soovle, 188 stopień konwersji, 190 trafność, 189 trudność słowa, 191 Ubersuggest, 189 UGC, 198 w kontekście, *Patrz* KWIC waga słów, 241 wartość, 189, 193 Wordstream, 185 Wordtracker, 161, 173 wyszukiwanie blogów, 161 wyszukiwarki internetowe, 161 SMART, 116 Social Bakers, 399 Social Mention, 398 Soovle, 188 sortowanie kart, 216 spam, 20, 140, 673 czarna lista, 665 duplikaty treści, 561 farma linków, 665 filtry, 555 linków, 673 masa, 313 neutralizowanie, 348

spamer, 60 techniki spamerskie, 556 ukryte treści, 554 w komentarzach, 673 w wyszukiwarkach, 673 witryna spamerska, 558 wykrywanie, 348 wykupienie linków, 332 zautomatyzowane generowanie linków, 336 zgłoszenia spamu, 561 spamer, 60, 674 spamglish, 674 społeczne usługi zgłoszeniowe, 426 SpyFu, 534 Stone Temple Consulting LinkFocus, 504 stronicowanie, 218 strony biznesowa, 375 generująca zysk, 133 HTTPS, 260 kontekst, 319 odsyłająca, 674 pośrednicząca, 674 profilowa, 443 statyczna, 674 wykupione, 320 wynikowa, 44, 46, 47, 48, 674, *Patrz również* SERP Netcraft, 144 wyszukiwania, 44 wyświetl całość, 218 strony-wrota, 555 struktury sieciowe, 226 StumbleUpon, 352 SWFObject, 300 SWOT, 114 analiza, 115, 155 rozkład, 114 sygnały nawigacyjny, 674 społecznościowe, 364 Facebook, 367 przycisk +1, 370 przycisk Lubię to, 367 Twitter, 365 zaangażowania użytkownika, 402

syndykalizacja treści, 329, 342, 674 katalog niszowy, 343 widgety, 329 system zarządzania treścią, 674, *Patrz również* CMS szary kapelusz SEO, 674 szperacz, 53, 674, *Patrz również* bot, pająk, robot sztuczne przekierowania, 557

#### **T**

tagi, 674 taksonomia, 674 tekst kotwicy, 127, 310, 674 optymalizacja, 442 linku, 675 strony, 675, 616 tematyka treści, 253 testy A/B, 193, 267 wielowariantowe, 193, 267 The Wayback Machine, 147 Thumbshots Ranking, 509 TLD, 226, 320 trafność, 55, 675 odnośnika, 311 tematyczna, 216, 318 treści tworzone przez użytkowników, 479, 675, *Patrz również* UGC trójstronna wymiana linków, 335 TrustRank, 313, 675 odwrócony ranking, 313 TTL, 547, *Patrz również* czas życia pakietu TwentyFeet, 399 Twitter, 71, 359, 380 @Odpowiedzi, 386 @Wzmianki, 387 Aktywni obserwatorzy, 386 autorytet autora, 365 Bezpośredni ruch sieciowy, 388 Bezpośrednie podania, 387 Counter, 399 Najbardziej wydajne treści, 388 narzędzia analityczne, 386 Obserwujący, 386

Podania pośrednie, 388 ruch sieciowy, 366 sygnał linkowy, 365 Wzmianki, 387

## **U**

Ubersuggest, 189 UGC, 154, 675, *Patrz również* treści tworzone przez użytkowników długi ogon, 198 ukryte treści, 549 automatyczne punkty kontrolne, 550 brak linków bezpośrednich, 552 dostęp ograniczony, 552 dostęp zablokowany, 551 formularz, 553 identyfikatory sesji, 553 liczba stron, 550 moc linków, 553 narzędzia analityczne, 550 nieumyślne ukrywanie, 555 przyczyny, 550, 551 spam, 554 ukryty tekst, 675, *Patrz również* ukryte treści unikatowi użytkownicy, 675 uprowadzenie witryny, 675 UrlTrends, 534 uśpiona analiza semantyczna, *Patrz* LSA uśpione indeksowanie semantyczne, 675, *Patrz również* LSI użyteczność, 128, 675 użytkownik docelowy, 122 klient, 451 powracający, 364 zaangażowanie, 400

## **W**

W3C mobileOK Checker, 455 waga, 55 media społecznościowe, 361 PageRank, 306

SKOROWIDZ **687**

waga przenoszenie wagi, 137 rozkład wagi linków, 136 słów, 241 wyrażenia kluczowego, 675 wartość linku, 310 autorytet, 312 bliskość, 318 czynniki, 311, 317 domena, 316 istotne parametry, 505 kategoryzowanie wartości, 330 kontekst strony, 319 kryteria oceny, 321 mapa odnośników, 363 niezależność źródła, 315 prominencja, 318 przycisk +1, 369 przycisk Lubię to, 367 różnorodność źródeł, 316 tekst kotwicy, 310 trafność, 311 ukryte treści, 553 wskaźniki drugorzędne, 507 zaufanie, 312 wartość rankingowa, 307 wewnętrzne linki, 310 wyciek wartości, 309 ważenie terminów, 66 Webalizer, 468 Webtrends, 468 Whois, 315 Wikipedia, 356 witryna partnerska, 562, 676 spamerska, 558 witryna SEO adres IP, 225 architektura, 203 głęboka, 217 informacji, 210 płaska, 217 strukturalna, 214 blogi, 478 cienki partnerski serwis, 259 CMS, 289 CSS, 248 dla urządzeń mobilnych, 453 długość treści, 247

domeny, 226 duplikaty treści, 254, 259 formatowanie treści, 247 funkcjonalność, 210 indeksowanie struktury linków, 204 treści, 204 witryny, 493 współczynnik, 148 kara, 564 mapy witryny, 206 metody wyświetlania treści, 268 mikrowitryny, 228 nawigacja, 224 ontologia, 216 optymalizacja domen, 232 treści, 246 wyszukiwania obrazów, 429 wyszukiwania produktów, 435 poddomeny, 228 podfoldery, 227 pogrubiony tekst, 243 profile biznesowe, 424 projektowanie architektury witryny, 214 przeprojektowanie witryny, 544 ramki, 224 sklep internetowy, 478 witryna SEO słowa kluczowe, 235, 245 sortowanie kart, 216 stopień skomplikowania witryny, 616 stronicowanie, 218 taksonomia, 216 tekst artykułu, 241 tematyka treści, 253 treści tworzone przez użytkowników, 479 typu business-to-business, 478 układ strony, 248 wyboru optymalnego adresu URL, 234 wyszukiwanie lokalne, 426 zdobywanie linków, 322 zmiana serwera, 547 zmiany nazwy domeny, 545

znaczniki meta, 239 nagłówków, 240 tytułowe, 236 witryna-autorytet, 312, 676 Woopra, 468 Wordpress, 620 Wordstream, 185 Keyword Grouper, 186 Niche Finder, 186 Suggestion Tool, 186 Negative Keyword Tool, 186 Wordtracker, 161, 173 free keyword suggestion too, 175 Keyword Projects, 173 lista wynikowa, 174 Quick Research, 173 Related Search, 173 wpisy przyklejone, 443 wskaźnik kliknięć, 36, 192, 251, 402, 676, *Patrz również* CTR Facebook, 385 wskaźnik porzucenia, 68, 364, 402, 676 współczynnik konwersji, 676 współczynnik zwrotu inwestycji, *Patrz* ROI wydobywanie informacji, 64, *Patrz również* IR wykupione strony, 320 wymiana linkami, 322, 676 wypychanie wyrażeniami kluczowymi, 676 wyraz pospolity, 676 wyrażenie kluczowe, 676 wyszukiwanie, 15, 19 adaptacyjne, 25 analityka, 140 blogów, 91, 161 boolowskie, 66 cienkie treści, 252 cytowanie, 55 długi ogon, 159, 194, 246 ewolucja, 643 fazy, 645 filmów, 89 YouTube, 89

fraz sąsiadujących, 65 identyfikatory sesji, 262 książek, 92 lokalne, 91, 416, 656 centroid, 427 Google, 418 optymalizacja witryny, 426 portale zarządzania, 418 pozycja w listingu, 417 profile biznesowe, 424 wagi, 419 źródła informacji, 422 meta, 95 miejsc, 91 mieszane, 33, 93, 414 na urządzeniach mobilnych, 450 najnowszych wiadomości, 90 naturalne, 120 neutralne, 40 nowe wzorce, 655 obrazów, 88 Bing, 88 odnajdywanie fraz, 163 operatory, 79, 164 personalizacji wyników, 373 pionowe, 44, 48, 87, 411 Bing, 88 Google, 87 Yahoo!, 87 pliki cookie, 262 pokrewne, 162 porównanie wyników, 647 pozycjonowanie wyników, 644 produktów, 93 rankingi, 314 sesja użytkownika, 29 strona wynikowa, 44 sztuczna inteligencja, 646 trafność, 55 typy wyszukiwań, 65 układ strony wynikowej, 46, 47, 48 uniwersalne, 93, 413, 644, 645 waga, 55 widoczność wyników, 37, 38 wskaźnik kliknięć, 36 wyniki wyszukiwania, 32, 36 wzorce wyszukiwania, 81

zaangażowanie użytkownika, 400 zaawansowane techniki, 79 zachowanie konsumentów, 27 zasady wykonywania wyszukiwania, 21 znaczniki semantyczne, 249 wyszukiwany termin, 676 wyszukiwarki, 20 aktualność, 75 analiza cytatów, 55 dokumentów, 65, 405 linków, 70, 497 zróżnicowania algorytmów, 580 Bing, 48 cytowanie, 55 czas spędzony na stronie, 68, 402 czynniki, 75, 317 czytelność dokumentu, 67 dla urządzeń mobilnych, 449, 642, 657 rozpoznawanie głosu, 658 ewolucja, 645 Flash, 650 formularze, 650 Google, 46, 373, 647 identyfikowania kopii, 256 indeksowanie, 53, 147 informacyjne, 448 interakcja z użytkownikiem, 68 katalogi niszowe, 327 korzystanie z linków, 314 LSA, 66 LSI, 67 maskowanie, 265 mechanizm głosowania, 403 media społecznościowe, 363 narzędzia analityczne, 587 nawigacja, 219 okruszkowa, 127 nowe źródła treści, 651 ocena sygnałów społecznościowych, 71 zawartości strony, 56 odnośniki, 126, 314 operatory, 79

pająki, 53 parametry porównawcze, 493 personalizacja, 373, 653 piaskownica, 78 pionowe, 87, 411 przekierowania, 281 roboty, 53 ruch sieciowy, 471 semantyczna łączność, 65 sesja użytkownika, 29 skanowanie treści, 650 słowa kluczowe, 161, 235 spam, 348, 556 specjalistyczne, *Patrz* wyszukiwarki pionowe sprawdzenie kondycji witryny, 129 strona wynikowa, 44 sygnały społecznościowe, 364 szperacze, 53 tekst kotwiczący, 127 trafność, 55 udział rynkowy, 21 układ strony wynikowej, 46, 47, 48 ukryte treści, 549 użytkownicy powracający, 364 waga, 55 wskazówki dla wydawców, 556 wskaźnik porzucenia, 68, 364, 402 wydobywanie informacji, 64 wyszukiwanie adaptacyjne, 25 blogów, 91, 161 filmów, 89 książek, 92 lokalne, 417, 656 meta, 95 miejsc, 91 mieszane, 33, 93, 414 najnowszych wiadomości, 90 neutralne, 40 obrazów, 88 pionowe, 411 pokrewne, 162 porównanie wyników, 647 produktów, 93 techniki, 79

SKOROWIDZ **689**

wyszukiwarki wyszukiwanie typy, 65 układ stron, 44 uniwersalne, 93, 413, 644, 645 wyniki, 32, 36, 44 wzorce, 81, 530, 655 zasady wykonywania, 21 wzrost złożoności wyszukiwania, 643 Yahoo!, 47 zaangażowanie użytkownika, 400 znaczniki semantyczne, 249 źródło strony, 57

## **X**

Xenu Link Sleuth, 621 XML, 676

## **Y**

Yahoo! Local, 418 Site Explorer, 583 Web Analytics, 468 wyszukiwanie pionowe, 87 Yippy, 163 YouTube, 381, 653 autouzupełnianie, 188 marketing, 354 wyszukiwanie filmów, 89 upublicznianie filmu, 459

## **Z**

zagęszczenie wyrażeń kluczowych, 676 zalewanie odnośnikami, 311 zamiar, 26 użytkownika, 677 wyszukiwania, 677 zapytanie, 21, 26, 677 informacyjne, 24, 103 łączone, 82 nawigacyjne, 23, 103 ofertowe, 631 wzorzec, 634 transakcyjne, 25, 103 typy, 103 wieloznaczne, 72 z długiego ogona, 677 zaufanie, 312 zmiana domeny, 545 zautomatyzowane przesyłanie stron, 677

zbieracz, 557 zdarzenie destrukcyjne, 19 zindeksowane strony, 677 znaczniki alt, 664 embed, 63 frame, 63 hx, 240 iframe, 63, 279 meta, 249, 297 description, 61, 130, 239, 616, 677 keywords, 60, 662, 677 refresh, 283 robots, 130, 275, 552 microdata, 250 microformats, 250 mod\_rewrite, 677 nagłówka, 240, 677 NoScript, 62, 268, 299, 300 RDFa, 250 semantyczne, 249 tytułowe, tytułowy, 60, 130, 236, 616, 619, 677 zwrot z inwestycji, 678, *Patrz również* ROI

# PROGRAM PARTNERSKI

GRUPY WYDAWNICZEJ HELION

**1. ZAREJESTRUJ SIĘ** 2. PREZENTUJ KSIĄŻKI **3. ZBIERAJ PROWIZJĘ** 

Zmień swoją stronę WWW w działający bankomat!

Dowiedz się więcej i dołącz już dzisiaj! http://program-partnerski.helion.pl

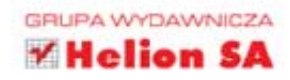

Rzeczowa, bogata w informacje i dająca walad we wszystko, co najważniejsze, pozycja dla każdego, kto pragnie poznać SEO od podszewki.

- Seth Godin, autor książki Wszyscy jesteśmy dziwni

Wiedza o SEO jest fundamentem dzisiejszego biznesu sieciowego. Ta książką, napisana przez najlepszych praktyków SEO, książka ta może nauczyć Cię tego, czego potrzebujesz, by prowadzić działalność w sieci.

- Tony Hsieh, prezes Zappos.com, Inc., autor bestsellera Delivering Happiness

Kiedy ostatni raz spojrzałeś na druga strone wyników wyszukiwania? No właśnie! Takich osób jest garstka. Dlatego jeżeli nie ma Cie na pierwszej stronie wyników, nie istniejesz w sieci. Trafienie na nią musi być Twoim celem, który da Ci szansę odniesienia sukcesu w biznesie.

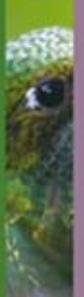

Dzieki temu podręcznikowi to zadanie jest w Twoim zasięgu. Czterech uznanych ekspertów w dziedzinie optymalizacji witryn internetowych dzieli się wskazówkami i technikami, które pomogą Ci zaplanować i wcielić w życie kompleksową strategię SEO. W trakcie lektury poznasz najlepsze techniki optymalizujące stronę pod kątem pozycji w wynikach wyszukiwania. Nauczysz się wybierać najlepsze słowa kluczowe i oceniać ich skuteczność. Ponadto przekonasz się, że źle przeprowadzone pozycjonowanie strony może przynieść więcej szkody niż pożytku. Obecnie, kiedy serwisy społecznościowe święcą triumfy, nie można ich ignorować jako źródła ruchu, dlatego autorzy dość szczegółowo analizują je pod kątem pozycjonowania. Ta książka to jedyny w swoim rodzaju, kompletny przewodnik po zagadnieniach związanych z SEO. Musi się znaleźć na półce każdego pasjonata optymalizacji stron internetowych!

Dzięki tej bezcennej książce:

0801339900

0 601 339900

- zdefiniujesz cele strategii SEO
- zidentyfikujesz i przeanalizujesz słowa kluczowe
- poznasz cechy witryny przyjaznej SEO
- zdobędziesz (legalnie!) łącza do Twojej strony
- poznasz zalety i wady tworzenia własnego zespołu SEO

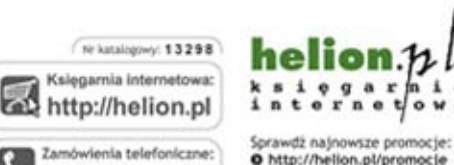

O http://helion.pl/promocje Książki najchętniej czytane:<br>O http://helion.pl/bestsellery Zamów informacje o nowościach: O http://helion.pl/nowosci

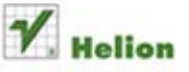

ul. Kościuszki 1c, 44-100 Gliwice<br>tel.: 32 230 98 63 e-mail: helion@helion.pl http://helion.pl

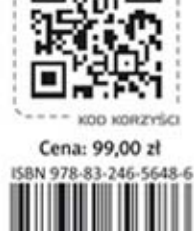

siconii po WIECEJ

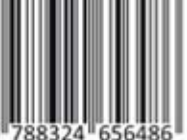

Informatyka w najlepszym wydaniu